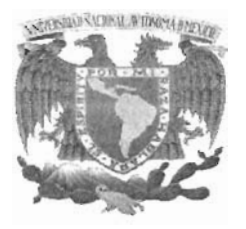

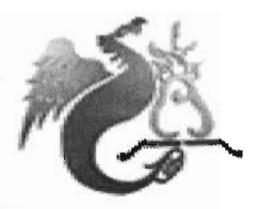

-,

# UNIVERSIDAD NACIONAL ' AUTÓNOMA DE MÉXICO

### FACULTAD DE ESTUDIOS SUPERIORES

## ACATLÁN

### CREACiÓN DE UN CALL CENTER PARA UNA EMPRESA DE TELEMERCADEO

BAJO LA OPCiÓN DE **TESINA** 

### QUE PARA OBTENER EL TíTULO DE LICENCIADO EN MATEMÁTICAS APLICADAS Y COMPUTACiÓN

PRESENTA: MIGUEL CASTILLO GARCíA

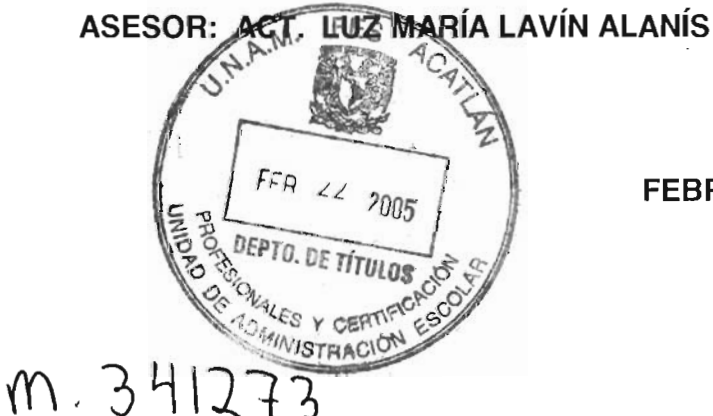

FEBRERO, 2005

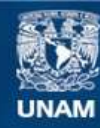

Universidad Nacional Autónoma de México

**UNAM – Dirección General de Bibliotecas Tesis Digitales Restricciones de uso**

### **DERECHOS RESERVADOS © PROHIBIDA SU REPRODUCCIÓN TOTAL O PARCIAL**

Todo el material contenido en esta tesis esta protegido por la Ley Federal del Derecho de Autor (LFDA) de los Estados Unidos Mexicanos (México).

**Biblioteca Central** 

Dirección General de Bibliotecas de la UNAM

El uso de imágenes, fragmentos de videos, y demás material que sea objeto de protección de los derechos de autor, será exclusivamente para fines educativos e informativos y deberá citar la fuente donde la obtuvo mencionando el autor o autores. Cualquier uso distinto como el lucro, reproducción, edición o modificación, será perseguido y sancionado por el respectivo titular de los Derechos de Autor.

Dedico este presente trabajo en especial y particularmente a mis señores padres Apolonia y Agustín, quienes han forjado un camino en mi vida, quienes me han honrando con su amor y que se han desgastado a mi lado, son quienes merecen mi admiración y respeto, a quienes les amare y deberé por siempre todo el amor, apoyo, confianza y la misma vida que me dieron. Gracias Padres.

A mis hermanas, Ma. Guadalupe y Ma. Eugenia, por ser las mejores amigas incondicionales que he tenido, por su amor entrañable a mi persona, por toda su comprensión, apoyo, ánimo y alegrías que me han dado.

A personas de quienes tengo la bendición de Dios de llamar Amigos, por estar conmigo en momentos y situaciones muy difíciles de mi vida y que no se olvidaron de mí brindándome lo que mejor pudieron de su persona:

Javier Dzul, Gracias por el apovo que me has brindado como humano y como persona. Emma y Francisco, por escucharme, apoyarme, darme ánimos de seguir adelante y por su ejemplo de vida.

Gracias, por último y por mucho importante en mi vida, a Dios, por enseñarme el valor y los sentimientos de la vida, por darme la oportunidad de vivirla y valorarla, de tenerla y disfrutarla, Gracias por tu bendición y por estar siempre a mi lado, gracias a ti y por ti todo continúa. GRACIAS.

Autorizo a la Dirección General de Bibliotecas de la UNAM a dificadir su formato elecirónico e impreso el<br>Contenido de mi trabala elecirónico e impreso el contenido mi recepcional NOMBRE. MIGUEL Castillo GAMINA FECHA: 23 FEB FIRMA:  $2m$ 

### **TíTULO**

#### **CREACiÓN DE UN CAll CENTER PARA UNA EMPRESA DE TElEMERCADEO.**

#### **OBJETIVO**

Realizar el desarrollo de un Call Center, tecnológicamente y administrativamente competitivo, para la satisfacción de los requerimientos de la empresa de Telemercadeo.

### **CONTENIDO**

### Introducción .. ...... .... ... .. ........ ... ..... .. ..... ... ... .. .......... ... .... ....... .... .... .... ... .. .. i

## **Capitulo 1:** ELEMENTOS BÁSICOS, CONCEPTOS DE CALL CENTER y TELEMERCADEO

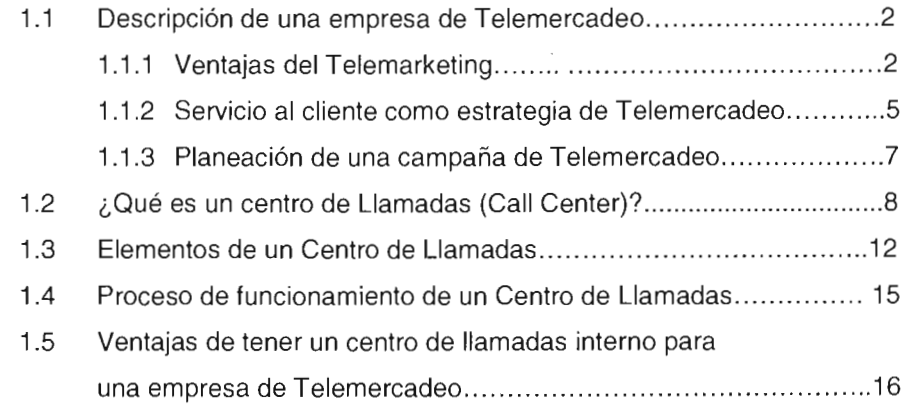

 $\sim 10^{-11}$ 

### **Capitulo** 2: DEFINIR Y DETERMINAR LAS NECESIDADES DE TECNOLOGIA

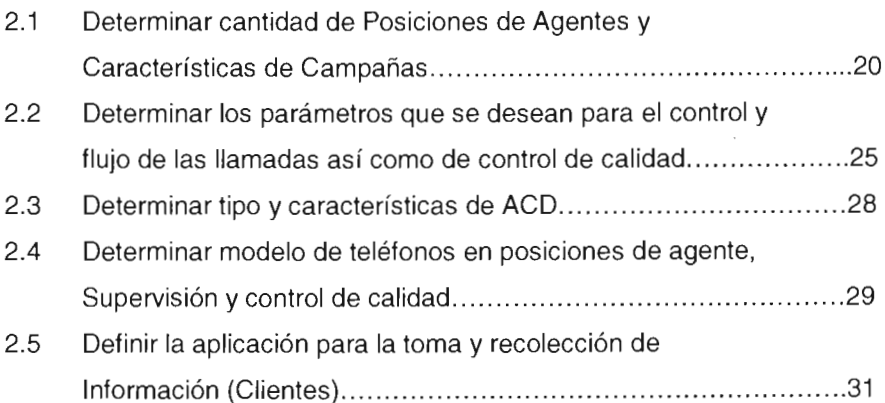

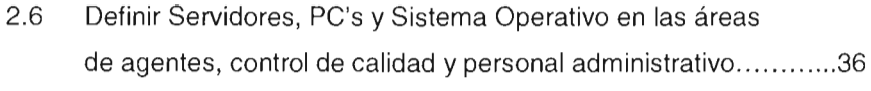

2.7 Definir características de cableado estructurado ........................38

# **Capitulo** 3: INSTALACiÓN Y CONFIGURACiÓN DE TECNOLOGíA PARA EL CALL CENTER

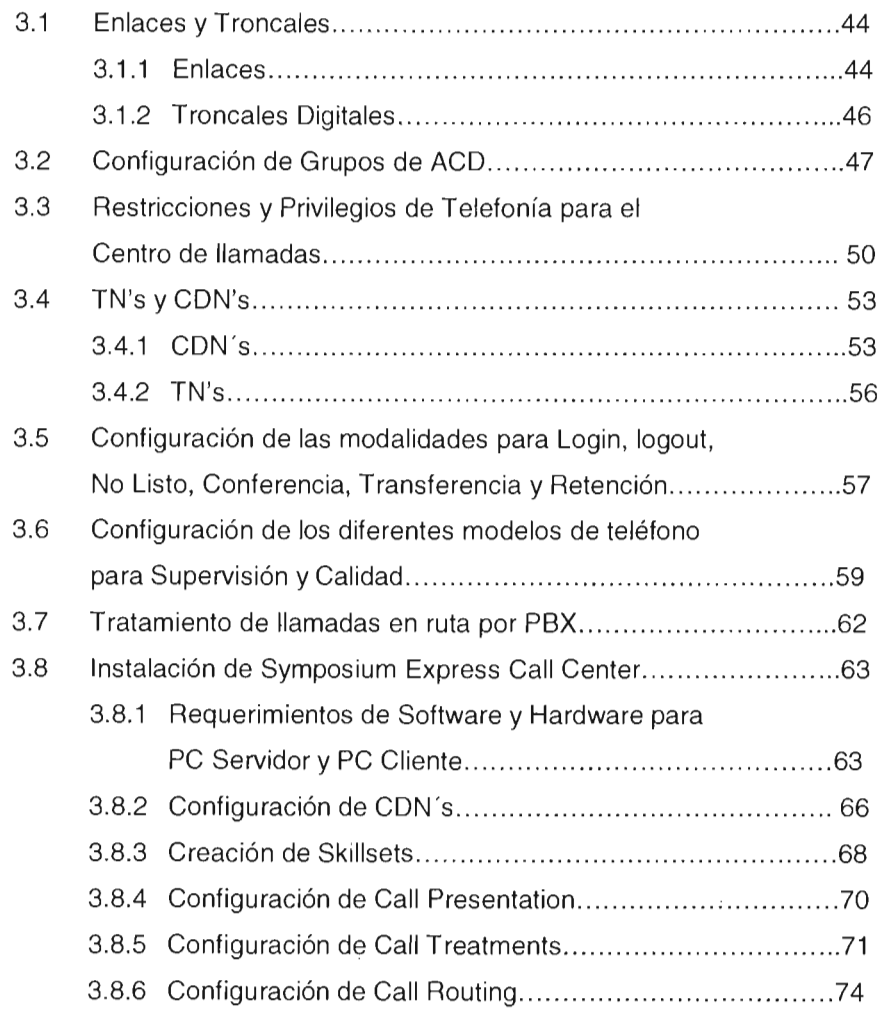

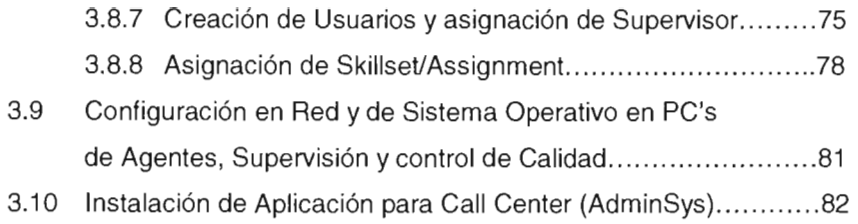

### **Capitulo** 4: PRUEBAS FINALES DE LA TECNOLOGIA IMPLEMENTADA

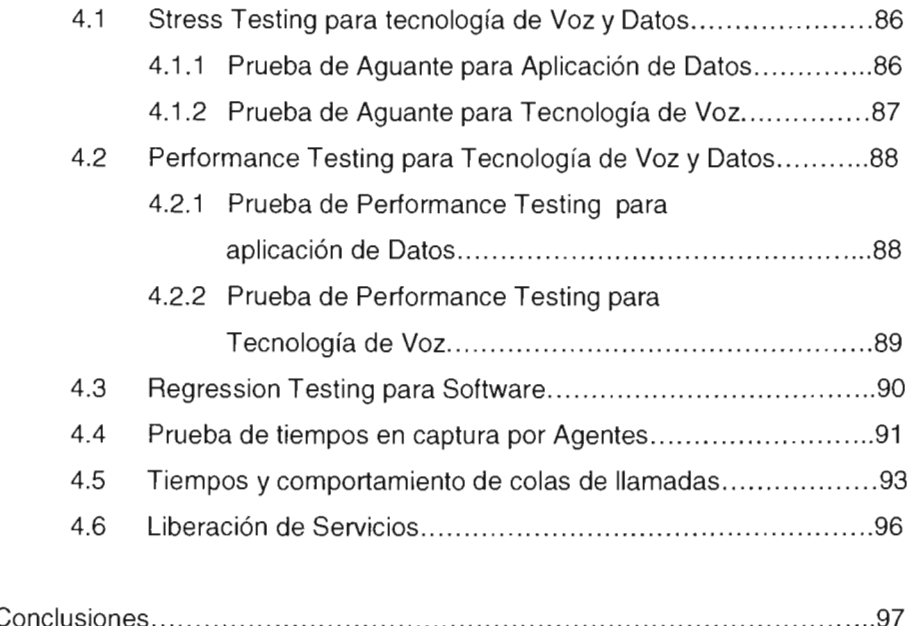

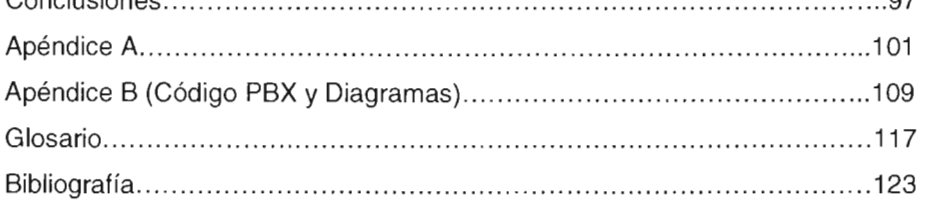

#### **INTRODUCCiÓN**

Existe mucha tecnología vanguardista para la creación de un Call Center, como es conocido por todos nosotros y el solo escuchar el tecnicismo nos lleva a la imagen de un centro de llamadas que se dedica a la venta de sus servicios de respuesta telefónica a diferentes empresas en sus diferentes campañas de requerimientos.

En este trabajo se lleva acabo la construcción de un Call Center para una empresa dedicada al Telemercadeo, partiendo desde el proceso de diseño, selección de la tecnología, dependiendo del estudio de necesidades, con apego a presupuestos proporcionados, pero con el objetivo de cubrir todos los requerimientos de la empresa, por último se procede a la implementación y configuración de tales.

Este trabajo se enfoca a la construcción de un centro de llamadas únicamente para el servicio de la propia empresa, pensado, diseñado y construido a sus necesidades y a su satisfacción empresarial, implementando tecnología de vanguardia para futuros crecimientos y soluciones.

El crear un propio Centro de Llamadas para la empresa, es la solución a la problemática de no tener control de calidad, control de personal, respuesta a contingencias de campañas y de los servicios a la medida que se quisieran tener o modificar a una brevedad posible, esto aunado a los costos excesivos de pago por la operación.

ì

En el Primer capítulo nos adentramos en los elementos básicos y conceptos del Call Center al igual que la explicación y entendimiento de Telemercadeo, que es, como se lleva a cabo y cual es su interacción con un Centro de llamadas, se abordaran las ventajas, los servicios que se ofrecen, cuales son los objetivos de una planeación de campaña de telemercadeo. Este trabajo, Además de los conceptos de Centro de Llamadas y sus elementos que lo conforman, se explica el como es su proceso de funcionamiento y las ventajas que este generará a la empresa de Telemercadeo.

En el Segundo capítulo se realiza el análisis para definir y determinar la tecnología que se implementará con base en la investigación de campo que se realiza; esta es una fase esencial ya que a partir del criterio de requerimientos que se exija a cubrir y satisfacer serán los parámetros de tecnología que se implementarán, se comenzará de lo mas básico como la proyección de cuantos agentes se requieren para la operación en sus diferentes campañas, el control y flujo de llamadas de todo tipo, hasta el equipo de Telecomunicaciones que se necesite para el Call Center en lo que respecta a Telefonía, en Datos se evaluará el sistema de recolección que permitirá el almacenamiento de información de ventas de todos los clientes, pero también definir que tipo o modelo de equipo se requiere en las diferentes áreas involucradas en el desarrollo de la operación de Call Center tanto en voz y datos.

En el Tercer capítulo se enfoca a la Instalación y Configuración de toda la Tecnología que contempla el funcionamiento del Centro de Llamadas, la parte mas robusta como es de esperarse es la Implementación de Voz, las Telecomunicaciones son el nodo central de una operación de este tipo, tener una excelente configuración y el éxito de una fructuosa instalación permitirá la tranquilidad de un funcionamiento óptimo en esta parte estructural de la operación,

11

recordemos que sin Telefonía simplemente no existe un Call Center, caso que no aplica si por contingencia no operara el sistema de datos, la recolección de Información podemos realizarla por papel o aplicación alterna y realizar una migración o captura posterior. Claro está que ambas partes de Tecnología son prioritarias para este desarrollo, y que en ambos casos serán realizados con el tiempo y dedicación que se merece un proyecto de esta magnitud.

**En** el tercer capítulo se detalla la configuración de PBX, grupos de flujo de llamadas, privilegios de personal operacional, tratamientos de llamada, instalación de los diferentes modelos en equipo telefónico, configuración de Software estadístico y control de agentes, periféricos y equipos de música para retención y llamadas en espera.

**En** lo que respecta a Datos debe concretarse la configuración de Red, sistema operativo de cada PC y la instalación de sistema de almacenamiento de información.

Este trabajo se concluye con un Cuarto capítulo de diferentes pruebas; este proceso de probar cada una de las implementaciones que se han llevado a cabo es y serán siempre necesarios para el paso final de liberar una operación a su funcionamiento con usuario final y comience su ciclo de vida de funcionalidad y productividad. Se realizan pruebas por separado y pruebas simultaneas en voz y datos a fin de detectar errores en sistemas, tiempos y comportamiento de respuesta en procesamiento de datos, posible sensibilidad a fallas con usuario, todo ello para llegar a la conclusión de cuan robusta es la solidez de la tecnología y finalmente liberar toda aplicación.

111

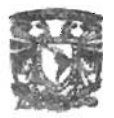

# **CAPITULO I**

### **ELEMENTOS BÁSICOS, CONCEPTOS DE CALL CENTER y TELEMERCADEO.**

**Objetivo:** Conocer los elementos principales involucrados en el Tema de Call Center y Telemercadeo.

> **El** cultivo de la memoria es tan necesario como el alimento para el cuerpo.

> > Marco Tulio Cicerón (106 AC-43 a.C.)

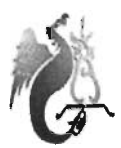

#### **CAPITULO I**

#### **1.1 Descripción de una empresa de Telemercadeo**

El Telemarketing o Telemercadeo es una herramienta de comunicación telefónica, eficiente y moderna, al servicio de las empresas y organizaciones de cualquier tamaño que negocien con productos o servicios. Accede a un mercado sin límites, aumenta las ventas y consigue sus objetivos, más rápida y eficazmente. Sus costes son más reducidos que los métodos tradicionales.

El Telemarketing se realiza con teleoperadoras debidamente instruidas para hablar por teléfono, transmitiendo simpatía y optimismo, con voz agradable, poseen un alto nivel cultural, desarrollan su trabajo con luz natural y la confidencialidad de sus llamadas está totalmente garantizada. Con equipos de telefonía de última tecnología y recursos electrónicos e informáticos que completan la misión. Toda la gestión se realiza por ordenador, con marcación , automática desde la base de datos, con lo cual eliminamos errores y ahorramos tiempo.

#### **1.1.1 VENTAJAS DEL TELEMARKETING:**

- El Centro de Llamadas se presenta como su empresa.
- Se transmite el objetivo de la llamada sin retraso.
- Se eliminan los vicios que sus empleados hayan podido adquirir con el tiempo.
- Se llama en las fechas y a las horas más adecuadas.
- Se llega hasta cualquier lugar, con costes más pequeños que en la venta tradicional.
- Se Impacta como herramienta moderna.
- Se conoce en el acto el resultado de la gestión.
- Se mejora la imagen de su empresa

El T elemercadeo o T elemarketing es una actividad de mercadotecnia que permite un contacto instantáneo, en vivo y bidireccional entre el proveedor y el consumidor, todo telemercadeo debe contar con un detonador de publicidad, este trabajo se enfoca al medio publicitario a través de infomerciales y spots de los canales abiertos de TV como lo son el Canal 2, Canal 5 y Canal 9 de TV con productos en la línea de estética corporal.

Una empresa de telemercadeo es aquella que basa su fuerza de ventas a través de algún medio publicitario, recibiendo las llamadas de impacto de venta en un departamento de call center para toma de ventas y concretando el desplazamiento de productos hacia sus consumidores a través de la comodidad de mensajería a su casa, aunado con la calidad de un departamento de Atención a clientes para solución de aclaraciones respecto a calidad de producto y servicios prestados.

El Telemercadeo ahorra costosas visitas personales, se contactan más prospectos al día y se mantiene satisfechos a los clientes, con base en una buena atención, y la oportunidad de respuesta ante la competencia.

Como método de venta directa el T elemercadeo se emplea desde hace varias décadas, pero el término es relativamente nuevo. El Telemercadeo abarca la venta y la prospección por teléfono, contestar las preguntas por teléfono y dar a los que llaman los servicios relacionados con la venta.

El telemercadeo como herramienta de negocio tiene la facilidad de expandir el territorio. Llegar a más clientes, sin aumentar el número de sucursales, ofrecer una mayor calidad en el servicio al consumidor, gran flexibilidad y oportunidad para el

cliente a un costo razonable, promocionar de manera eficiente nuestros productos y servicios, ofertas especiales a clientes existentes ó potenciales.

En el telemercadeo entrante (in bound) se aumenta el valor del pedido del cliente, haciendo más robusta la venta y ofreciendo en cada llamada que ingrese una oferta especial, así estaremos provocando la venta cruzada.

Toda empresa puede llegar a lograr una ventaja sobre sus competidores realizando telemercadeo saliente (out bound) aumentando el número de contactos que la empresa hace con el cliente.

El incremento del uso del teléfono en los negocios, a lo largo de la última década, ha sido estimulado por una serie de factores que interactúan para sostener el crecimiento de la industria. Como ejemplos se destacan: la creciente diversidad de productos y servicios, incremento en los niveles de competencia doméstica, internacional y global, hipersegmentación de ciertos mercados, crecimiento en los costos de los medios publicitarios, costos decrecientes en la computación, refinamiento en las paqueterías utilizando comandos que facilitan el análisis y el manejo automatizado de datos para comunicaciones individuales a gran escala, alza continua en los costos de operación de los medios masivos y en el mantenimiento de sucursales, proliferación de servicios telefónicos especiales (código 800, llamadas en línea de espera, etc.), el creciente uso de las tarjetas de crédito, además por la optimización de los recursos, hay claros signos de que el telemercadeo es más resistente ante otras maneras de mercadear en condiciones de recesión económica.

El uso del teléfono ha desempeñado un importante papel en el crecimiento del mercadeo por base de datos, también se ha notado la utilización del medio en la exploración, recolección y mantenimiento de información sobre clientes actuales y potenciales.

#### **1.1.2 Servicio al cliente como estrategia de Telemercadeo**

El servicio al cliente es una de las herramientas más usadas por las empresas para diferenciarse de su competencia y desarrollar ventaja sostenible. Suena extraño que la estrategia de servicio al cliente esté ligada al producto pero así es, y muy directamente.

La estrategia de servicio al cliente hace parte de un todo que es el producto, existen unos productos que son tangibles puros, como la sal, que no requieren ser acompañados de ningún servicio, pero existen otros que sí lo requieren, como los electrodomésticos o los servicios bancarios, pero el enfoque de este trabajo es en los productos de estética corporal en relación al tema de telemercadeo.

Al desarrollar una estrategia de servicio al cliente se deben enfrentar tres decisiones básicas, qué servicios se ofrecerán, qué nivel de servicio se debe ofrecer y cuál es la mejor forma de ofrecer los servicios, mirémoslas más detalladamente:

#### .. **Que servicios se ofrecerán**

Para determinar cuáles servicios son los que el cliente demanda se deben realizar encuestas periódicas que permitan identificar los posibles servicios a ofrecer, además se tiene que establecer la importancia que le da el consumidor a cada uno.

Asimismo, se debe estar consciente de que aunque nuestros servicios sean de excelente calidad, si son los mismos y del mismo nivel que los de la competencia, nunca crearemos ventaja competitiva, por ello, al aplicar encuestas tendientes a mejorar los servicios, debemos tratar de compararnos con nuestros competidores más cercanos, así se detectan verdaderas oportunidades para adelantarse y ser los mejores.

#### \* **Que nivel de servicio se debe ofrecer**

Ya se conoce qué servicios requieren los clientes, ahora se tiene que detectar la cantidad y calidad que ellos desean, para hacerlo, se puede recurrir a varios elementos, entre ellos:

Compras por comparación, encuestas periódicas a consumidores, buzones de sugerencias, número 800 y sistemas de quejas y reclamos.

Los dos últimos elementos son de suma utilidad, ya que maximizan la oportunidad de conocer los niveles de satisfacción y en qué se está fallando.

#### \* **Cual es la mejor forma de ofrecer los servicios**

Se debe decidir sobre el precio y el suministro del servicio. Además de las decisiones sobre los aspectos antes referidos, una estrategia de servicio al cliente integral debe involucrar a todos los miembros de la organización y tener un fuerte componente de selección de personal que permita trabajar con personas a las que les agrade brindar un excelente servicio y no se sientan serviles.

Otro elemento clave dentro de esta estrategia es la capacitación continua de todo el personal, con énfasis en quienes tratan directamente con el cliente, estas personas, llamadas "frontline", son las que necesitan mayor entrenamiento, de ellos depende que el cliente regrese o no.

Un último elemento, para desarrollar estrategias de servicio al cliente exitoso, lo constituye el trato al cliente interno, es decir, el tratamiento de los jefes a sus subalternos, si no se les trata de la mejor manera ¿cómo esperar que ellos traten bien a nuestros clientes? Los jefes deben tratar a sus subalternos tal y como quisieran que ellas trataran a los clientes.

#### **1.1.3 Planeación de una campaña de telemercadeo**

#### **Objetivos**

- Disminuir gastos de venta reemplazando las visitas personales por llamadas telefónicas.
- Incrementar las utilidades por concepto de ventas al reducir los costos y aumentar los volúmenes de venta, ya que podemos cubrir un mercado mas grande.
- Generar nuevos negocios en territorios no cubiertos, por el personal de ventas.
- Mejorar el servicio a clientes, mediante un contacto más frecuente.
- Especializar a los vendedores en técnicas de cierre, ya que a través del teléfono se puede prospectar, clasificar y calificar a los clientes.
- Optimizar los gastos de publicidad, por medio de cuentas mas prometedoras, ya que se conoce mejor a los consumidores.
- Promoción más difundida.
- Responder más rápidamente cuando entre la competencia.
- Controlar mejor las cuentas
- Revivir cuentas inactivas.
- Proporcionar servicio mas personalizado.
- Extender la fuerza de ventas con costos mínimos.
- Investigar el mercado de forma más económica.
- Introducir nuevos productos.
- Mejorar la forma de vender, ya que se evita enfrentarse a la contaminación, el alto precio del transporte y las distancias que son cada vez más grandes.

#### **1.2 ¿Qué es un centro de Llamadas (Cal! Center)?**

Un Centro de Llamadas o Call Center es una plataforma telefónica que tiene la función de facilitar y mejorar la comunicación entre una empresa y sus clientes, a través del teléfono, optimizando los recursos de la empresa con el fin proporcionar mayor valor añadido al cliente y por tanto aumentar su competitividad.

**El** centro de llamadas supone una integración del ordenador y el teléfono con el fin de facilitar al cliente información y servicios, como por ejemplo: consultas de cuentas bancarias, pago a proveedores, pedidos, quejas y reclamaciones, etc.

Se referenciará como Call Center al conjunto hardware + software que, utilizando características de comunicación telefónica integrada con la informática del centro de llamadas, entre agentes (también llamados teleoperadores) y clientes se orientan a potenciar las 3 labores más importantes de una empresa de telemercadeo, por medio de una comunicación telefónica las cuales son, la adquisición de clientes, el mantenimiento de clientes y el cobro a través del sistema telefónico.

La definición de Call Center, por lo general, está dirigida al ámbito tecnológico, es decir, estructura, diseño de hardware y software así como la funcionalidad que se brinda a través de los sistemas. Precisar qué es un Call Center va más allá de un sistema informático o tecnología de vanguardia; que si bien es cierto es importante para facilitar el trabajo humano, no es preponderante. **El** ser humano es el elemento importante en toda definición de Call Center.

Debemos sensibilizar la definición de Call Center desde el punto de vista tecnológico al humanístico, señalare algunas definiciones planteadas por las empresas que ofrecen este servicio.

\* Para Sakata Ingenieros "un Call Center es aquel que provee a la empresa de los elementos necesarios para, con un servicio centralizado vía telefónica, establezca relaciones de mutuo beneficio, con sus clientes, proveedores, etc."

También señalan que "es una unidad funcional dentro de la empresa (o bien una empresa en si misma) diseñada para manejar grandes volúmenes de llamadas telefónicas entrantes y salientes desde y hacia sus clientes, con el propósito de dar soporte a las operaciones cotidianas de la entidad."

Para la Cia. Serintel de Chile "el Call Center es una herramienta que se diseña y construye, "a medida", atendiendo las necesidades que plantean las áreas comerciales. A los requerimientos y necesidades de esas áreas es necesario incorporar criterios de calidad, los que se traducen en requerimientos de equipamiento y recursos humanos, que definen o modelan el Call Center."

Para la Cia. Andicel de Colombia "un Call Center es un centro de servicio telefónico que tiene la capacidad de atender altos volúmenes de llamadas, con diferentes objetivos. Su principal enfoque es el de la generación de llamadas de Salida (Llamadas de Out bound) y la recepción de llamadas (Llamadas de In bound), cubriendo las expectativas de cada una de las campañas implementadas"

Un elemento importante, como se señala en un inicio, es ser humano. Las personas que contestan las llamadas en un Call Center reciben el nombre de operador (a) o agente de Telemercadeo, ya que se encargan no sólo de contestar las llamadas, también tienen la capacidad de asesorar y atender cualquier inquietud de los usuarios. Operador (a) es el término usado para el servicio que ofrece la empresa y queremos evitar que se confunda con quien presta dicho servicio.

El perfil básico de un Gestor de Servicios (Asesores Telefónicos, Representantes Telefónicos) debe contar con las siguientes características: Mostrar una gran predisposición a conservar el puesto de trabajo en la empresa, tener facilidad de comunicación, capacidad de trabajo en equipo, tener una voz agradable y demostrar estabilidad emocional.

Para la Cia Sistecol "el Call Center actúa como intermediario entre el cliente y la compañía. La primera instancia entre la empresa y el cliente es el Call Center. Es una herramienta estratégica para retener y desarrollar relaciones más rentables y leales con los clientes"

Para la Cia. Rasgocorp un Call Center "es la solución donde convergen resultados económicos y de calidad que sirve de interfaz directa hacia sus . clientes. Por supuesto la interfaz tiene que ser rápido, independiente de la localidad y con gran facilidad a la hora de obtener información. Permite gestionar de forma eficiente su negocio, maximizando recursos, reduciendo costos, aumentando sus beneficios y tener mayor contacto con sus clientes"

Para la Compañía Soluziona el Call Center "se diseña como soporte parcial o integral de la relación con el cliente. El centro de atención telefónica surge con el fin de satisfacer determinados aspectos de la relación con el cliente de forma aislada: promociones, información y consulta, reclamaciones, cobro, recepción de incidencias, entre otros. El objetivo es la propia capacidad de prestar el servicio de atención al cliente a través del teléfono con unos niveles de calidad óptimo"

Luís Gallardo menciona que "el concepto de Call Center va en la actualidad mucho más allá de la mera centralita telefónica tradicional. Es una herramienta de gestión de recursos en la que no sólo se da un servicio de atención al cliente muy profesionalizado a través de una formación específica del trabajador sino en la que se incluyen aspectos propios de nuevas tecnologías, como el servicio a través de Internet, recepción automática de voz, etcétera".

De acuerdo con las propuestas presentadas y adecuando a la realidad indicaremos que un Call Center es una unidad o departamento en una empresa (o en una empresa especializada) que se dedica al cumplimiento de las funciones de comunicación en una empresa. Las relaciones que pueden establecerse como un medio de comunicación externa en las empresas son: entre departamentos en la empresa, relación con usuario y cliente y funciones de marketing.

Otras funciones que se establecen son aquellas donde el Call Center es una unidad medular de información entre la empresa y su entorno. La información que se obtenga será vital para la dinámica y estrategia que adopte las empresas.

Un Call Center está integrado por seres humanos, con sentimientos, pensamientos y propuestas que deben ser escuchadas y evaluadas. Nuestros clientes no deben ser considerados una fría estadística, su llamada va mas allá que una consulta, queja o reclamo, es un insumo vital para el desarrollo y fortalecimiento empresarial.

#### **1.3 Elementos de un Centro de Llamadas**

Los elementos de un call center son amplios y abarcan tecnología y recursos humanos, los elementos que se listan son los que competen al desarrollo de Call Center en este trabajo.

\* **Central Telefónica (PBX, Private Branch Exchange).** Central de conmutación de llamadas telefónicas. Es en esta central donde se concentra todo tipo de llamadas generadas hacia nuestro call center, el PBX es la parte esencial donde todo va a cambiar, crecer y ampliar nuestras perspectivas de call center, todo gira en torno a las capacidades, características y limitaciones técnicas del PBX.

**Enlaces de Troncales.** Los enlaces conocidos como E1 de proveedores de telefonía como lo es Telmex nos dan la capacidad de 30 troncales o líneas por cada E1, troncales que deben ser recibidas y configuradas en el PBX. Las líneas provistas para este tipo de servicio deben ser digitales pero se deben consideran líneas análogas para servicios especiales como lo son las TPV.

\* **Software de ACD (Automatic Call Distribution),** que permita enlazar cada llamada entrante, con el agente más apropiado para atenderla, en función de algoritmos como: número de teléfono del lIamante, número marcado por el lIamante, área de interés del lIamante, cantidad de llamadas en el momento, y tiempo estimado de espera, agentes disponibles, etc. Permitirá establecer colas de espera, reproducir música en espera o cuñas publicitarias, en función de determinados algoritmos (tiempo en espera, tipo de lIamante, etc.). El software de ACD es vital para la empresa de telemercadeo ya que permite hacer análisis de tráfico e impacto de respuesta de las diferentes campañas de publicidad en los productos pautados por TV.

Aparatos Telefónicos. Los aparatos de teléfono de usuario final para los agentes deben ser compatibles con el PBX y tipo de líneas a trabajar ya sean análogas o digitales, además deben cumplir con características especificas de pantalla y programación de un call center como lo son las funciones de No Listo, Login, Logout, conferencia, transferencia de llamadas así como la capacidad de implementarles accesorios como lo son las diademas, ello con la finalidad de proporcionar comodidad y proporcionar manos libres a los agentes.

\* **Sistema Interactivo de Respuesta de Voz (IVR, Interactive Voice Response System).** Conjunto de hardware y software que se encarga de la gestión de llamadas entrantes (inbound) a una organización. Un **IVR** es una unidad que tiene la capacidad de tomar decisiones a partir de ciertos datos que el cliente ingresa y los relaciona con una base de datos. Es decir, cuando queremos realizar una compra de un producto en particular y debemos ingresar nuestro número de cliente para procesar el pedido, estamos utilizando un IVR. A partir de allí, el IVR se encarga de colectar los datos que ingresamos, realizar la gestión que corresponde a la opción que se selecciona y transaccionar de acuerdo a nuestra necesidad.

Ahora bien, si en algún momento se requiere la ayuda de un "operador humano" (a diferencia del "operador sistema"), los datos que el IVR recabó son enviados vía CTI a la aplicación del agente con todos nuestros datos (nombre y apellido de cliente, número de cliente, datos del pedido en curso, etc). Podemos ver que en este momento podemos pronunciar las palabras del encabezado: "Buenos días, señor Benítez. **En** qué le podemos ayudar?".

Una de las ventajas más grandes del IVR que utilizaremos en este call center, será la de anuncios en línea para las llamadas en espera, publicidad y la capacidad de poder manipular en la tarjeta anunciadora el slogan de la empresa.

**Servidor CTI, (Computer and Telephony Integration), alusión directa a la** capacidad de integración de telefonía y ordenador. Las aplicaciones CTI en particular, podemos resumir en que las mismas realizan la integración entre el ambiente de telefonía respecto de la computación. Es decir, permiten integrar diversos canales de comunicación de los clientes con nuestra empresa en un solo front - end para los operadores.

Un ejemplo sencillo: la integración entre la telefonía de red y las computadoras de los operadores. Suponemos que contamos con una base unificada de clientes. Ellos nos llaman a un número de teléfono definido (0800s, 0810s, 0610s, línea fija, etc.). Si no contamos con mayor herramienta que la integración CTI, el número desde el cual nos llama el cliente puede identificarlo. Es decir, que si podemos reconocer desde que número nos está llamando (mediante los conocidos "caller ID") la aplicación que realiza la integración CTI busca el número de teléfono de nuestro cliente, lo identifica en la base de datos de la empresa, y lo muestra al operador que atiende la llamada sabiendo que se están comunicando desde un número definido.

\* **Personal Humano, Agentes.** La vida de trabajo y calidad de servicio la brindan los diferentes tipos de Agentes (in bound, out bound, blend) debidamente capacitados para su área de campaña que brindan la confianza de respuesta a la petición por teléfono de las personas impactadas por publicidad, llámese venta, aclaraciones o cobranza.

\* **Zona de trabajo de los agentes.** Cada uno de los puestos de operación donde se ubican los agentes telefónicos para realizar su trabajo de interacción con los clientes debe ser cómoda, iluminada, con sus herramientas de trabajo de PC, Aparato Telefónico, manuales de sistema y telefonía, catalogo de productos y guiones. La zona de trabajo de los agentes es una concentración por islas y posiciones distribuidas en un área exclusiva de la empresa en general para la eliminación de ruidos, distracciones, facilitar una supervisión y control del personal y sobre todo brindar apoyo de calidad en caso de ser requerido.

\* **Servidores de Bases de Datos.** Son los Almacenes de la información de los clientes de nuestra organización de Telemercadeo.

#### **1.4 Proceso de funcionamiento de un Centro de Llamadas.**

Para una mejor comprensión del funcionamiento de este Call Center recordemos, que hablamos de T elemercadeo, enfatizando en el medio publicitario como detonador que son los diferentes canales de TV Abierta Nacional, así mismo que los productos publicitados son Artículos de Belleza Estética Corporal.

El término de Pauta se maneja como el significado que relaciona y engloba a la programación y coordinación de, tiempo al aire, horario de lanzamiento y canales de proyección de los diferentes productos.

Cada canal Televisivo tendrá un número telefónico asignado para su identificación de campaña de producto.

Algunos productos por promociones especiales manejaran número de clave lada 01800, pero fuera de ello todo será Pautado con números locales de la CD., de México DF, y las marcaciones del interior de la Republica serán con clave lada de larga distancia siendo el cliente quien absorba el costo y pago de telefonía.

El área de servicio a clientes cuenta con un numero especifico para la atención de reclamos y aclaraciones.

Un Cliente marca el número con el cual identifico su producto en TV y quiere comunicarse, para obtener información determinada del producto o bien adquirirlo, todos los números de teléfono de venta son transferidos directamente de PBX a representantes sin pasar por un menú de IVR, a excepción de existir cola de llamadas que serán trasferidos a la tarjeta anunciadora para información de atención y promociones mientras su llamada es transferida a turno para atención de un agente de ventas, cabe mencionar que estas llamadas ciertamente no pasan por un menú de IVR para evitar la perdida de tiempos y llamadas

abandonadas, pero si pasan por el filtro de Tarificación e identificación de numero de teléfono del IVR para generar un Screen Pop en pantalla del representante en caso de lograr la identificación del numero de teléfono en nuestra base de datos arrojando la información de membresía y agilizando la llamada de venta.

En el caso de las llamadas entrantes en el numero de Servicio a Clientes la central telefónica transfiere la llamada al IVR, para que le ofrezca -en una estructura de menús-y opciones de navegación de los diferentes servicios de información al cliente (incluida la atención personalizada de un agente).

Si el cliente escoge la opción de ser atendido por un operador, entonces el IVR ejecutará dos acciones consecutivas: por una parte, pedirá al servidor CTI (conectado a la central telefónica mediante enlace de datos) transferir la llamada que está atendiendo, a un anexo telefónico (en el escritorio del agente) y al mismo tiempo le suministrará la identificación del cliente a fin de que el servidor CTI extraiga de la base de datos toda la información concerniente y la envíe a la estación de trabajo del operador. De esta forma, en la estación de trabajo del agente se recibirá la llamada telefónica del usuario y al mismo tiempo aparecerá en la pantalla del ordenador del operador toda la información del cliente que mantiene la base de datos de la organización.

#### 1.5 **Ventajas de tener un centro de llamadas interno para una empresa de Telemercadeo.**

El mayor valor añadido que proporciona un centro de llamadas es que permite obtener de manera automática datos e indicadores de contactos con los clientes permitiendo una mayor atención y mejor servicio en el futuro. A través de éstos sistemas podemos obtener datos de nivel de servicio, porcentaje de abandono, tiempo de respuesta a una pregunta, duración promedio de llamada, tiempo promedio de abandono, etc.

Un Call Center es la solución donde convergen resultados económicos y de calidad que sirve de interfaz directo hacia sus clientes. Por supuesto este interfaz tiene que ser rápido, independiente de la localidad y con gran facilidad a la hora de obtener información.

Este le gestionará de forma eficiente su negocio, maximizando recursos, reduciendo costes, aumentando sus beneficios ("venta cruzada") y, cómo no, un mayor contacto con sus clientes. Gracias a esta redefinición de los procesos de negocios se puede aumentar la productividad además de conseguir un entorno empresarial mucho más estructurado (gestión centralizada integrada en el negocio).

A través de un Call Center también se puede dar servicio no solo a clientes sino a colaboradores internos y proveedores de su compañía, ellos también son clientes.

La operación en un call center es completamente automatizada para garantizar agilidad, calidad, precisión y bajos costos en la atención de sus clientes.

Entre los objetivos principales de un centro de llamadas pueden dividirse en dos grandes grupos:

- **Reducir Costos** 
	- Costo del negocio
	- Tiempo de llamada
	- Tiempo de espera
	- **Personal**
	- Transferencia
- Papel
- Complejidad
- Tiempo de aprendizaje

#### \* Incrementar Ganancias

- Productividad de los agentes
- Satisfacción de los clientes
- Incrementar posibilidad de negocios
- Retención de clientes
- Funcionalidad
- Calidad
- Posición competitiva
- \* **El** centro de llamadas provee 3 tipos de asesor:
	- Asesor **In** bound: Labores exclusivas de entrada.
	- ।<br>न Agente Out bound: Labores exclusivas de salida.
	- Agente Blend: Labores de entrada y de salida.

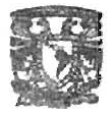

# **CAPITULO 11**

### **DEFINIR Y DETERMINAR LAS NECESIDADES DE TECNOLOGIA.**

**Objetivo:** Evaluar los requerimientos y determinar la mejor opción en la solución de tecnología de voz y datos.

> La verdad es eterna, el conocimiento, cambiante. Confundirlos resulta desastroso.

> > Madeleine L'Engle (1918- )

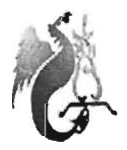

#### **CAPITULO 11**

#### **2.1 Determinar cantidad de Posiciones de Agentes y Características de Campañas.**

Para determinar la cantidad de Agentes y tipo de Agentes que estarán en el Call Center se deberá enfocar primero en los tipos de campañas que se manejan, conocer el tipo de productos que estarán en publicidad, es decir tener un calculo de impacto de respuesta en llamadas dependiendo del horario, canal de TV, tiempo de duración del Spot o Infomercial y por supuesto el producto.

La diferencia entre el Spot e Infomercial radica en tiempo de duración al aire en TV, el infomercial es una forma muy específica de comercialización por TV, con un tiempo de duración de varios minutos que puede ser incluso mayor a la media hr., mientras que un spot puede ser de segundos a un máximo no mayor de 2 minutos.

Claramente el fin de ambos es común, tener un carácter informativo de producto, no hay menor duda que en el infomercial el detalle de producto es mucho mayor y reforzado por explicación de un presentador.

Remarcare y enfatizare que los cálculos de impacto de respuesta en el medio, no serán calculados por el área de Telecomunicaciones y Sistemas, será el área de análisis de Programación de Pauta quien es el encargado de transmitirnos el resultado de todo análisis de mercado, ya que este proceso involucra cuestión de raiting, monitoreo de Ibope (Empresa Experta en encuestas, sondeo y estadística con experiencia en Radio y TV).

Además de tomar el resultado de Pauta consideraremos la experiencia de un Call Center en la misma línea de negocio con las mismas características de impacto y programación para el estudio y determinación de la cantidad de posiciones.

Para ello se anexa el reporte de comportamiento de la operación en Call Center para tener una imagen de nuestra proyección.

### FORMATO DE REPORTE DE CALL CENTER (ABRIL DE 20004)

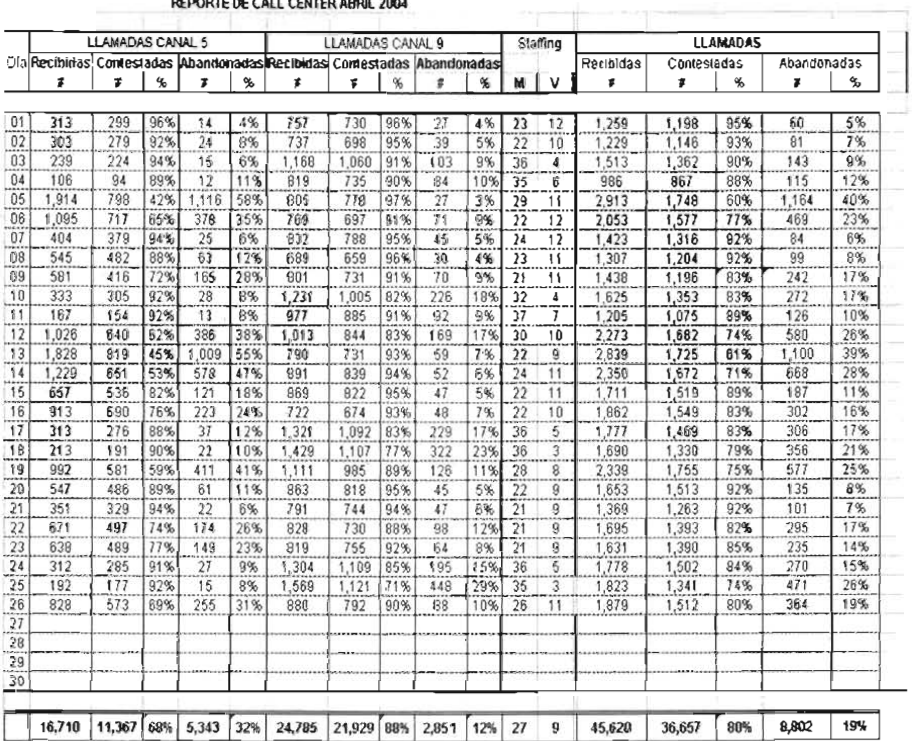

#### **ODTC DE CALL CENTED ADDIL 2004**

Figura 2.1.1

Se determina iniciar con una cantidad de 41 posiciones de agentes, con la mejor distribución presentada en la figura 2.1.2, se ha buscado la mejor área de la empresa para tal desarrollo, pensando que debe ser aislada de ruido, de acceso restringido pero un área equipada con aire acondicionado, asientos confortables y espacio suficiente por posición de agente para una buen hábitat de trabajo.

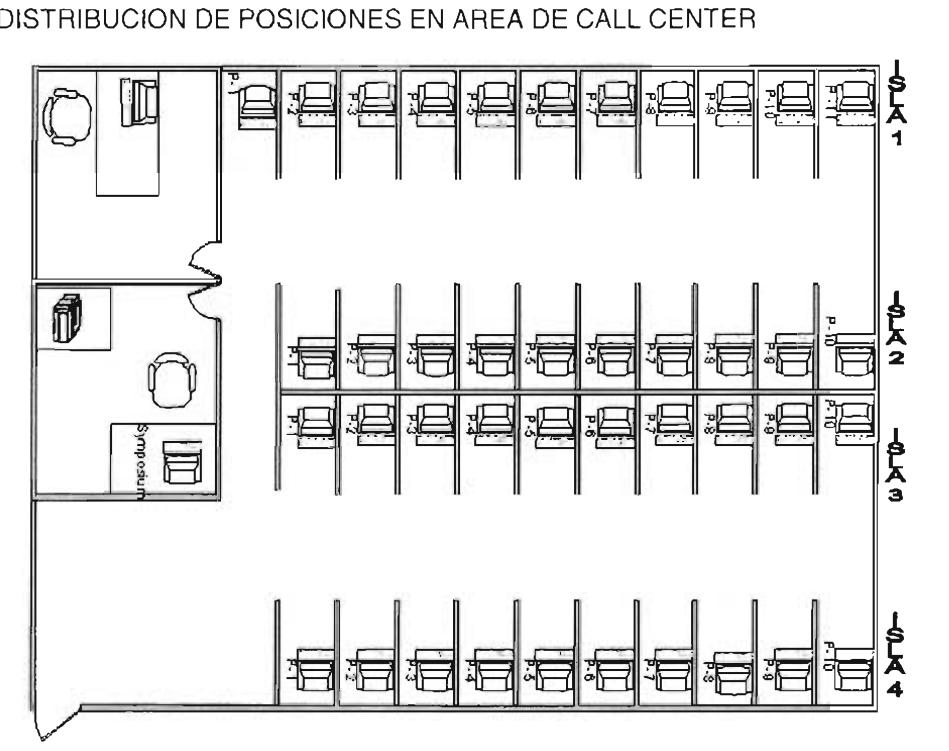

Figura 2.1.2

Un dato importante es que la llamada de venta debe tener un promedio de 3 minutos %, bajo un comportamiento normal de flujo de llamadas, es decir, una captura de venta directo a sistema por pantalla siguiendo el guión y slogan de ventas.

Se considera otro tiempo para la situación de colas de llamada y evitar el abandono, con el termino de flash call, esto consiste en tomar una venta en papeleta (Formato único en papel (Figura 2.1.3)), formato que solo tiene los datos indispensables que se solicitan a los clientes con el firme propósito de agilizar la llamada y posteriormente generar las llamadas de out bound para generar la venta y complementar los datos de membresía.

FORMATO PARA TOMA DE LLAMADAS FLASH CALL'S (TOMA DE LLAMADA RAPIDA)

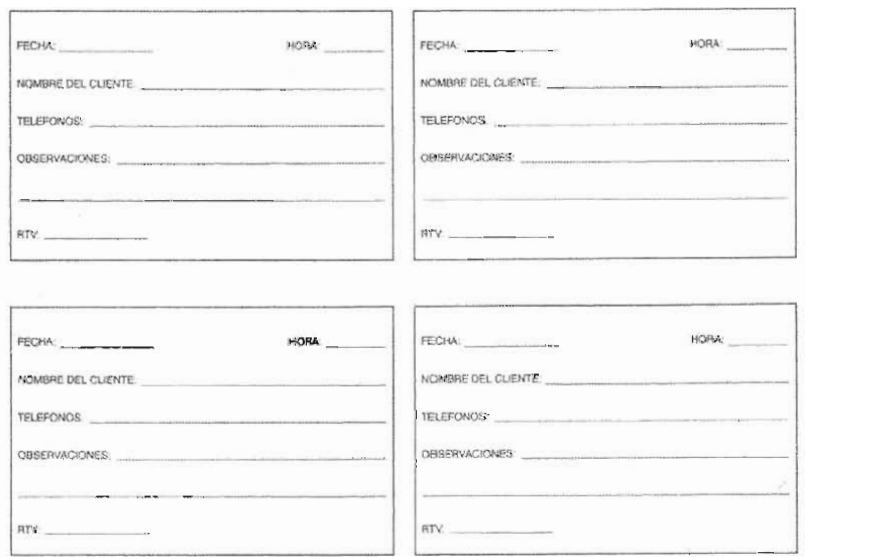

FLASH CALL'S

Figura 2.1.3

La principal característica de las campañas es que será a través de medio televisivo de cadena nacional (TV Abierta), como se ha mencionado será a través de Infomerciales y Spots.

Los informerciales serán pautados en horario nocturno predominando en un horario de las 12:00 hrs., a las 6:00 hrs., continuando con parte de la mañana de las 6:00 hrs., a las 11:00 hrs., mientras que los spots son pautados a cualquier hora de día en horarios de programación normal de Televisión.

PAUTA 1RO DE ABRIL DE 2004.

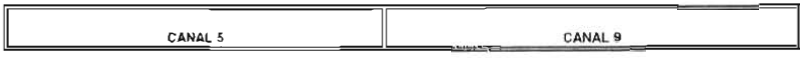

PAUTA DEL DIA 1º ABRIL DE 2004

| <b>HORA</b>    | CLAVE       | PRODUCTO                                   | PAUTA | CLAVE       | PRODUCTO                         | PAUTA |
|----------------|-------------|--------------------------------------------|-------|-------------|----------------------------------|-------|
| 00:30<br>00:45 | S318        | <b>BIOTICA</b><br>FAT SELTZER              |       | H404        | HUGGABLE HANGERS                 |       |
| 01:00<br>01:15 | <b>H404</b> | HUGGABLE HANGERS                           |       | 5318        | <b>FAT SELTZEF</b>               |       |
| 01:30          |             |                                            |       | <b>S328</b> | POS-T-VAC                        |       |
| 01:45          |             | <b>BIOTICA</b>                             |       |             |                                  |       |
| 02:00          |             | <b>PSIQUICA</b>                            |       |             | <b>AMIGO</b>                     |       |
| 02:30          |             | <b>AMIGO</b>                               |       |             | <b>PSIQUICA</b>                  |       |
| 03:00          |             | PSIQUICA                                   |       |             | AMIGO                            |       |
| 03:30          |             | AMIGO                                      |       |             | PSIQUICA                         |       |
| 04:00          |             | PSIQUICA                                   |       |             | AMIGO                            |       |
| 04:30          |             | <b>AMIGO</b>                               |       |             | <b>PSIQUICA</b>                  |       |
| 05:00          | H382        | DEVORADORA                                 |       | S318        | <b>FAT SELTZER</b>               |       |
| 05:30          | H364        | <b>WINSOR PILATES</b>                      |       | H404        | HUGGABLE HANGERS                 |       |
| 06:00          |             |                                            |       |             | <b>PSIQUICA</b>                  |       |
| 06:30          |             |                                            |       | S321        | <b>INSTANT COVER</b>             |       |
| 07:00<br>07:30 |             |                                            |       | H364        | WINSOR PILATES<br><b>BIOTICA</b> |       |
| 07:45<br>06:00 |             |                                            |       | H382        | DEVORADORA                       |       |
| 08:15<br>08:30 |             |                                            |       | S305        | AB CONTROL                       |       |
| 08:45<br>09:00 |             |                                            |       | 5318        | F.AT SELTZER                     |       |
| 09:15          |             |                                            |       | H404        | HUGG ABLE HANGERS                |       |
| 09:30<br>09:45 |             | LANZAMIENTO DE HUGGABLE HANGERS CLAVE H404 |       |             | <b>BIOTICA</b>                   |       |

Figura 2.14

#### **2.2 Determinar los parámetros que se desean para el control y flujo de las llamadas así como de control de calidad.**

El poder de controlar el flujo de llamadas de entrada y de salida en el Call, es esencialmente primordial, ya que el tener el control permitirá llevar la operación a las exigencias y limites requeridos, conocer el comportamiento y resultado de campañas, impacto de productos, productividad de agentes en tiempos de in bound y out bound.

El principal control que debe interesar es el ACD, termino que le dedicamos el siguiente objetivo para entrar en detalle.

Segundo control es el Symposium, software reporteador que nos permitirá obtener cualquier información de comportamiento de flujo o transito de llamadas en el Call Center.

La determinación de la adquisición de Symposium como nuestra base de control de reporteo en el flujo de llamadas, se basa en la compatibilidad de nuestro PBX de Nortel Networks, marca a la cual pertenece Symposium, además de ofrecer comercialmente los servicios requeridos y cubriendo las expectativas totales de control para el manejo de un Call Center en toda la gama requerida.

Los parámetros de flujo de llamadas en los cuales se basa el interés para conocer resultados de campañas y que explotaremos al máximo para un óptimo resultado son:

Conocer la cantidad de llamadas entrantes por tiempo, determinando que producto y en que campaña las genera, todo ello a través de el **DIO** asignado a la campaña.

Saber con exactitud las llamadas abandonadas en cierto tiempo de las diferentes campañas.

Obtener un histórico de todo el comportamiento de llamadas en todas sus fases de reporte para posibles análisis.

Tener en tiempo real para toma de decisiones, el monitoreo de todas las llamadas, en todas las campañas de todos los productos, el comportamiento del flujo de las llamadas, entrantes, en espera y abandonadas.

Al igual en tiempo real el monitoreo de la productividad o tiempos de llamadas por agentes en todas las posiciones del Call Center.

Tener el control total de registro o alta al sistema de los agentes, para conocer sus tiempos de No Listo, Desconexión, Asistencia y Puntualidad, cantidad de llamadas contestadas por campaña, por tiempo y tipo de llamada.

Conocer la información en tiempo real de llamadas en espera, abandono y los tiempos que cada representante esta teniendo para concretar una llamada son vitales, ya que depende de ahí para la toma de decisión de agilizar llamadas omitiendo ciertos puntos del guión a seguir, la decisión de conectar mas gente de otras campañas a la campaña que esta generando el abandono, la decisión de hacer Flash Call, es decir, este monitoreo en línea permitirá tomar la decisión optima a fin de captar la mayor cantidad llamadas justo en el momento de cola de llamadas, reducir el tiempo de espera y evitar el abandono de llamadas, hay que tomar en cuenta que el objetivo de un Call Center es concretar toda llamada que le entre, de ello depende la capitalización monetaria al igual que la capitalización comercial.
$\overline{C}$ APITULO 11

Otro objetivo primordial del Symposium es proporcionar en tiempo real la posición de conexión de cierto representante para permitir su monitoreo en línea de llamada con fines de supervisión y calidad.

El monitoreo a representantes se hace desde un teléfono con privilegios de escuchar, grabar e intervenir la conversación del agente y el cliente, todo ello sin ser en lo mas mínimo detectable para el representante o el consumidor, se tiene la capacidad de monitorear todas las posiciones de agentes en cualquier tipo de llamada y en todas las campañas, es decir, el personal de calidad es una persona administrativamente capaz de manejar la operación en general y situaciones fuera de control por los agentes haciendo las notificaciones a supervisores y gerentes de piso en turno.

El controlar este tipo de reportes nos permite conocer el desempeño del Call Center para poder hacer cambios en Staffing, reportar los resultados a Programación de Pauta para que ellos conozcan el resultado del impacto que obtuvieron programando en TV, y determinen si fue bajo, alto y los cambios de horario o canal que pudiesen ellos sugerir a través del análisis de estos reportes.

Un parámetro mas, aunado al Symposium, es un Tarificador,la parte esencial del tarificador es que nos registra los números telefónicos marcados y el que esta marcando a través del identificador de llamadas, este tiene la finalidad de llevar nuestro centro de costos, sobre todo en campañas de out bound (llamadas salientes), con ello sabemos la rentabilidad de campañas de este tipo, la conveniencia de hacer marcación de larga distancia en el interior de la república para venta o promoción de productos.

### 2.3 Determinar tipo y características de ACD.

**El** ACD (Automatic Call Distribution), como se ha detallado sus características en capitulo anterior, este tiene mucha similitud con el funcionamiento de Symposium, con la gran diferencia que la lectura en formato de ACD no es amigable a usuario final para su interpretación.

**Al** igual el ACD es de marca Nortel Networks, esta directamente cazado con el PBX e interfasado con Symposium.

La principal funcionalidad del ACD será la distribución de las llamadas en los agentes, es el quien se encarga de que la carga o el flujo de las llamadas tenga una distribución correcta y equitativa entre todos los agentes firmados al sistema de telefonía Symposium.

Es decir el primero en firmarse al sistema telefónico es el primero en recibir llamada y así sucesivamente, el que lleva mas tiempo en espera de llamada será a quien le envíe la siguiente, el agente que se pone en No Listo (NO disponible para recibir llamada) lo pasara al final de la cola para recibir llamada una vez que este disponible, conforme van terminando sus llamadas los va formando en cola para distribuirles las llamadas, cabe mencionar que no existe la necesidad de hacer algún tipo de programación en software del ACD para la generación de las colas, el software de ACD ya viene en su 100% configurado para el desempeño de esta función.

**El** software de ACD se instala directamente en PBX y es nativo de la marca Nortel, este, al igual que el PBX se administra por PC vía puerto serial e Hyperterminal a través de comandos específicos de la marca ensambladora.

**El** ACD es el corazón de todo Call Center, ya que es el quien se encarga de la logística del reparto de llamadas en todos los agentes firmados, Symposium se encarga del monitoreo de esta logística plasmándolos en los diferentes reportes de su posesión.

Como parte de aclaración para denotar la importancia del ACD es que en caso de contingencia, si el servidor de Symposiun dejara de funcionar el Call Center teniendo el PBX y ACD funcionando se tiene la capacidad de 100% de funcionamiento, lo único que se pierde es el conocimiento de los reportes para la toma de decisiones ya se en línea o históricos.

Gran diferencia si perdemos el ACD, en ese momento el Call deja de funcionar ya que no existe la logística de distribución y por tanto no existe el reparto de llamadas entre agentes, no se diga nada si el PBX deja de operar, sin PBX no existe ni siquiera la recepción de llamadas.

#### **2.4 Determinar modelo de teléfonos en posiciones de agente, supervisión y control de calidad.**

Se aclara de una vez, la línea para el óptimo funcionamiento como lo es en todo, siempre se recomienda la compatibilidad de marca, siendo Nortel Networks el patrón desde el PBX que es quien rige en el Call, esta por demás no mencionar que la tecnología en general de telecomunicaciones será toda de Networks.

La determinación de los modelos de aparatos telefónicos es muy importante ya que sus limitaciones o características son específicas para cada desempeño al que se desea someter o alcanzar.

Se determinará en base de funciones de personal en el Call el modelo de teléfono que requieren para el buen desempeño de su labor.

Un agente, necesita tener por lo menos dos Intercom (Capacidad para dos líneas), tecla de No Listo, Login, Logout, Transferencia, Conferencia, Retención, manos libres, pantalla para identificación de llamadas y como accesorio y capacidad en el aparato el aditamento de diadema para el confort de contestación de llamada, la diadema a su vez debe contar con amplificador para regular el volumen de audio, voz y silencio. Cabe mencionar que la configuración de los teléfonos debe pertenecer a un grupo de ACD para el control de llamadas in bound y out bound.

La posición de Control de Calidad debe tener acceso a los diferentes grupos de ACD existentes en el Call Center, contar con Itercom de líneas de grupos de ACD e Intercom con líneas de enlace abierto par comunicación externa a través de extensiones y marcado directo.

La posición de Control de Calidad cuenta con privilegios en Conmutador como lo son, monitorear llamadas de los agentes para escuchar la conversación, esto en forma totalmente transparente para Agente y Cliente, transferir, desvío de extensión, conferencia, retención, manos libres y pantalla de funciones.

El área de supervisión de operación se concentra en la Gerencia de Call Center y Dirección de Operaciones, estos teléfonos deben tener la capacidad de monitorear tanto teléfonos de agentes como los de control de Calidad. Se caracterizan por tener los máximos privilegios de Conmutación telefónica, contando hasta con cuatro intercom por ACD y cuatro mas de líneas abiertas para uso normal de oficinas, son teléfonos que cuentan con funciones de conferencia, transfer, retención, manos libres, desvió de extensión, sígueme en extensión con capacidad de ruteo a celular o radio, pantalla de funciones, correo de voz, mensajes a pantalla por extensión y diademas inalámbricas de capacidad de 300 mts., de distancia.

#### **2.5 Definir la aplicación para la toma y recolección de Información (Clientes).**

La aplicación para la recolección de información de las membresías será el corazón del manejo de la operación en cuanto se refiere a operación de datos.

Dicha aplicación será desarrollada por el área de Desarrollo perteneciente al área de Sistemas y Telecomunicaciones y deberá contener explícitamente toda la información necesaria suficiente de los clientes.

Debe remarcarse que la información es totalmente histórica por membresía, llamando membresía al número que se asigna al cliente en su primera compra con el cual se relaciona toda su información en la base de datos para futuras compras, además la membresía deberá ser única.

Los datos comprendidos en la membresía son: Nombre completo, calle y numero, colonia, delegación o municipio, estado, teléfono 1 y teléfono 2. Movimientos de compras, devoluciones y aclaraciones.

El sistema deberá ser modular, contar con catalogo de productos, control de inventarios y mensajerías, contar con diferentes formas de pago como lo es el prepago (Tarjeta de Crédito en sus modalidades de Cargo Inmediato y mensualidades), COD (Pago al momento de la entrega en efectivo), PX pago por giro bancario o deposito en banco.

Programación de fechas para entrega de producto contando con la entrega express de compra por la mañana y entrega por la tarde.

Tener un modulo completo de embarques, esto es, tener la capacidad de controlar las mensajerias y generar PackList y Manifiestos (El PackList es el documento donde aparece el desglose por producto que se moverá en inventario de almacén para formar las cajas y empaques y el manifiesto es el desglose de asignación de la mensajería por producto u orden), para ello la capacidad de controlar los códigos postales por mensajeria y forma de pago definitivamente es indispensable en esta operación, explico el por que?, dependiendo la forma de pago, entidad federativa y zona dentro de la entidad, el sistema deberá automáticamente asignarle una mensajeria y el numero de guía correspondiente, ya que cada mensajeria tiene sus propias coberturas y no todas hacen entrega de COD por ejemplo, al igual que no todas las mensajerias cubren a nivel nacional. Además de poder ingresar, borrar y actualizar las coberturas de Códigos Postales de todas las mensajerias los Códigos deberán ser corroborados con SEPOMEX.

Cabe mencionar que será el sistema quien sea el generador de Guías, código de barras y etiquetas para la distribución del producto, las guías serán construidas conforme a los algoritmos que proporcione cada Mensajeria, ya que a través de estas se hace el rastreo en línea del producto en las fases de entrega.

Contara con módulos exclusivos de mantenimiento a clientes para operación de BackOffice y Servicio a Clientes, como lo son las situaciones de cambio de dirección, cambio de forma de pago, cambio de numero de tarjeta de crédito, reprogramación de fecha de entrega, cambio de producto a la orden, anexo de productos a la orden, fraudes, devoluciones, reembolsos y rastreo de producto.

El sistema será capaz de llevar a cabo las transacciones en línea de las tarjetas de crédito o debito a través de servidor con alguna institución Bancaria, siguiendo las reglas de seguridad en encriptación por el Banco, esto es para evitar el proceso en Bach.

Un modulo de suma importancia en sistema será la de monitoreo de las ventas en línea por pauta, pantalla en la cual se podrá ver la venta monetaria, el comportamiento de ventas o la cantidad de dinero que se esta vendiendo por producto, por intervalo de tiempo, por canal o medio televisivo, todo ello en línea, conforme los representantes estén captando ventas se estará viendo el incremento monetario de la pauta al igual que el movimiento en inventario de los productos.

Referente a los módulos de los productos, un detalle en particular del sistema es que permitirá captura o ingresar producto ficticio al inventario, un ejemplo de ello es lo siguiente; un producto impacta por TV y comienza la cola de llamadas, seguramente llegamos al limite del inventario de producto, este se muestra como agotado en el sistema, pero por obvias razones se interesa seguir vendiendo el producto aunque en ese momento no exista inventario físico en almacén, pero, que posiblemente ya este en trafico de aduanas con posibilidades de llegar en transcurso de horas, así que se deberá ingresar el inventario a sistema sin ser scaneado previamente, para poder despachar ordenes de venta por el Call Center, ordenes a las cuales les llamaremos BackOrders pero que finalmente se concretaran como ventas.

El sistema tendrá capacidad de interrelacionarse con el Syposium para pantallas Pop, nos referimos con pantallas POP a la interfase que deberá existir para cuando un cliente recurrente llame sea desde el IVR de donde podamos ingresar a la Base de Datos de nuestro sistema para la búsqueda

de su numero telefónico y lanzar los datos a pantalla del agente que en su momento le toque contestar la llamada por ACD.

Esta es solo una opción de búsqueda y agilizar llamadas para tiempos de respuesta, pero el sistema deberá contar con opciones de búsqueda para evitar la duplicidad de información de clientes, se deberán hacer búsquedas principales por Teléfono, nombre, dirección y por supuesto por membresía, se ejemplifica la situación para su claridad, un cliente que ha realizado compras con anterioridad marca, pero el ha cambio de numero telefónico, en ese momento por interfase de IVR no lo encontramos en la Base de Datos y además el cliente no recuerda su numero de membresía, es aquí donde aplica la búsqueda por nombre y dirección.

Ahora, estas búsquedas son en pantallas de Ventas de Call Center pero cierto es que ya en sistema de Mantenimiento a Clientes se deberá contar con un mayor grado de búsquedas avanzadas como lo son por número de orden, por número de guía, por número de tarjeta de crédito inclusive una muy general por C.P.

**El** sistema contendrá una amplia gama de reportes para diferentes áreas, principalmente para Marketing, y operaciones, reportes de productos, de precios, de proveedores, ventas por producto, ventas por medio, ventas por intervalo de fecha y tiempo, ventas por día, ventas por forma de pago, ventas por producto y medio, ventas por producto - medio e importes, ventas por agente, ventas por entidad federativa, productos mas vendidos, reportes de entregas y devoluciones.

Reportes para almacén se contemplan reporte de PackList generados no entregados a mensajeria, ventas entregadas a mensajeria, reimpresión de manifiestos, productos embarcados, entregas a clientes, entregas a clientes por unidad, ventas devueltas por mensajeria, productos devueltos por unidad y por mensajeria.

El área de Call Center contemplada dentro de Operaciones llevara reportes del tipo de Ventas por Agente, Ventas Prepagadas por Agente, Ventas de Promociones por Agente entre algunos reportes que se contemplan de inicio.

Existirán muchos otros reportes dentro del sistema como lo son, reporte por conexión y autentificación de usuario, tiempo de conexión, PC de Conexión, etc., pero son solo algunos reportes con los que se comenzará ya que seguramente en el transcurso de operación de anexaran mas reportes.

Respecto a la seguridad de la aplicación esta estará controlada por usuario y password anexado a las restricciones de acceso que su área amerite, toda conexión al sistema queda registrada en tiempo, fecha, movimientos o consultas realizadas.

Se debe contemplar una mínima cantidad de 90 conexiones simultaneas en diferentes modalidades de acceso, ya sea lectura o modificación de registro.

La Base de Datos será Relacional y abierta para posibles migraciones, se recomienda una plataforma de SOL Server.

La instalación del sistema deberá ser fácil y distribuida a través de un simple Setup para nivel de Usuario Final.

#### **2.6 Definir Servidores, PC's y Sistema Operativo en las áreas de agentes, control de calidad y personal administrativo.**

Se establece un árbol de dominios entre los servidores, se deberán seleccionar para diferentes aplicaciones para lograr un mejor performance de desempeño en la Red.

Se tendrá un servidor que será la raíz del árbol para autentificación de usuarios y concesión de privilegios de Red y su ruteo o distribución de clientes a los demás servidores.

**En** una rama se ubicará un servidor de aplicaciones como lo son Aspel (SAE, COI, NOI) Noventas, Colas de Impresión, etc.

**En** una segunda rama se contempla un servidor exclusivo para el sistema de Venta al cual se llama AdminSys (Sistema Administrador), sistemas que en modulo anterior se describieron a grandes rasgos sus características.

Cabe mencionar que una vez autentificado el usuario y delegado el servicio al correspondiente servidor, la administración o petición de servicios será directamente al servidor del cual se requiera el servicio sin gastar recursos de los restantes servidores no involucrados en la requisición.

La plataforma que se utilizará será Windows 2000 Server son Service Pack cuatro en cada servidor.

A nivel de Hardware son equipos con fuente redundante y desmontable, capacidad de dos procesadores, discos duros de kit desmontable de hasta seis empotres SCSI con sistema espejo para redundancia y respaldo de información, memoria RAM de 1.5 GB de capacidad mínima, Procesador Intel Xeon de 2.40 GHz de velocidad como mínimo, capacidad para expansión en tarjetas PCI, cintas de Respaldo DDS, CD/RW y MODEM para servicios de RAS.

Respecto a las PC's que se utilizarán en el área de Call Center para los agentes deberán tener características de Windows XP ya sea Home o Professional, esto depende de cómo se adquieran las licencias de usuario, ninguna de los versiones nos genera conflicto de administración o de aplicaciones, un disco duro de 40 GB de capacidad, Procesador Intel Pentium de 1.6 Ghz, 256 en memoria Ram y tarjeta de Red.

Cabe mencionar que estos no son requerimientos mínimos para el sistema, son características que se desean para no cambiar equipo en corto plazo.

En PC's de Administrativos se contemplan PC's un poco mas lucrativas, se adquirirán PC's de 80 GB de capacidad en Disco Duro, Procesador Intel 2.80 GHz de Velocidad, monitores planos delCD de 19", CD/RW DVD/RW, memoria Ram de 512 MB, puertos USB, Tarjeta de Red, ranuras de conexión para i-link y Memory Stick .

El sistema operativo de estas PC's depende la forma de cómo se adquieran, no existe diferencia para la aplicación trabajar con XP Home o Professional en esta área.

Las PC's de Control de Calidad forzosamente deberán estar configuradas con el sistema operativo Windows 2000 Professional, ya que en estas posiciones se instalará software especial como lo es el cliente de Symposium para monitoreo, Software que requiere de este sistema operativo para un buen funcionamiento.

En Hardware tendrán características de 80 GB en Disco Duro, 512 de memoria RAM , Procesador Intel de 2.8 GHz, monitores Planos LCD, tarjeta de red, CD/RW y DVD/RW.

# **2.7 Definir características de cableado estructurado.**

El cableado estructurado deberá ser diseñado e instalado por el área de sistemas y telecomunicaciones.

Se contemplara escalerilla para todo tramo de trayectorias, escalerilla anclada entre el techo y plafón. Racks y organizadores verticales para Site.

Cable UTP (Cable Par Trenzado (Unshielded Twisted Pair) no apantallado formado por 4 pares trenzados individualmente y entre sí de cable de cobre de calibre AWG 24, de 100 W de impedancia y aislamiento de polietileno; es el más universalmente utilizado) categoría 5e para Voz y Datos, rematados a Patch Panel Categoría 5e+.

Cables de fabricación de 5e para el parcheo en patch panel, los cuales deberán ser repartidos entre diferentes colores, se realizara el parcheo por áreas e islas las cuales serán segmentadas por colores para su identificación y control.

Se explica un poco respecto a los paneles de Parcheo y Racks.

Patch-Panels: Son estructuras metálicas con placas de circuitos que permiten interconexión entre equipos. Un Patch-Panel posee una determinada cantidad de puertos (RJ-45 End-Plug), donde cada puerto se asocia a una placa de circuito, la cual a su vez se propaga en pequeños conectores de cerdas (o dientes - mencionados con anterioridad). En estos conectores es donde se ponchan las cerdas de los cables provenientes de los cajetines u otros Patch-Panels. La idea del Patch-Panel además de seguir estándares de redes, es la de estructurar o manejar los cables que interconectan equipos en una red, de una mejor manera. Para ponchar las cerdas de un cable Par Trenzado en el Patch-Panel se usa una ponchadora al igual que en los cajetines.

El estándar para el uso de Patch-Panels, Cajetines y Cables es el siguiente:

Se conecta un cable o RJ-45 (Plug-End) de una maquina al puerto (Jack-End) del cajetin. Se debe tener cuidado con esto ya que el cable puede ser cruzado o no.

De la parte dentada interna del cajetin se conectan las cerdas de otro cable hasta la parte dentada del Patch-Panel. El cable se pasa a través de las canaletas previamente colocadas.

Del puerto externo del patch-panel (Jack-End) se coloca un cable corto hacia el hub o el switch.

Los cables de patch y de usuario no pueden, en conjunto, superar los 10 metros. El tendido y conectorización de estos cables debe ser efectuado por personal especializado y conocedor de la normativa.

Los cables de parcheo (Patch cables). Se trata de un elemento muy importante de la instalación: Permite asignar un recurso (voz, datos o imagen) a cada línea de salida. Suelen tener entre 0,5 y 2 metros y no son del mismo tipo de cable de la instalación, sino de cable flexible. Terminan en conectores macho RJ-45 o RJ-49, según sea el cable utilizado en la instalación horizontal.

Un Rack (o soporte metálico): Es una estructura de metal muy resistente, generalmente de forma cuadrada de aproximadamente 3 mts de alto por 1 mt de ancho, en donde se colocan los equipos regeneradores de señal y los Patch-Panels, estos son ajustados al rack sobre sus orificios laterales mediante tornillos.

Componentes de un Rack

Bases y estructuras de aluminio perforado.

Bandejas porta equipos

Organizadores verticales

Multitomas con protección de picos

Bandejas para servidores

Bandejas para baterías

Todo nodo de Voz y Datos serán etiquetados en Nodo de Usuario y documentado en Parcheo de Rack. Los nodos de usuario serán de cajas de tres o dos jacks dependiendo si necesitan servicios digitales y análogos además de datos.

Utilizaremos Switch de 48 puertos de 10/100 para nuestra red y en toda punta de nodo Plugs **RJ** 45.

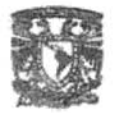

# **CAPITULO III**

# **INSTALACiÓN Y CONFIGURACiÓN DE TECNOLOGíA PARA EL CALL CENTER.**

**Objetivo:** Llevar a cabo la implementación técnica y configuración de las diferentes tecnologías involucradas.

> La verdadera ciencia enseña, por encima de todo, a dudar y a ser ignorante.

> > Miguel de Unamuno (1864-1936)

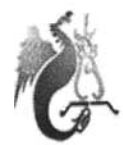

#### **CAPITULO 111**

#### **3.1 Enlaces y troncales.**

Las Telecomunicaciones se encargan del TRANSPORTE de la INFORMACION a grandes distancias a través de un medio o CANAL de comunicación por medio de señales.

La misión de las telecomunicaciones es transportar la mayor cantidad de información en el menor tiempo de una manera segura. Esto se logra por medio de varias técnicas tales como la Modulación, codificación, Compresión, Formateo, Multicanalización, Esparciendo el espectro, etc.

#### **3.1.1 Enlaces**

Un enlace es el Medio de transmisión con características específicas entre dos puntos. Esto puede ser mediante canal o circuito (circuit switching conmutación de circuitos). Técnica de comunicación en la que se establece un canal (o circuito dedicado) durante toda la duración de la comunicación. La red de conmutación de circuitos más ubicua es la red telefónica, que asigna recursos de comunicaciones (sean segmentos de cable, «ranuras» de tiempo o frecuencias) dedicados para cada llamada telefónica.

Para entender un poco el por que el tipo de nuestros enlaces para conectividad del Call Center, explicaremos un poco los diferentes tipos de servicios proveídos por los Carriers.

Las redes requieren diferentes tasas de transmisión, priorización de los datos y niveles de servicio. Estas también tienen diferentes presupuestos disponibles para conexiones en redes de área amplia (WAN). Afortunadamente, existe una gran variedad de servicios disponibles proveídos por lo Carriers o Proveedor de Servicios de Telecomunicaciones (Telmex, Avantel, Axtel, Telcel, SatMex...), los cuales se describen a continuación:

- **Líneas tradicionales analógicas conmutadas** (switched analog lines)
	- o Líneas conmutadas
	- o Líneas dedicadas
	-
- **Servicios por conmutación de circuitos** (Circuit-switched services)
	- o Servicio conm utado 56K (switched 56K service)
	- o Red digital de servicios integrados (ISDN)
	-
- **Servicio de conmutación de paquetes** (packet-switched services)
	- o X.25
	- o Frame Relay
	-
- **Servicios de conmutación de celdas** (cell-switched services)
	- o ATM
	- o SMDS
	-
- **Servicios dedicados digitales** (dedicated digital services)
	- $\circ$  T1
	- $\circ$  F<sub>1</sub>
	- o E1fT1 Fraccional
- **Otros servicios digitales dedicados** 
	- o ADSL
	- o HDSL
	- o Cable Modems

#### 3.1.2 Troncales Digitales

Las Troncales Digitales son un medio de acceso a la Red Telefónica Pública Conmutada, a través de la cual se pueden efectuar y recibir llamadas tanto de telefonía local como de Larga Distancia. Sus características digitales de transmisión le garantizan un servicio de alta claridad y nitidez, para aprovechar al máximo las avanzadas funcionalidades de los modernos conmutadores digitales. Uno de los servicios asociados a las Troncales Digitales son los OIO's, que son paquetes de números virtuales asociados a paquetes de troncales, que permiten la marcación directa entrante a las extensiones del conmutador digital sin la intervención de una operadora, dando el efecto de una línea directa.

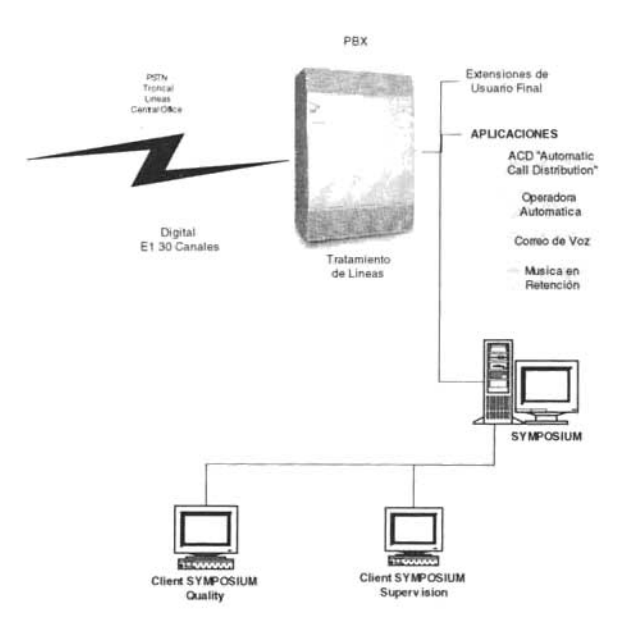

Ejemplo de Troncal, PBX y Ext's en la figura 3.1.5,

Figura 3.1.5

#### 3.2 **Configuración de Grupos de ACD.**

Los Sistemas Meridian Opcion 11c son la plataforma perfecta para la implementación de aplicaciones especiales, pues entre otras, son Sistemas 100% compatibles con el concepto de Call Centers, manejando ACD (Distribución Automática de Llamadas) , Aplicaciones de CTI (Integración Telefonía-Cómputo ), Correo de voz, integración con equipos de Respuesta Interactiva de Voz (IVR) y por supuesto su relación con ACD Symposium.

Para no confundirlos con los Términos de ACD de Meridian y ACD Symposium se aclara el punto.

El PBX como tal cuenta con ACD nativo, el cual es exageradamente austero en cuestión de reportes o interpretación de información para el usuario final y su administración es a través de comandos de sistema Nortel, motivo por el cual se requiere de una herramienta mas amigable en cuestión de su administración y que por supuesto tenga la facilidad de proporcionar todo tipo de reporte a usuario final sin mayor complicación que la de conocer un ambiente tipo Windows.

Se dará la explicación de cómo es que interactúa el ACD del Meridian conjuntamente con el Symposium para el reparto de llamadas entre los agentes.

Symposium se basa en la inversión ya realizada con el Meridian al proporcionar gestión basada en PC y control de los recursos actuales del centro de llamadas Meridian, tales como troncales, software de ACD, conjunto de agentes y Meridian Mail, Symposium reside en un PC bajo plataforma Windows 2000 Server conectado al Meridian por medio de una conexión LAN incorporada (Tarjeta de Red en PC y Conexión RJ45 en Meridian incluida por Fabrica). Los paquetes de software del centro de llamadas Symposium se deben habilitar en el Meridian.

Symposium y Meridian pueden coexistir en paralelo y permitir efectuar una transición paso a paso y sin dificultades, hacia el control y la gestión basados en Syposium.

Se crea un grupo de ACO en el PBX para carácter de crear la lista de login de los agentes conforme se van registrando en los aparatos telefónicos del Call Center para luego pasar el control al Symposium.

Hasta este punto se tiene el grupo de ACO creado en el PBX para el control de registro de login y llevar la lista, pero el ACO contendrá CON's (Control Oirectory Number, se detallará de este concepto en el siguiente punto de este mismo Capitulo), que es a través de los CON's como se lleva a cabo la transferencia de control del flujo de llamadas al Symposium, los ejemplos ilustrativos de creación y control de los CON's y otros conceptos se detallan mas adelante, por el momento se detallará el principio de la lógica en el flujo de las llamadas.

Para ello se anexa un diagrama general (Figura 3.2.1) del tratamiento de llamadas.

# **DIAGRAMA DE FLUJO DE TRATAMIENTO DE LLAMADAS.**

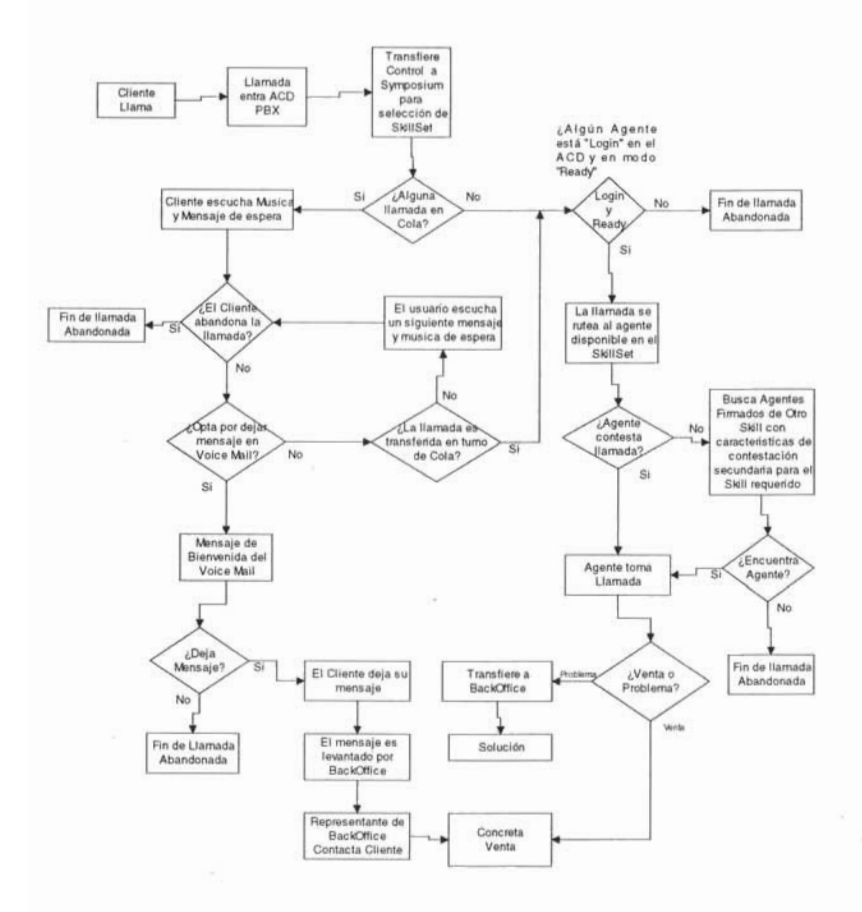

Figura 3.2.1

## 3.3 **Restricciones y Privilegios de Telefonía para el Centro de llamadas.**

Se ha venido analizando los diferentes tipos de enlaces y tomado la decisión por enlaces digitales por E1, ya se trato el tema de la inclinación con el trabajo de P8X con Nortel Meridian Opcion 11 c y como ACO el Symposium de Nortel Networks.

La operación de Centro de Llamadas comenzará con la cantidad de 3 E1 proveídos por Telmex, dando un total de 90 canales o líneas a través de las troncales digitales.

Se solicita igualmente a Telmex la cantidad de 20 OIO's (números virtuales asociados a paquetes de troncales) para poder emutar llamadas en grupos a través de CDN's, cada canal de la televisora tendrá un DID para su promoción y venta y así segmentar los reportes en Symposium.

El manejo de la telefonía que se dará en el Centro de Llamadas se reflejara en el buen o mal funcionamiento de la operación, por ello se debe ser muy específicos en el control de tal.

Todas las troncales digitales llegarán al P8X por tarjetas de E1, no se tendrá ningún número como cabeza de grupo de ninguna troncal, los OIO's servirán para emutar las líneas a través del P8X y la limitante de recibir llamadas en cualquier DIO solo será la capacidad de la cantidad de líneas disponibles en los E1 's, es decir, la capacidad por ahora es de solo 90 líneas simultaneas.

Obviamente esta limitante es con fines de inicio de la operación, ya que el Meridian o P8X tiene la capacidad de recibir hasta 10 E1 ya que se cuenta con dos gabinetes de expansión, al igual podemos solicitar la cantidad necesaria de DID's que ocupemos.

Sin embargo se contará con un E1 mas, solo para el área de BackOffice (Departamento encargado de Soluciones criticas a Clientes), en el cual si contaremos con un solo DIO que a su vez habrá de hacer la función de cabeza de grupo de las 30 líneas y direccionado a la operadora automática para un menú de selección de opciones de problemáticas y filtrar el enrutamiento de la llamada hacia el ACD Symposium y asignación de SkillSet para su transferencia de llamada a un agente calificado base a las características filtradas.

Estas mismas troncales que se utilizan de llamadas de entrada son las mismas que se utilizarán para las llamadas de Out Bound (Llamadas de Salida).

Para tener un mejor control de costos y gastos en campañas de Out Bound se aúna al equipo un tarificador de llamadas, el cual estará arrojando los números marcados, número recibidos, tiempos de llamada y costo de llamada según sea el destino, ello servirá para determinar la conveniencia de ciertas campañas del tipo de llamada saliente.

En el área de Calidad que se va a encargar de monitorear a los agentes se instalará un periférico adicional para el grabado de llamadas, este aditamento no tiene nada que ver con el PBX, es de marca Konexx, consta de un conector externo en la línea entrante con plug RJ11 en forma de "Y" en el aparato telefónico y el otro extremo se conecta a la tarjeta de sonido de la PC, luego se instala el software de aplicación y listo, se podrá grabar las conversaciones que se deseen, en forma wav o mp3 y la capacidad de almacenamiento lo rige el disco duro de la PC.

Todos los agentes del Call Center se les asignaran un número de login para el . sistema telefónico a través de este login los agentes se registran al ACD como candidatos a contestar llamadas y disponibles para ello.

El número que los identifica en el ACD también lo hace para asignarles sus prioridades de SkillSet asignados, (Los SkillSet se detallarán en el punto de instalación de Symposium).

Recordemos que las propiedades de los aparatos telefónicos se han visto en capítulos anteriores, dichos aparatos cuentan con la capacidad de Login, LogOut, No Listo, Conferencia, Transferencia y dos salidas a líneas precisamente para las campañas de Out Bound.

Cuando un agente realiza llamadas de salida automáticamente se registra su ID de Login y se validan sus servicios para determinar el permiso de llamadas.

Se remarca el punto que el agente mientras hace llamada de salida el ACD no le asigna llamada de entrada, pero en cuanto el agente cuelga el ACD le puede asignar una llamada de entrada, es decir, los agentes en campaña de Out Bound también pueden recibir llamadas entrantes, esto con el fin de evitar la mayor cantidad de llamadas perdidas y apoyar en las llamadas entrantes.

En lo referente a los permisos de telefonía se asignan con privilegios de llamada saliente a Celular, local y larga distancia Nacional, estos permisos se les asignan a los agentes a petición del gerente de Call, ya que ellos determinan las capacidades y habilidades de cada agente.

Toda posición de agente puede ser monitoreada por el personal de calidad, por los supervisores a sus supervisados agentes y por supuesto por el gerente de Call.

Ningun aparato telefónico del Call Center cuenta con líneas abiertas de conmutador, esto previniendo que gente ajena al call o personas que no sean agentes, intenten hacer llamadas de cualquier tipo.

Toda marcación entrante, saliente incluso entre extensiones de posiciones de agente hacia supervisor queda registrada en Symposium yen el tarificador.

Toda operación telefónica dentro de posiciones del centro telefónico deberán ser servicios de operación de call center, por ello las restricciones y seguridades de ID o clave de registro de cada agente para evitar el mal uso o abuso del teléfono.

#### 3.4 **TN'5** y CON 's

#### 3.4.1 CON'5

Se describen dos conceptos importantes para funcionamiento del ACD Symposium y el PBX, el primero de ellos es el CDN (Controlled Directory Number), nombre asociado para la interacción del flujo de llamadas del PBX hacia el Servidor de Syposium, el CDN se compone por nomenclatura numérica, en este caso por reglas de propietario Nortel y será de cuatro dígitos.

Control Directory Number es un número que es creado y configurado en el PBX Meridian, este crea un punto de entrada para las llamadas a través de la asignación de DID al CDN y este las rutea al Symposium.

El CDN también es creado en el Syposium de forma igual al nombre con que se llama en el PBX y una vez que ha sido creado en ambos y haberle asignado uno o mas DID's en el PBX, el CDN es adquirido por el Syposium.

Se anexa un ejemplo de creación de CDN en PBX, ejemplo únicamente ilustrativo sin redundar en la explicación de comandos y posteriormente veremos un ejemplo de asignación de DID al CDN, la parte de cómo se configura y se adquiere en el Symposium se detalla en el punto de Instalación de tal.

Como algo aclaratorio es que se puede tener múltiples CDN's configurados en el PBX y los mismos que pueden ser asociados con el Symposium.

El Ejemplo 3.4.1.1 ilustra la Creación de CDN en el PBX, el número de CDN que se crea será el número 4300, que posteriormente se relacionará con Symposium.

Ejemplo 3.4.1 .1 LD23 MEM AVAIL: (U/P): 879492 USED U P: 432995 47384 TOT: 1359871 DISK RECS AVAIL: 456 ACD DNS AVAIL: 291 USED: 9 TOT: 300 REO NEW TYPE CDN CUST<sub>0</sub> CDN 4300 FRRT **SRRT** FROA MURT 30 DFDN 5668 CEIL OVFL TDNS RPRT  $\sum_{n=1}^{\infty}$ VIVIL VSID<br>HSID

El Ejemplo 3.4.1.2 muestra la asignación de DID al CDN para el ruteo de llamada. Se asigna el DID 21223499 al CDN 4300.

LD 49 MEM AVAIL: (U/P): 879115 USED U P: 43322447532 TOT: 1359871 DISK RECS AVAIL: 456 REO CHG TYPEIDC CUST<sub>0</sub> DCNO<sub>0</sub> IDGT 3498 34984500 IDGT 3499 34994300 IDGT 3494 34944200 **\*\*\*\***  >

Ejemplo 3.4.1 .2

Ahora se enlistan todos los CON's y sus OIO's, los 4 primeros dígitos matriciales son 2122 y los últimos 4 dígitos identifican los OIO's, (Vea el ejemplo 3.4.1.3) en la columna de la derecha se pueden ver los diferentes CON's que se tienen creados y los números de DIO que les pertenecen, vea la última línea de ejemplo, el DIO 21223499 esta asignado el CON 4300 que se había creado y asignado este número.

>

#### **3.4.2** TN's.

Ahora se abordará el tema de los TN's.

**TN** (Terminal Number), este término ya se asocia directamente a la ubicación física en tarjetería de PBX, se aclara el punto y para ello se anexa un diagrama (Figura 3.4.2.1) para su entendimiento.

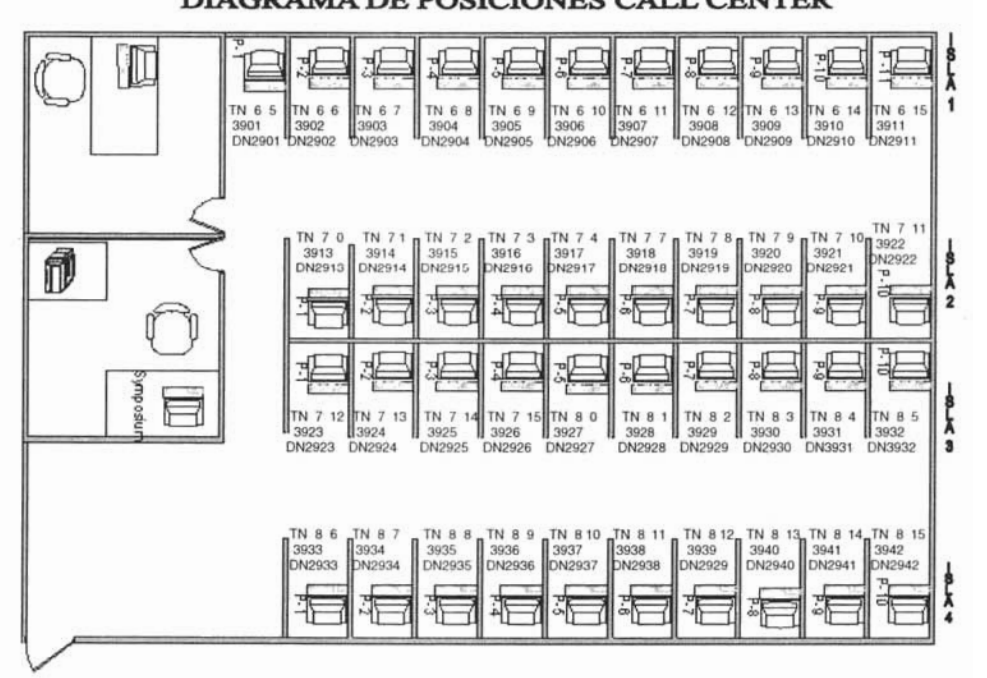

**DIAGRAMA DE POSICIONES CALL CENTER** 

Figura 3.4.2.1

Observe la Isla 1, Posición 1, su **TN** es 6 5, significa que está en la tarjeta 6 del gabinete del PBX y en el circuito de Patch Panel 5, el numero que se denota abajo en la misma posición 3901 es el número lógico en la fila del ACD y el numero con siglas **DN** (Dial Number) hace la función de extensión. A excepción del TN, los dos números de **DN** y número de posicionamiento en la fila de ACD se asignan al momento de programar el PBX, la única restricción es cumplir con la capacidad de 4 dígitos y se han escogido los números para Extensión ó **DN** y el número de inicio para listas de ACD.

Pero hay mas, al igual que los CDN's, los TN's son adquiridos por Symposium para la administración de las colas de llamadas. Tema que se detalla en el punto de instalación de Symposium.

La programación de los TN's en PBX es muy sencilla ya que el primer digito corresponde a la tarjeta en el gabinete y el segundo digito al circuito de Patch y los circuitos son únicamente 15 por tarjeta.

#### **3.5** Configuración de las modalidades para Login, Logout, No Listo, Conferencia, Transferencia y Retención.

Ahora que se entienden los términos de ACD, **DN** y TN's, se explica que las propiedades características de cada aparato telefónico instalado en el Call Center, se configura en los TN's, siendo esta una de las características mas importantes de estos, configurando las propiedades, como son No Listo, Transferencia, Número de extensión, Tipo de Teléfono, Grupo de ACD, etc.

Cabe aclarar que las propiedades de Login, Logout, Transferencia, Retención, son propiedades del PBX, si bien el Symposium las adquiere a través de los TN's y las interpreta para fines de reportes y presentar estado del Agente en línea, es el PBX quien tiene el control de las propiedades, recordemos que el PBX y el Symposium conviven en línea y mutuamente permitiéndose la administración que a cada quien les corresponde.

La tecla de Login le permite al agente firmarse en el grupo de ACD y registrarse. como listo para la toma de llamadas, el Agente presiona la tecla que dice Login, en pantalla de teléfono le indica ingresar su clave y seguido de ello la tecla "#" para confirmar que la ingrese bien, en caso de ello le aparece su nombre en pantalla para validación visual de él mismo.

La tecla de Logout la presiona el agente cuando ha terminado su horario de trabajo, esta tecla lo da de baja del sistema de ACD y confirma el no registro o no disponibilidad de un agente en el sistema Symposium, simple y sencillamente le permite la baja al sistema telefónico en todos los servicios.

No Listo, es una propiedad que le permite al agente registrarse en el sistema telefónico como no disponible para atender llamadas, mas sin embargo el usuario permanece registrado en ACD Symposium, indica que el agente esta laborando pero que esta en alguna otra actividad que no le permite tomar llamadas, por lo tanto el ACD no le manda llamadas hasta que lo registre como disponible.

Conferencia permite escuchar un máximo de conversación tripartita, Agente, una llamada entrante o saliente y una llamada mas sea entrante o saliente, la conferencia forzosamente la tendrá que generar el agente, el representante puede cortar cualquiera de las dos líneas en conferencia, si el agente cuelga automáticamente la conferencia termina.

Transferencia es la propiedad que utilizaran los agentes para tomar una llamada y transferir al cliente a cualquier otro departamento, supervisor, representante de Calidad o Gerencia, incluso la pueden transferir a lineas exteriores como lo son radios o celulares. Cuando se realiza la transferencia el agente automáticamente

queda libre para recibir llamadas ya que el enlace se realizo ya entre el emisor y el nuevo receptor de llamada, en una transferencia el agente no puede escuchar la conversación una vez realizada.

La propiedad de retención es optima para cuando el agente realiza alguna consulta o tramite y el cliente esta en la línea de atención, al presionar la tecla de retención el Cliente escuchara música comercial de la empresa durante su espera a que el agente retome la llamada. En retención de llamada la línea no se corta ni pasa a cola de espera, simple y sencillamente el cliente permanece con el agente y escucha música mientras el representante le proporciona alguna solución.

3.6 Configuración de los diferentes modelos de teléfono para Supervisión y Calidad.

Existen dos modelos exclusivos en el caso para Supervisión y Calidad.

En posiciones de supervisión se utilizarán teléfonos modelo 2616 de Nortel Networks, estos modelos por sus características cubrirán los requerimientos de las necesidades en el Call Center.

## MODELOS DE TELEFONOS

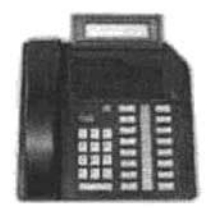

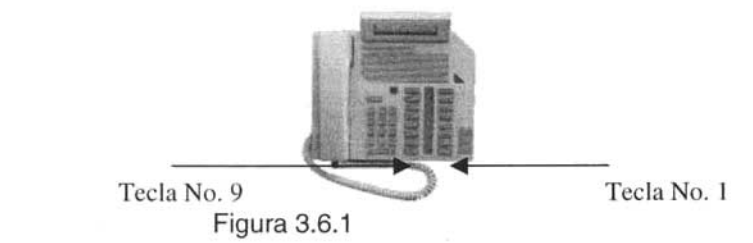

Los modelos 2616 son designados por su capacidad de múltiples líneas, permitir un acceso rápido de configuraciones, tener manos libres, consta de 16 teclas programables que pueden ser incrementadas por modulo hasta 38 o 60 teclas

para adicionar líneas o accesos y el valor agregado es su pantalla de display que permite ver números con identificación de llamada, numero en marcación, tiempo de llamada, nombre de representante, configuración de teléfono, identificación de campaña entrante.

Las teclas se numeran comenzando de abajo hacia arriba y de lado derecho, la configuración a nuestro criterio será de la siguiente forma: (Vea figura 3.6.1)

Tecla 1, Login: Tecla de alta o registro de representante para comenzar a operar.

Tecla 2, Intercom: Tecla de acceso a línea entrante y saliente.

Tecla 3, Intercom: Segunda tecla de acceso a línea entrante o saliente.

Tecla 4, Remarcado: Tecla que permite remarcar el último número digitado.

Tecla 5, Transferencia: Permite transferir llamadas a diferentes extensiones.

Tecla 6, Conferencia: Permite la conferencia tripartita de llamadas.

Tecla 7, No Listo: Registra la no disponibilidad del usuario para operar.

Tecla 15, Monitoreo: Permite escuchar la llamada del Representante sin intervenir en la conferencia y sin ser escuchado.

Las características de los teléfonos de supervisores son exactamente las mismas a las de los representantes al igual que el modelo y configuración a excepción de la tecla de monitoreo, la similitud se debe a que cuando se requieren mas posiciones de agentes estos puedan ocupar las posiciones de sus supervisores e incluso los mismos supervisores deban tomar llamadas.

Los modelos de teléfono para Calidad son 3904 (Figura 3.6.2) de Nortel Networks, aquí la diferencia de aparato es notoria, aunque aparente ser mas poderoso que el 2616 es diferente en capacidades.

#### MODELO 3904 DE NORTEL

Tecla Verde Figura 3.6.2

El modelo 3904 también es multilínea y soporta como máximo 12 líneas. Presenta una gran pantalla de display de 5 líneas por 24 caracteres que permite ver, directorio personal de hasta 100 nombres, registro de llamadas, seleccionar opciones e idiomas, soporta doble manos libres.

Presenta teclas de Hold, Goodbye, Volumen de control, Mute, Led de línea, opciones, mensajes, directorio, remarcado, conferencia y transferencia todo ello por menú pantalla.

Este modelo tiene únicamente 6 teclas para configuración que se ubican en el segmento superior de pantalla, la tecla verde será la tecla No. 1. (Figura 3.6.2)

Tecla 1, ACD; En esta tecla se configura la propiedad de registrarse en algún grupo de ACD configurado en PBX.

Tecla 2, Intercom; Acceso para tomar llamada o hacer llamada a extensiones, locales o Nacionales.

Tecla 3, Mostrar Perfil; Aquí se configura la propiedad de ver en el display mas grande del teléfono el movimiento de ACD, es decir, muestra cuantos representantes están conectados, cuantas llamadas en curso, llamadas en espera y llamadas perdidas.

Tecla 4, Observar; Es la primer tecla superior de lado izquierdo y esta configurado el poder escuchar la conversación del representante sin intervenir la llamada.

Tecla 5, No Listo; La propiedad de registrarse como no disponible para trabajar.

Tecla 6, Observar con Intervención; Aquí se puede escuchar la llamada del representante pero también se puede intervenir la llamada y tomar control de ella o solamente conversar en conferencia.

3.7 Tratamiento de llamadas en Ruta por PBX.

Las rutas de llamadas definidas en el PBX es precisamente el camino que una llamada va a tomar de entrada o de salida, cada ruta tiene programado diferentes tratamientos o diferente tipo de señalización para el proceso de llamada.

En la programación de ruta se indica que tipo de troncal es, ya sea análoga o digital, que clase de ruta es interna o externa, si es una ruta solo para llamadas de salida o solo una ruta de llamadas entrantes, se asigna código de acceso a la ruta, esto se puede ver en un ejemplo de separación de líneas interno, el siguiente caso sirve como un claro ejemplo de ello, todas las líneas de la empresa llegan al mismo conmutador, pero las rutas hacen la diferencia entre las líneas que se asignan al Call Center y las líneas asignadas a oficinas, todo personal administrativo sus llamadas de salida la toman con 9 mientras que en el Call Center la toma de línea es con 8, lo mismo sucede al programar la ruta de música, es el camino directo para desviar las llamadas en cola de espera de Call Center, pero también es la misma ruta de Hold para oficinas.

Las rutas permiten la segmentación o la adecuada administración de un volumen de líneas en conmutador PBX, permiten la programación de diferentes señalizaciones o desvió a periféricos, otro ejemplo de ello es que se puede programar una ruta para teléfonos IP, el cual el usuario al momento de ingresar el código 55 en su teléfono le asigna línea de teléfono IP. El código sigue una nomenclatura de propietario de marca, pero en si el numero es definido por la persona que lleva a cargo la programación o bien como lo defina la estructura de marcación interna por el área de telecomunicaciones.

La programación de rutas y las bondades que nos permitan en la programación dependen de cada marca de uso de PBX, toda facilidad de uso de recurso y el alcance de la tecnología es directamente dependiente del propietario o proveedor.

En el proyecto de Call Center de este trabajo, se define ruta de Música, ruta para las llamadas de entrada y una ruta mas para las llamadas de salida, todo ello es programación separada de las rutas existentes para uso de oficinas, pero todo ello interactúa en el mismo PBX y existe la comunicación Biunívoca entre ambas operaciones.

**3.8** Instalación de Symposium Express Call Center.

**3.8.1** Requerimientos de Software y Hardware para PC Servidor y PC Cliente.

Symposium Express es una aplicación cliente servidor para Call Center que provee una sofisticada administración de información en rutas de llamadas. Symposium Express consiste en varios componentes que se describen a continuación para el entendimiento y la instalación del servicio.

En primer instancia el Servidor maestro de aplicación con Windows 2000 Server o Windows 2000 Server Advanced con Service Pack 2. Symposium Express Call Center Server procesa las llamadas y todo tipo de estadísticas. Los requerimientos mínimos del Servidor son: Procesador Pentium 111 a 500 Mhz o superior, Nortel no soporta Intel Celeron e Intel Xeon XP, Nortel puede trabajar con un solo procesador o bien dos procesadores al mismo tiempo, memoria mínima de 256 Mb, 20 Gb en Disco Duro, monitor Super VGA, teclado, Mouse, Unidad de Respaldo de CD-RW, 2 tarjetas de Red configuradas para la conectividad entre PBX y Red de Datos, Puerto Serial para MODEM de acceso remoto.
Se recomienda una partición de 4096 Mbytes con sistema NTFS configurada como partición primaria para instalación de Sistema Operativo y en misma partición coexistir la instalación de Symposium Express.

Una segunda partición o bien un segundo disco duro esclavo para la instalación de la base de datos de Symposium, se recomienda como mínimo 4 Gb de partición siendo preferente una superior o disco duro de mayor capacidad.

El servidor solo debe contener la instalación de componentes Nortel sin instalar ninguna aplicación extra ni utilerías extras de Windows u otras.

El riesgo de infección por virus al servidor es verdaderamente mínima por el acceso restringido a el y siendo únicamente pc's cliente de aplicación Nortel quienes hacen conexión a través de OOBC, sin embargo Nortel recomienda únicamente los siguientes antivirus: Norton Antivirus y McAfee.

En adición se recomienda un UPS para fuente ininterrumpida de AC o bien mínimo un sistema que proporcione 10 minutos de capacidad para dar tiempo a dar de baja los servicios de Symposium y evitar corrupción en la BO.

Convertidores LAN de PBX hacia el servidor de Symposium en conjunto con un Switch para su interconexión, tarjeta de red adicional a la conectividad del PBX para la configuración de LAN entre las terminales clientes de Symposium Express.

Como requerimiento de anunciadora una Cal! Pilot para música o promociones.

Es así como se muestra el Symposium Express Server una vez instalado en Servidor maestro, Vease la Figura 3.8.1.2

Administrador de Tareas de Symposium Express Server

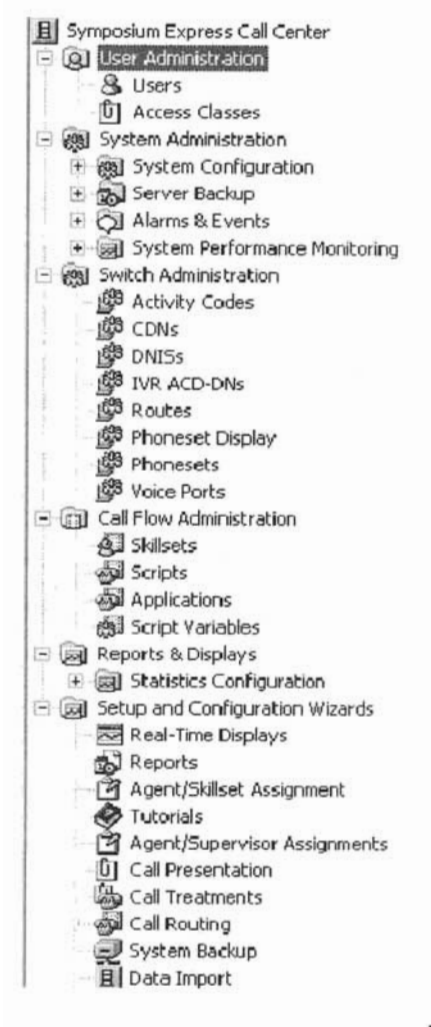

Figura 3.8.1.2

PC Cliente, maquina donde se instala el software cliente de Symposium Express Call Center, se pueden instalar copias separadas de este cliente para supervisores, el cliente necesita un sistema operativo de Windows 2000 Professional con Service Pack 3 o Windows XP Professional con Service Pack 1.

Como requerimientos mínimos de PC se recomienda Procesador Pentium 11 o superior, 64 Mb de Ram mínimo, 2 Gb en Disco duro.

A diferencia del Servidor maestro en PC's clientes pueden coexistir otras aplicaciones de uso común yen general.

Se instala software cliente de monitoreo o monitor de estadísticas en tiempo real únicamente en pc's clientes.

#### **3.8.2** Configuración de CON 's .

. Este es el primer paso para iniciar la configuración de tratamiento de llamadas en Symposium Express que será quien reciba las llamadas provenientes del PBX, para ello debieron haberse configurado los CON's en PBX Capitulo 3 apartado 3.4. **El** CON en Symposium va a ser el punto de entrada de llamadas dentro del sistema Nortel Call Center Express. Para un ejemplo Grafico de Creación de CON en Symposium vea las figuras 3.8.2.1 ; 3.8.2.2; 3.8.2.3 Y 3.8.2.4.

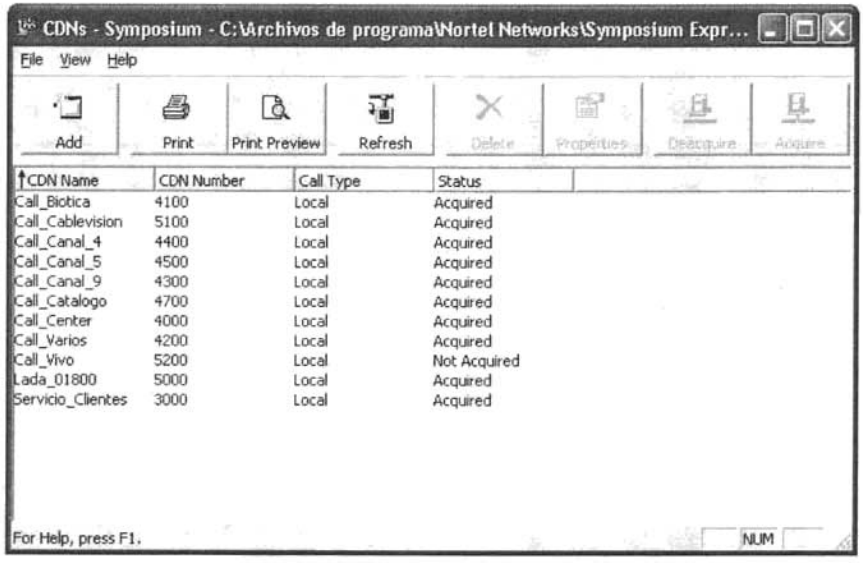

Pantalla de creación de CON's en Symposium.

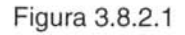

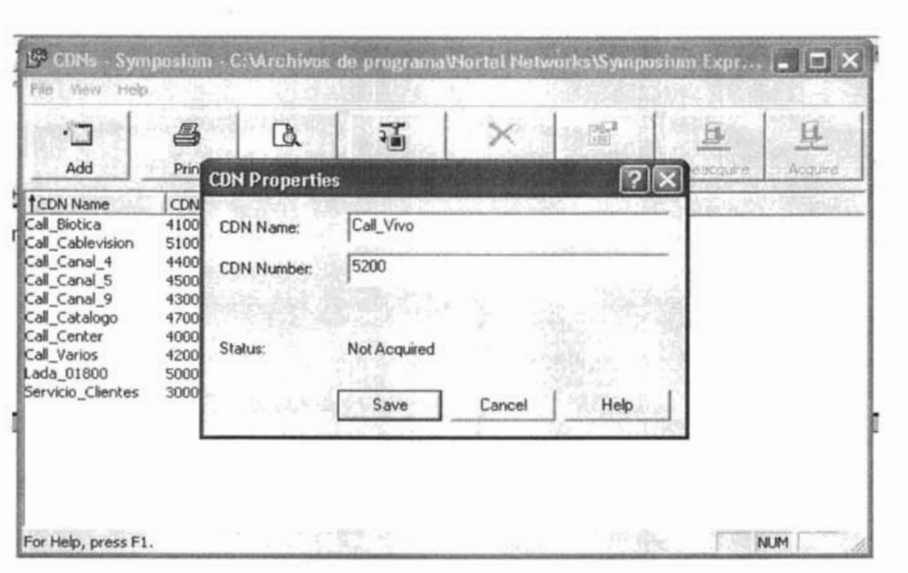

Creando un CDN de Nombre Call\_Vivo con Numero de 5200 en PBX

Figura 3.8.2.2

Pantalla donde se refleja el CDN Creado

| -13<br>Add        | s,<br>Print | à<br><b>Print Preview</b> | Refresh | Delete         | 廚<br>Properties | Deacquire | 县<br>Acquir |
|-------------------|-------------|---------------------------|---------|----------------|-----------------|-----------|-------------|
| CDN Name          | CDN Number  | Call Type                 |         | Status         | a s             |           |             |
| Call Biotica      | 4100        | Local                     |         | Acquired       |                 |           |             |
| Call Cablevision  | 5100        | Local                     |         | Acquired       |                 |           |             |
| Call_Canal_4      | 4400        | Local                     |         | Acquired       |                 |           |             |
| Call_Canal_5      | 4500        | Local                     |         | Acquired       |                 |           |             |
| Call_Canal_9      | 4300        | Local                     |         | Acquired       |                 |           |             |
| Call_Catalogo     | 4700        | Local                     |         | Acquired       |                 |           |             |
| Call_Center       | 4000        | Local                     |         | Acquired       |                 |           |             |
| Call Varios       | 4200        | Local                     |         | Acquired       |                 |           |             |
| Call Vivo         | 5200        | Local                     |         | Not Acquired   |                 |           |             |
| Lada 01800        | 5000        | Local                     |         | Acquired       |                 |           |             |
| Servicio Clientes | 3000        | Local                     |         | Acquired       |                 |           |             |
|                   |             |                           |         | Hilly collegen |                 |           |             |

Figura 3.8.2.3

Como se observa el CON ha sido creado y su status es no Adquirido, para que las llamadas sean direccionadas hacia el Symposium se tiene que adquirir el CON de PBX hacia Symposium.

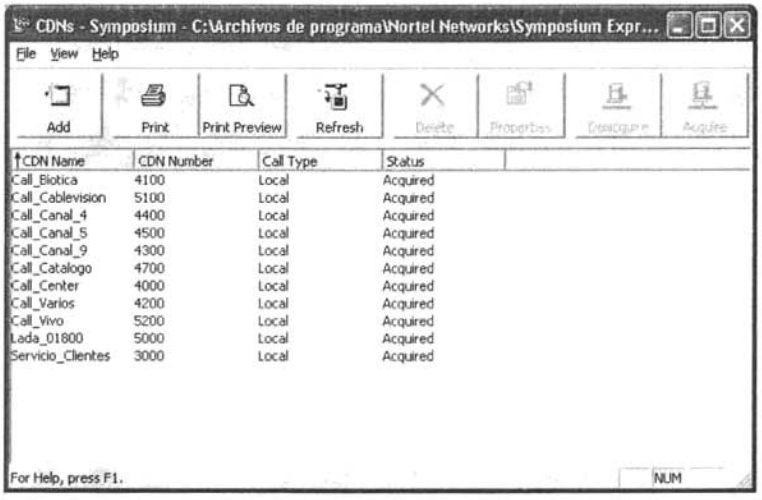

CON Adquirido por Symposium Express.

Figura 3.8.2.4

# **3.8.3** Creación de Skillsets

**El** Skillset es la base para que el sistema tenga conocimiento del agente o grupo de agentes que contestaran un tipo especifico de llamada. **El** Skillset es la construcción básica del ruteo de llamadas en el Symposium. Se usarán los Skillset para el amarre de clientes y agentes o campañas y agentes dependiendo de las necesidades o características de las llamadas. Las llamadas pueden ser ruteadas a los agentes de acuerdo a los Skillsets que tenga asignado el agente.

Ejemplo de Creación de Skillset (Vea figuras 3.8.3.1 y 3.8.3.2).

Adimistrador de tareas Symposium Express Call Center. Call Flow Administration **Skillsets** File New

Pantalla de Creación de Skillset de Nombre Call\_Vivo.

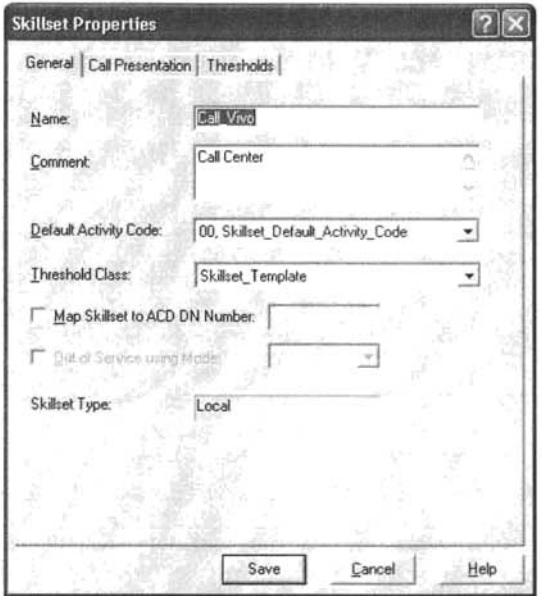

Figura 3.8.3.1

Pantalla de Administración de Skillsets.

|                                                                                                    | Skillsets - Symposium - C: Virchivos de programa Wortel Net                                              |                |    |            |
|----------------------------------------------------------------------------------------------------|----------------------------------------------------------------------------------------------------|----------------|----|------------|
| File<br>Help<br>View                                                                                                    |                                                                                                    |                |    |            |
| A                                                                                                    | 瑫                                                                                                    | N <sup>2</sup> | w. |            |
| <i><u><b>TName</b></u></i>                                                                                                    | Type                                                                                                    |                |    |            |
| Ventas_por_TV<br><b>Narios</b><br>Servicio_Clientes<br>Lada_01800<br>Default Skillset<br>Canal 9<br>Canal 5<br>Canal 4<br>Call Vivo<br>Call_Catalogo<br>Call Cablevision<br>Call Biotica | Local<br>Local<br>Local<br>Local<br>Local<br>Local<br>Local<br>Local<br>Local<br>Local<br>Local<br>Local |                |    |            |
| For Help, press F1.                                                                                                    |                                                                                                    |                |    | <b>NUM</b> |

Figura 3.8.3.2

#### 3.8.4 Configuración de Call Presentation

Se configura el método de la presentación de llamadas o la forma de cómo el agente recibirá la llamada (Figura 3.8.4.1).

Adimistrador de tareas Symposium Express Call Center. Setup and Configuration Wizards **Call Presentation** File New

Pantalla de Configuración de Presentación de Llamada.

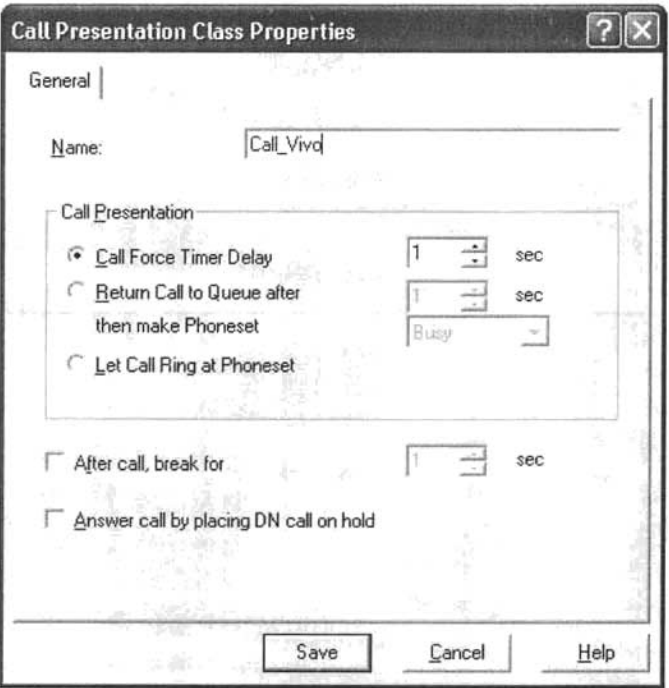

Figura 3.8.4.1

En este caso se configura que la llamada timbrara una ves en la diadema del agente en forma automática para contestarla después de 1 segundo.

La opción (After call, break for) se programa para dar al agente un tiempo de descanso después de cada llamada, en esta operación no aplica.

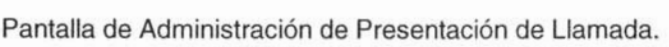

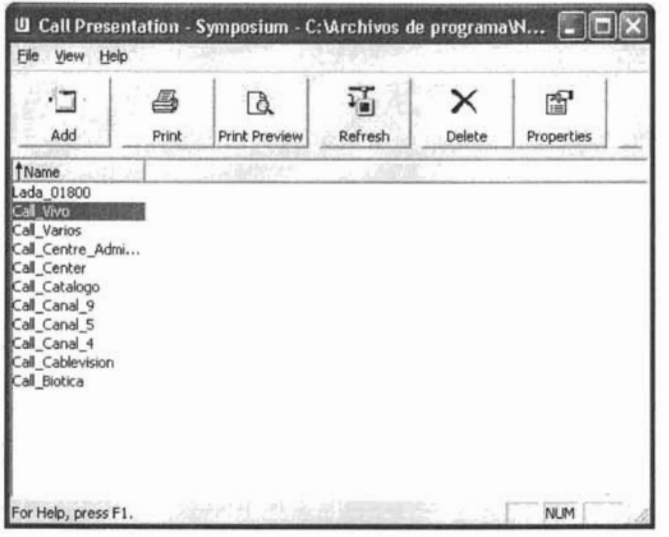

Figura 3.8.4.2

#### 3.8.5 Configuración de Call Treatments

Mientras los clientes esperan a ser atendidos por un agente su llamada recibe un tratamiento como puede ser anuncios o música, en esta opción se configura el horario de operación del Call Center o del Skillset, días festivos que permanecerá cerrado el Skillset o Call Center, Tipos de anuncios o música al igual que los tiempos de espera en ellos. Por ultimo el tratamiento de desborde de llamadas hacia otros skillsets por tiempos o cantidad de llamadas.

Haga referencia a las figuras 3.8.5.1; 3.8.5.2; 3.8.5.3: 3.8.5.4 y 3.8.5.5

Adimistrador de tareas Symposium Express Call Center. Setup and Configuration Wizards Call Treatments Skillset OK

Pantalla de configuración de días y horario hábiles.

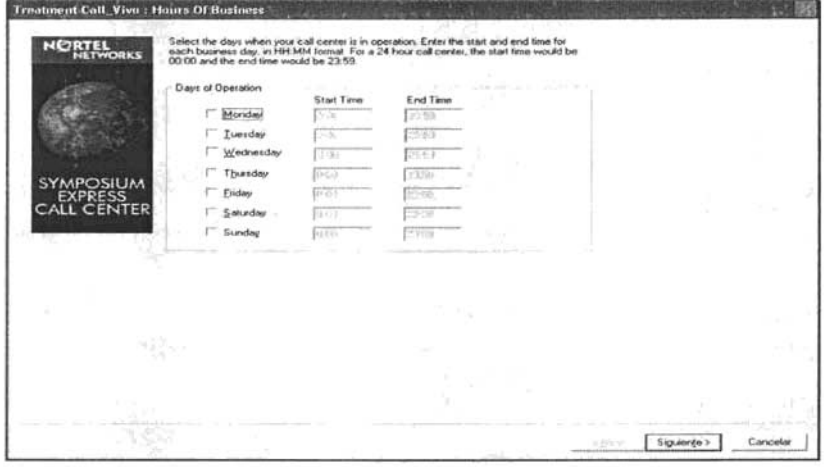

Figura 3.8.5.1

Pantalla de configuración de días no laborables, la ruta de las horas fuera de servicio o el Skillset de tratamiento de la llamada o simplemente a ruta de música.

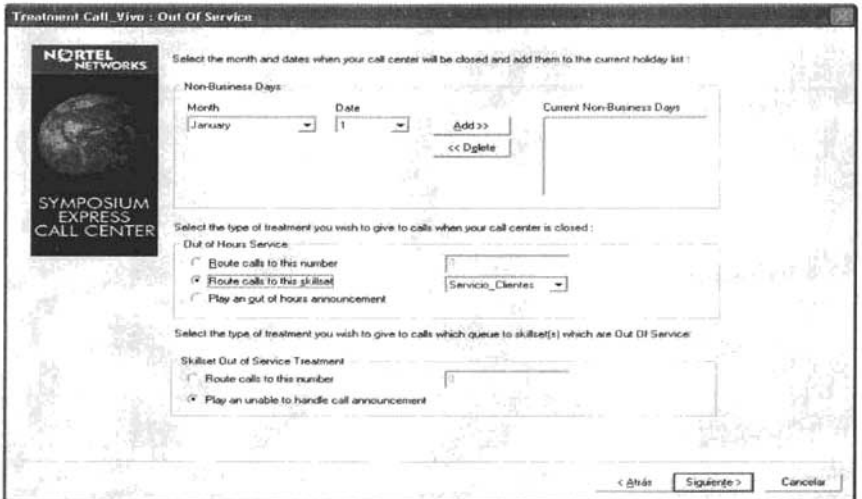

Figura 3.8.5.2

Pantalla de configuración de los Overflow tiempos de intervalos para desvío de llamadas con un primer desvío y la opción de un segundo, los desvíos pueden ser por tiempo o por cantidad de llamadas.

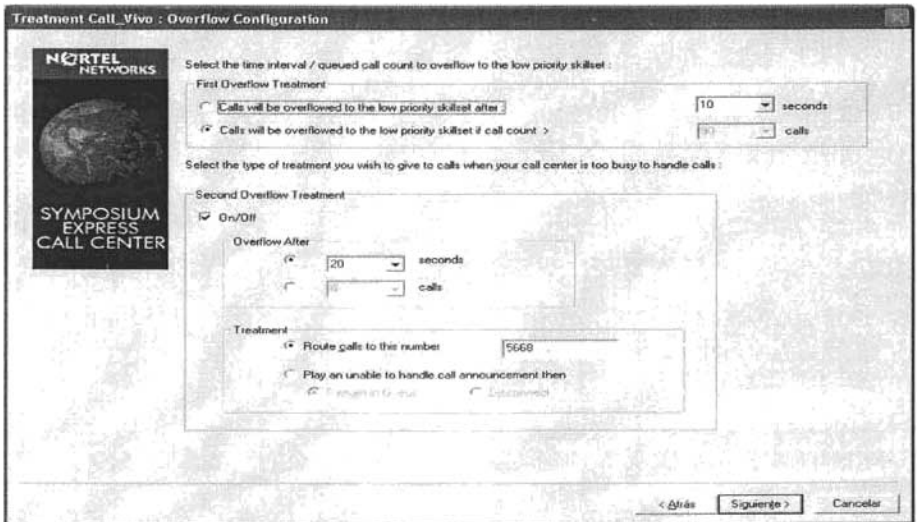

Figura 3.8.5.3

Pantalla de configuración de las rutas de anuncios o música mientras los clientes están en una cola de llamadas.

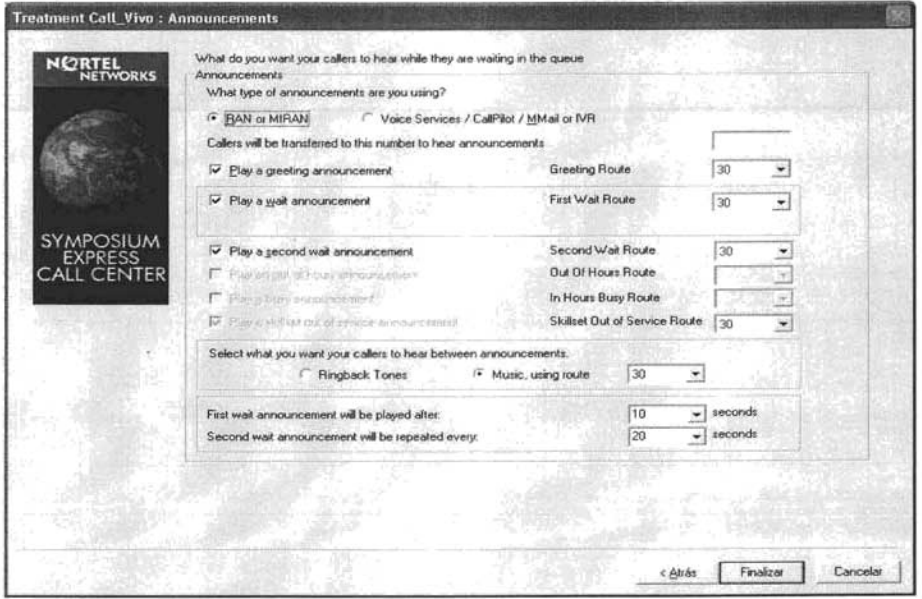

Figura 3.8.5.4

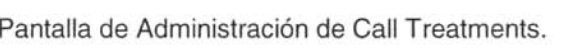

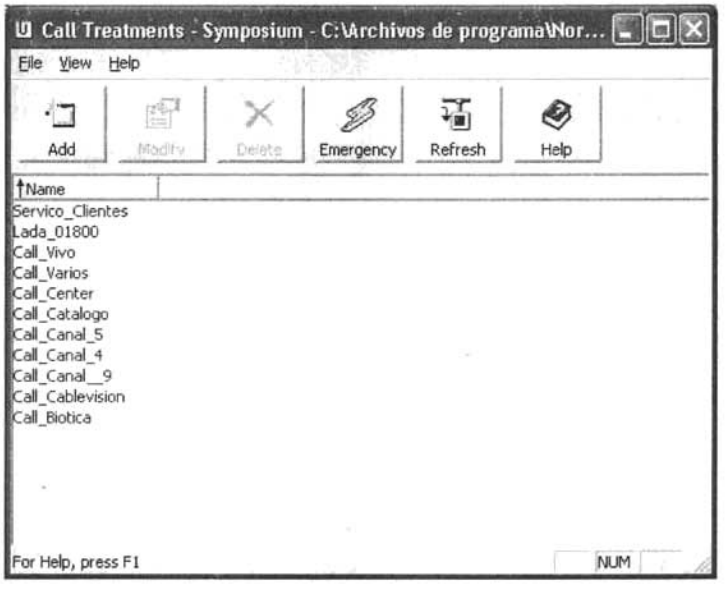

Figura 3.8.5.5

# **3.8.6** Configuración de Call Routing

Es aquí donde se puede rutear las llamadas a los Skillsets ya sea uno o mas basados en su CON y asignarles su prioridad de contestación. Haga referencia a la figura 3.8.6.1

Adimistrador de tareas Symposium Express Call Center. Setup and Configuration Wizards Call Routing Yes

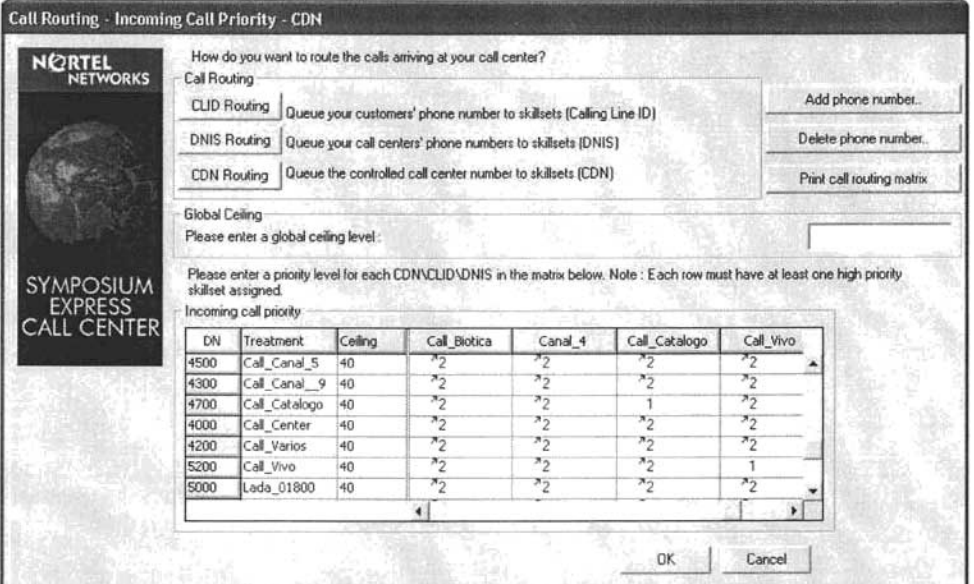

Pantalla de Configuración de prioridad por CDN entre los Skillsets.

En la imagen se observa como el Skillset Call\_Vivo se le asigna el Número 1 como prioridad de contestación a las llamadas entrantes en el mismo y en caso de saturación o cola de llamadas la opción de desborde es a los demás Skillsets.

3.8.7 Creación de Usuarios y asignación de Supervisor.

Terminada la configuración principal de administración y control de Symposium se procede a crear los usuarios y asignarles supervisor. Haga referencia a las figuras  $3.8.7.1$  y  $3.8.7.2$ .

Figura 3.8.6.1

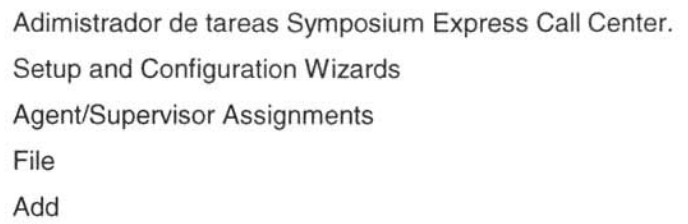

En primera estancia se crea un Supervisor para después asignarle agentes (Figura 3.8.7.1).

Alta de Usuario con Categoría de Supervisor.

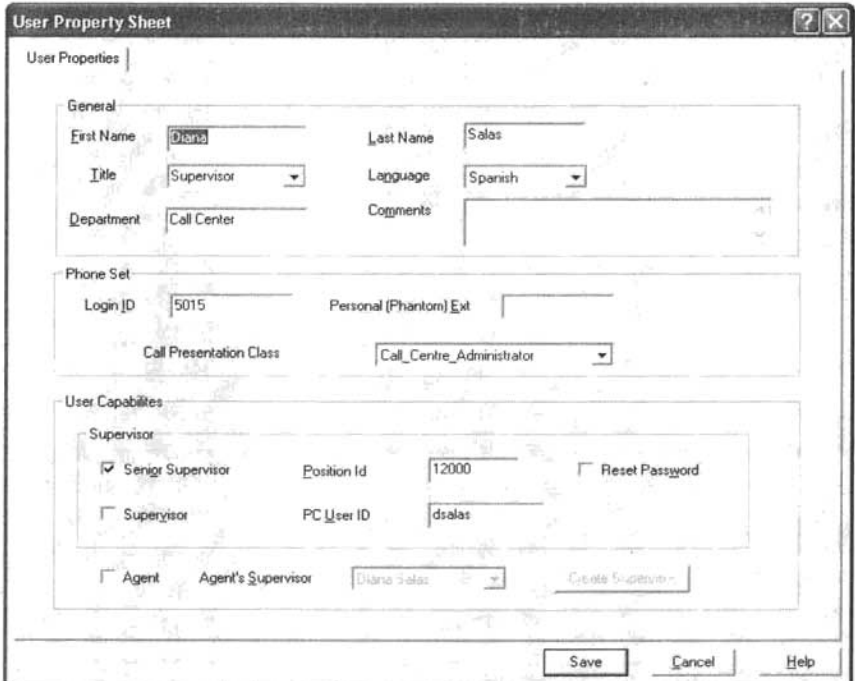

Figura 3.8.7.1

Los pasos a seguir son tan simples como responder a lo que los recuadros solicitan, en el campo PC\_User Id se escribe su usuario para control de Cliente de Symposium Express en su PC. Un senior supervisor tiene capacidades para generar reportes, cambiar ID de agentes y ver en pantalla agentes de otros supervisores, lo cual se recomienda para mayor control de personal debido al continuo rol de horarios y horas extras.

Ahora se crea un agente y se le asigna el supervisor creado (Vea figura 3.8.7.2).

Adimistrador de tareas Symposium Express Call Center. Setup and Configuration Wizards Agent/Supervisor Assignments File

hhA

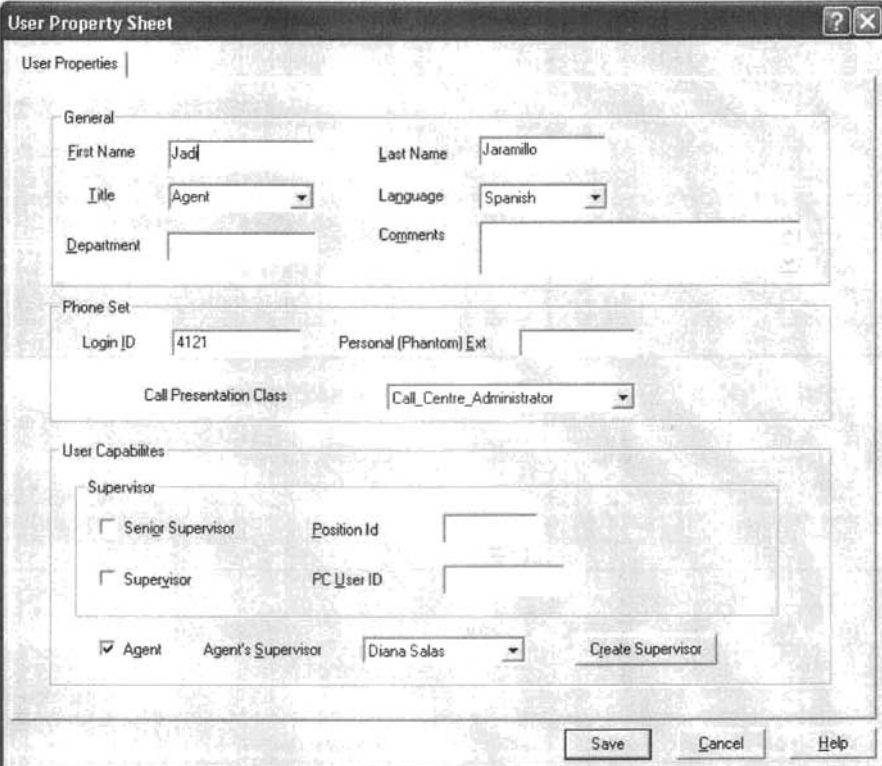

Creacion de Usuario en categoria de Agente.

Figura 3.8.7.2

La diferencia en la creación de un agente en comparación a un Supervisor radica en la parte de User Capabilites, para un agente únicamente se habilita la categoría de agente y la asignación de supervisor, en ambos casos Symposium Express automáticamente crea todo en Sistema.

3.8.8 Asignación de Skillset/Assignment.

Una vez que los agentes han sido creados y se les ha asignado su respectivo supervisor, se procede la asignación de los skillsets a través de los cuales el Symposium Express les rutea llamadas dependiendo de las características o necesidad de llamadas (Haga referencia a la figura 3.8.8.1).

Adimistrador de tareas Symposium Express Call Center. Setup and Configuration Wizards Agent/Skillset Assignment

Asignación de Skillsets

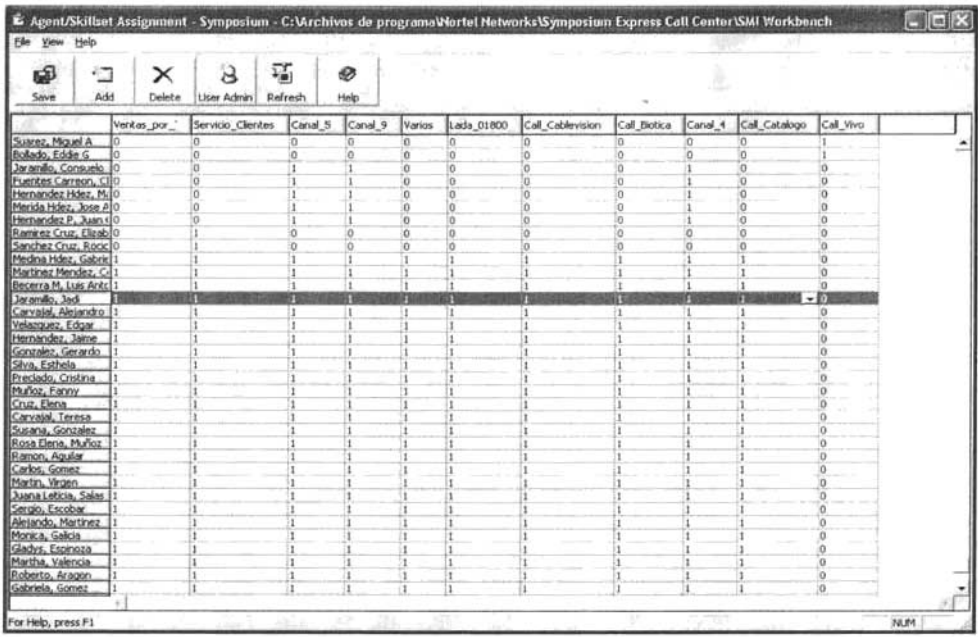

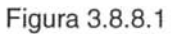

Como se observa gráficamente en la figura 3.8.8.1 en la asignación de Skillsets las dos primeras personas solo pueden contestar llamadas del Skillset Call Vivo ninguna llamada que entre por otro medio la pueden contestar.

Los siguientes 5 agentes solo contestan llamadas del Canal 5, 9 y 4.

Los 2 agentes en continuación solo contestan llamadas de Servicio a Clientes y el resto de Agentes tienen la capacidad de contestar todo tipo de llamadas a excepción del skillset Call Vivo.

Se Anexan ejemplos gráficos de monitoreo de trafico de llamadas.

Ejemplo 1 (Figura 3.8.8.2). En esta imagen se observa el nombre del representante, su ID de conexión, su posición de ACD, su supervisor asignado, el Skillset que esta contestando y el tiempo que lleva en llamada.

Pantalla de Monitoreo de Operación de llamadas en Agentes.

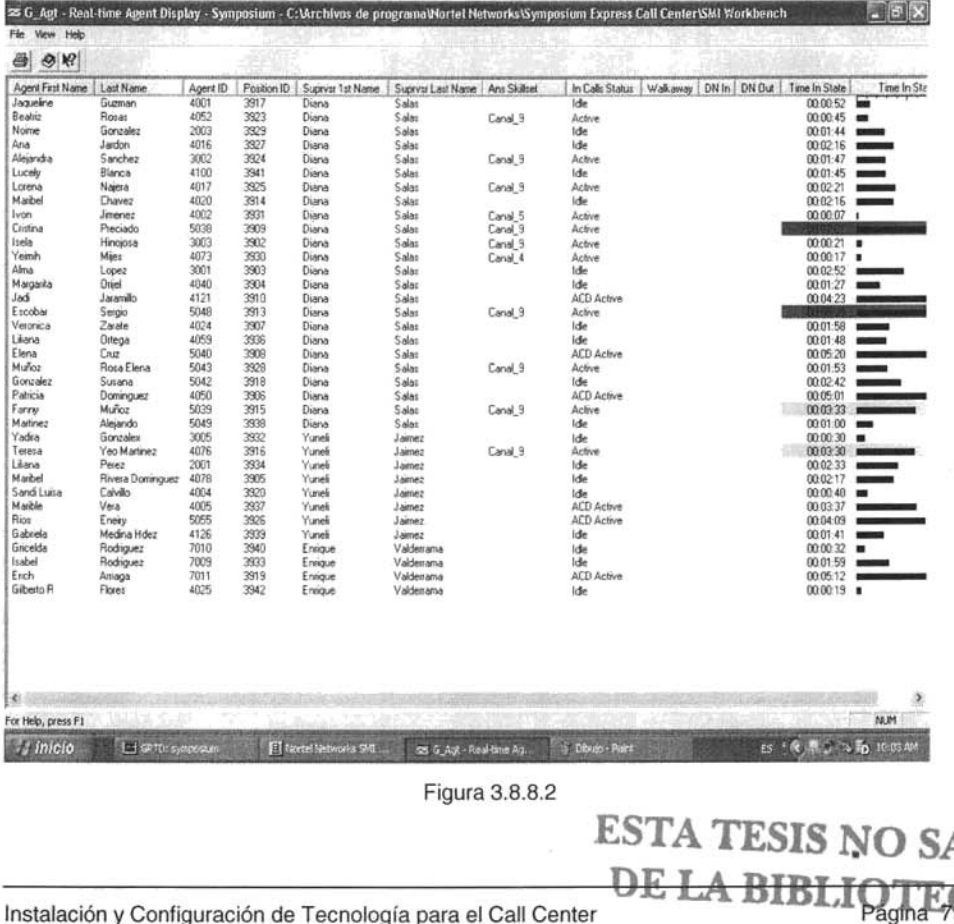

Instalación y Configuración de Tecnología para el Call Center

Ejemplo 2 (Figura 3.8.8.3). Esta es una pantalla de monitoreo de todos los skillsets para ver las llamadas perdidas, llamadas en espera, agentes en no listo, agentes en llamada de Salida, agentes disponibles y agentes conectados.

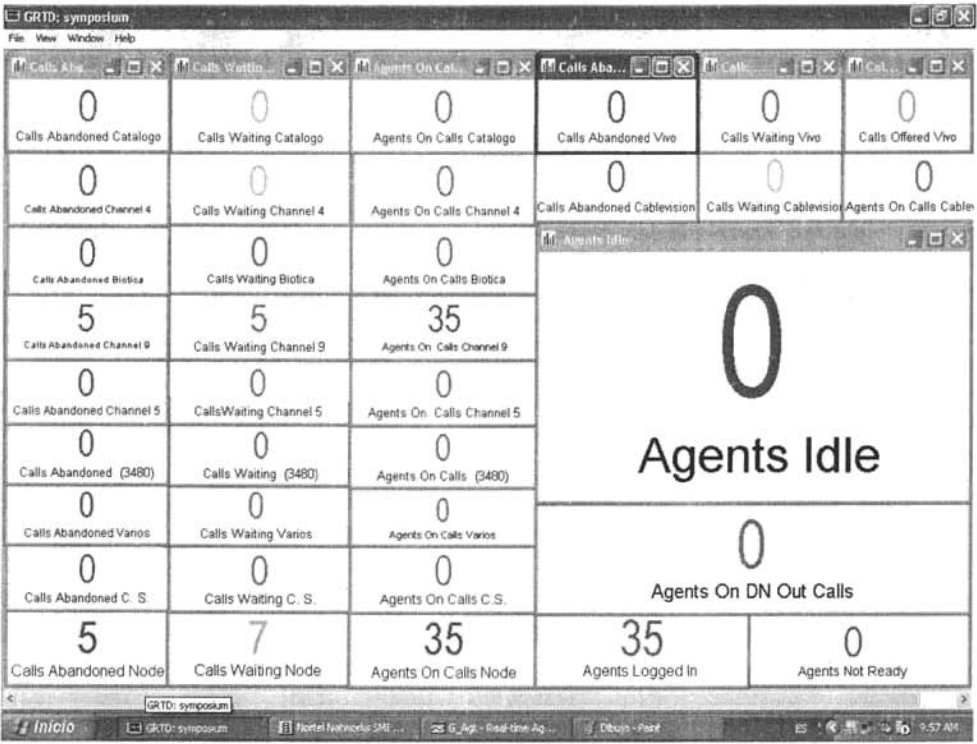

Pantalla de Monitoreo por Skillsets.

Figura 3.8.8.3

 $r_{\sigma}$  to 2011.19 i

# 3.9 Configuración en Red y de Sistema Operativo en PC's de Agentes, Supervisión y control de Calidad.

Para la configuración en la red de PC's en el Call Center se asignara un intervalo de ip 's específicas estáticas para cada posición, se agruparan en un grupo de trabajo de nombre Call\_Center, contendrán un solo mapeo de red de conexión a servidor sin ningún tipo de privilegios, trabajaran en el mismo dominio de todo usuario de la empresa, los usuarios y passwords de pc para conexión a Red no serán asignados por agente serán asignados por posición, ejemplo: Posición 1, será usuario1 y el password el mismo y así sucesivamente.

El sistema operativo de toda pc de agentes será Windows XP Home por dos razones, primera y primordial es compatible con nuestro sistema de Administración y segunda el sistema viene preinstalado con licencia de Microsoft. Deberá de configurarse con toda restricción de acceso a panel de control, Internet, barra de tareas, instalación de cualquier aplicación y su ejecución.

En lo que respecta a la configuración de sistema operativo para supervisores y control de calidad se les instalara Windows 2000 Profesional para mayor estabilidad y administración de PC ya que en estas maquinas se permitirá que la administración de sus aplicaciones las realice el propio usuario, permitiendo la instalación de herramientas que ellos necesiten con autorización, supervisión e instalación por el área de sistemas, en la configuración de Red pertenecerán al grupo de trabajo del Call Center al igual que en el rango de IP's.

3.10 Instalación de Aplicación para Call Center (AdminSys).

Respecto al Software de Administración de la operación solo se describirá su funcionalidad, ya que entrar en detalle de explicación de cada modulo o menú sería tan extenso como otro tema de titulación.

La aplicación para la captura de datos de venta de todo cliente al igual que la administración de su membresía, ha sido un desarrollo interno de la empresa adecuado y pensado en cubrir todas sus necesidades en lo referente a la operación de Call Center y ventas por Televisión el cual ha sido llamado AdminSys.

Es un sistema modular que cubre a la perfección los requerimientos de: Levantamiento y mantenimiento de membresías; ventas de producto; administración de catalogo de productos; embarques de productos por mensajería, zona, forma de pago y cobertura; Compras (ordenes de compra); sistema de cobro de Tarjeta de Crédito en línea a través de la misma aplicación; reportes básicos y especiales de venta; Recursos Humanos; Tesorería; Contabilidad; Producción para Pauta de Programas de TV; Manejo de Inventario; Impresión de manifiestos para embarques.

Dicho sistema ha sido desarrollado en Visual Net y la Base de Datos en SOL Server sobre una plataforma de Windows 2000 Server instalado en Servidor Compaq Proliant 4G en cluster con un segundo servidor de igual capacidad y características.

La instalación solo depende de un Setup de CD o del servidor donde ha sido compilado o empaquetado en CABS para su distribución, la instalación es automática y no depende de ninguna configuración especial en PC o librerías en Windows.

Finalizada la instalación esta listo para que el usuario tenga acceso con su usuario y password los cuales a diferencia de la conexión a Red de PC aquí se tendrá un estricto control de Usuarios y Passwords por seguridad y evitar el mal uso o abuso de información.

Imagen de Aplicación AdminSys.

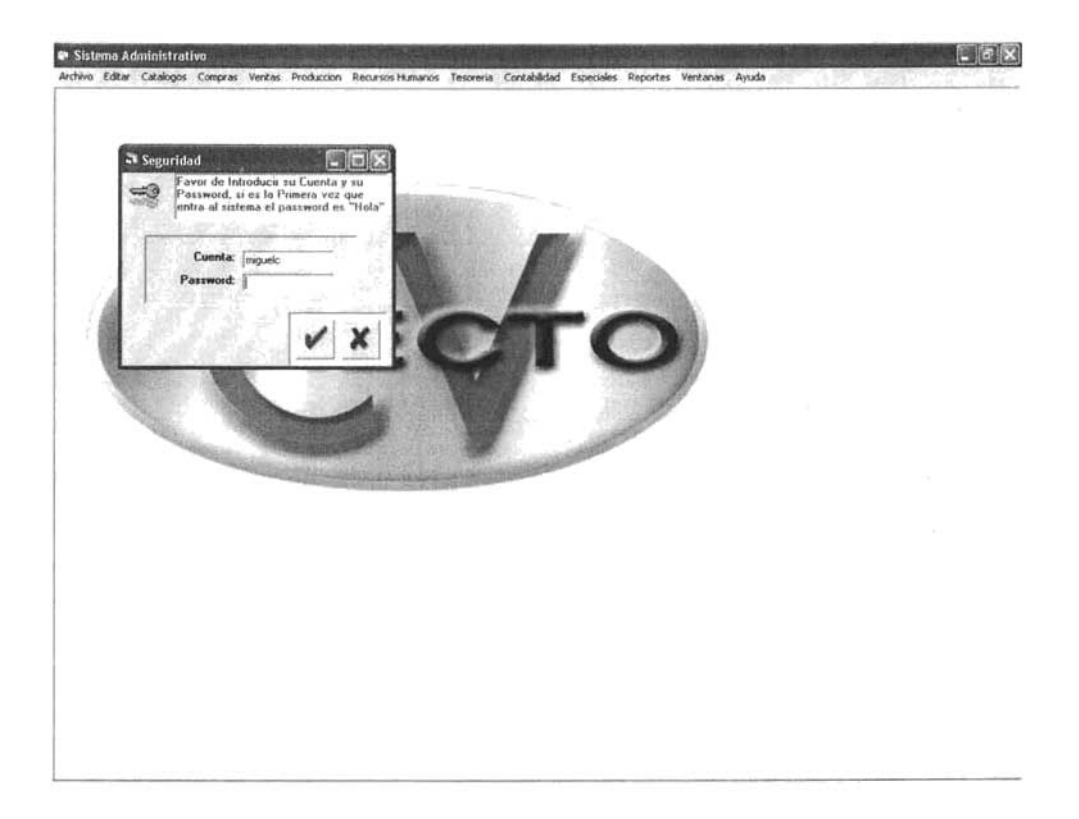

Figura 3.10.1

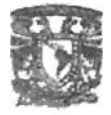

# **CAPITULO IV**

# **PRUEBAS FINALES DE LA TECNOLOGIA IMPLEMENTADA.**

**Objetivo:** Llevar a cabo las diferentes pruebas en voz, datos y personal de Administración para la liberación de Servicios.

> Son los problemas sin resolver, no los resueltos, los que mantienen activa la mente.

> > Erwin Guido Kolbenheyer (1878-1962).

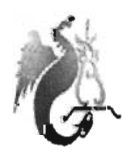

# **CAPITULO IV.**

**Al** llegar a este punto es por que se ha concluido la construcción del sistema y la instalación de la tecnología y traspasado desde el equipo de desarrolladores e implementadores de tecnología para el caso de voz.

La experiencia muestra que aún después del más cuidadoso proceso de pruebas por parte del desarrollador e integrador, quedan una serie de errores que sólo aparecen cuando el usuario se pone a usarlo.

Son básicamente pruebas funcionales, sobre el sistema completo, y buscan una cobertura de la especificación de requisitos y del manual del usuario.

**4.1** Stress Testing para tecnología de Voz y Datos.

La prueba de Aguante denominada stress testing es donde se mide la capacidad de soporte, resistencia o aguante de un sistema, aplicación o tecnología, bien por razones internas (¿hasta cuantos datos podrá procesar?), bien externas (¿es capaz de trabajar con un disco al 90%?, ¿aguanta una carga de la CPU del 90?, etc etc). En el caso de PBX probar la capacidad de aguante de carga de procesamiento de llamadas entrantes simultáneas y llamadas de salida, al igual que la segmentación de cargas de llamadas por Skillsets en Symposium.

La idea es crear un ambiente donde se demande el uso normal y la carga de trabajo para forzar en esfuerzo tanto el sistema de datos como el de voz.

**4.1.1** Prueba de Aguante para Aplicación de Datos.

Se hará primero la prueba de aguante para la aplicación de datos y consistirá en lo siguiente: Toda posición de agentes de Call Center será ocupada por representantes y se les permitirá capturar datos basura, es decir, datos que ellos quieran correspondientes a petición de sistema como lo son nombres, direcciones, teléfonos, etc., al igual se sentara gente que desconozca en su totalidad el sistema y las pantallas de toma de pedidos y se les permitirá que sean ellos quienes traten de capturar datos, esto probara errores de aplicación y de almacenamiento en Base de Datos. Se les pedirá que salven los datos conforme ellos vayan capturando, para emular una aplicación normal de trabajo.

Seguido de ello se pedirá una carga mayor de datos en volumen hasta saturar la BD en un 94% o mayor.

En este porcentaje verificaremos el AutoSize de la ampliación de la base de datos y continuamos midiendo la capacidad de procesamiento en CPU y discos duros, ello nos servirá para medir los megas que ocuparemos de almacenamiento por captura de membresías. En este punto se dará de baja el servidor principal intencionalmente para probar el servidor cluster en funcionamiento bajo las mismas circunstancias.

En esta prueba el enfoque estará en el volumen de captura de datos para medir capacidad de almacenamiento en BD y capacidad de conexión al servidor de usuarios captando información y observar el comportamiento de los servidores cuando estos trabajen en un 90% de su capacidad.

**4.1.2** Prueba de Aguante para Tecnología de Voz.

Acto seguido se lleva a cabo la prueba de Stress Testing para la Tecnología de Voz.

Esta prueba consiste en probar todas las líneas telefónicas agrupadas y no agrupadas en forma entrante y saliente.

Se realizan llamadas de entrada en forma interna entre los mismos agentes de Call Center a los diferentes números de TV para monitorear en Symposium Express que las llamadas entran en los Skillsets correctos programados y el PBX este en funcionamiento normal con los enlaces E1 .

#### Ejemplo de Prueba:

Algunos Agentes marcaran el Teléfono 21223484 que corresponde al Canal 4 en el Skillset Canal 4, otros marcaran el Teléfono 21223488 que corresponde al Canal 5 en el Skillset de Canal 5 y así sucesivamente se repartirán los teléfonos para probar los DID's y los Skillsets de Ruteo de llamadas, interesa monitorear los servicios habilitados en telefonía de PBX y el PBX de Nortel en conjunto con el Symposium, con ello saturamos todos los DN's de Call Center entre llamadas de Salida y llamadas de entrada.

**4.2** Performance Testing para tecnología de Voz y Datos.

Prueba de Prestaciones conocida como Performance Testing, donde es importante el tiempo de respuesta, u otros parámetros de gasto. Típicamente nos puede preocupar cuánto tiempo le lleva al sistema procesar tantos datos, o cuánta memoria consume, o cuánto espacio en disco utiliza, o cuántos datos transfiere por un canal de comunicaciones. Para todos estos parámetros suele ser importante conocer cómo evolucionan al variar la dimensión del problema (por ejemplo, al duplicarse el volumen de datos de entrada).

**4.2.1** Prueba de Performance Testing para aplicación de Datos.

Esta prueba se enfoca al Performance de respuesta de la aplicación, básicamente se fundamentará en dos pruebas, la primera de almacenamiento y la segunda de consulta.

En la prueba pasada se saturó la Base de Datos de Información la cual continua igual, ahora se solicita que todos los agentes capturen una pantalla de membresía y esperen la señal de aceptar datos para hacerlo todos y absolutamente todos al mismo tiempo y poder verificar cuellos de botella y procesamiento de respuesta del servidor.

A la señal, todos los agentes presionaran enter de salvado de información al mismo tiempo, se les pide que guarden el numero de membresía que les arroje a cada uno de ellos el sistema.

Una vez superada esta prueba se pide a los agentes ingresen el numero de membresía que con anterioridad les proporciono el sistema y esperen la señal para realizar la búsqueda simultanea de todos los agentes y nuevamente medir la capacidad de procesamiento y memoria de servidores.

#### **4.2.2** Prueba de Performance Testing para Tecnología de Voz.

Para la prueba de tecnología de Voz en Performance Testing se solicita ayuda del personal interno de Oficinas y del Call Center de Servicio a Clientes de CV Directo, esto para poder realizar llamadas simultaneas primero por DIO y luego a diferentes OIO's pero siendo al mismo tiempo hasta probar la carga a llamadas de espera.

Ejemplo de Prueba:

Todo el personal de Oficinas y de Servicio a clientes marcaran primero simultáneamente un solo DIO, 21223499 que corresponde al Canal 9 en el SkillSet Canal 9 y se probará la saturación de llamadas a un solo DIO y el reparto de llamadas entre los agentes a través del Skillset, se probarán todos los OIO 's de forma similar hasta comprobar el buen funcionamiento de las Telecomunicaciones programadas.

Acto seguido se reparten los diferentes números de OIO's entre todo el personal de Oficinas y Servicio a Clientes y cada uno marcara al DIO que guste, primero en forma simultanea al señal de altavoz interna de Conmutador y posteriormente lo harán en forma aleatoria de los OIO's pero de forma constante.

Para esta prueba se solicita un apoyo mas de un Call Center filial al grupo Televisa para poder probar desbordes de llamadas y colas de llamadas, se hará bajo coordinación programada, mientras el personal de oficinas y servicio a clientes marcan a los diferentes DID's el otro Call Center realizara lo mismo a forma de generar cola de espera de llamadas en el PBX, monitorear el comportamiento en general de abandono de llamadas, llamadas en espera, tratamiento de llamadas y la respuesta del equipo de Telecomunicaciones, así mismo verificar que las llamadas en espera estén escuchando música de retención sin perder la posición de entrada para atención.

# **4.3** Regression Testing para Software.

La prueba de Regresión o Regression Testing solo se aplicará al sistema de Administración de Datos, ya que en la Tecnología de Voz se depende de Proveedores y de costos adicionales en las diferentes migraciones que se realicen en un futuro, es una prueba que también debería contemplarse en la Tecnología de Telecomunicaciones pero no existe presupuesto en el momento para realizar tal, la prueba de Regresión consiste en lo siguiente:

Todos los sistemas sufren una evolución a lo largo de su vida activa. En cada nueva versión se supone que o bien se corrigen defectos, o se añaden nuevas funciones , o ambas cosas. En cualquier caso, una nueva versión exige una nueva pasada por las pruebas. Si éstas se han sistematizado en una fase anterior, ahora pueden volver a pasarse automáticamente, simplemente para comprobar que las modificaciones no provocan errores donde antes no los había.

El mínimo necesario para usar unas pruebas en una futura revisión del programa es una documentación muy clara.

Las pruebas de regresión son particularmente espectaculares cuando se trata de probar la interacción con un agente externo. Existen empresas que viven de comercializar productos que "graban" la ejecución de una prueba con operadores humanos para luego repetirla cuantas veces haga falta "reproduciendo la grabación". Y, obviamente, deben monitorizar la respuesta del sistema en ambos casos, compararla, y avisar de cualquier discrepancia significativa.

Esta prueba es importante para este trabajo ya que se estará modificando, anexando y corrigiendo deficiencias en la aplicación a fin de hacerla lo mas completa posible, se realizarán versiones posteriores o upgrade de la aplicación la cual el medio de distribución será por Setup o Install como lo es hasta el momento, la distribución o Instalación es por medio de CD en CABS o desde el Servidor.

La prueba que se llevará a cabo es Instalar la aplicación desde CD en diferentes sistemas operativos de Microsoft en PC's con diferentes características y verificar su correcto funcionamiento en el ambiente Windows, la instalación debe ser normal desde Setup e instalarse la aplicación total incluyendo librerías y archivos dll's, la instalación la realizara gente que no conozca el desarrollo y la aplicación en si, se probara el funcionamiento con usuarios que les es desconocido el sistema.

**4.4** Prueba de tiempos en captura por Agentes.

Esta prueba se programará en conjunto con el personal de Calidad de servicio, radica en medir los tiempos de llamadas en los que los agentes incurren durante una toma de pedidos, dará el indicativo del tiempo promedio para configurar los tiempos de alerta en pantallas (Vea figura 4.4.1) de monitoreo del Symposium Express.

Pantalla de monitoreo de Tiempos en Symposium Express.

| Agent First Name  | Last Name         | Agent ID    | Position ID | Suprvst 1st Name | Suprvss Last Name | Ant Skiltet       | In Calls Status | DN Out | Time In State  | Time In State (bar) |
|-------------------|-------------------|-------------|-------------|------------------|-------------------|-------------------|-----------------|--------|----------------|---------------------|
| Christian E       | Rivera            | 5028        | 3926        | Diana            | Salas             |                   | Ide             |        | 00:00:16       |                     |
| Salas             | Juana Leticia     | <b>5047</b> | 3918        | Diana            | Salas             | Canal 9           | Active          |        |                |                     |
| Enrique           | Mesa              | 4063        | 3915        | Diana            | Salas             |                   | Butty           | Active | 00.00 20 =     |                     |
| Ma de los Angeles | Hernandez Hdez    | 4120        | 3929        | Diana            | Salas             | Servicio_Chevites | Active          |        | 00:00:52       | г                   |
| Teresa            | Carvaial          | 5041        | 3927        | Diana            | Salas             |                   | Busy            | Active | $00:00:38$ mm  |                     |
| Cristobal         | Lopez Rodriguez   | 4086        | 3928        | Diana            | Salas             | Servicio Clientes | Active          |        |                |                     |
| Ivan              | Hernandez         | 4106        | 3938        | Diana            | Salas             |                   | Ide             |        | 00:01:32       | $\equiv$            |
| Virgen            | Martin            | 5046        | 3917        | Diana            | Salas             |                   | Ide             |        | 00:01:09 11:11 |                     |
| Raymundo          | Gomez Amaga       | 4116        | 3939        | Diana            | Salas             | Canal 5           | Active          |        |                |                     |
| Alejandro         | Carvaial          | 5033        | 3934        | Diana            | Salas             |                   | Ide             |        | 00:00:17 #     |                     |
| Carlos            | Macias            | 5026        | 3925        | Diana            | Salas             |                   | Ide             |        | 00:00:24       | г                   |
| Consuelo          | Jaramillo         | 4118        | 3930        | Diana            | <b>Salas</b>      |                   | ide             |        | 00:00:48       |                     |
| Carlos            | Gonzalez          | 3011        | 3916        | Zel              | Sanchez           |                   | Burry           | Active | 000211         |                     |
| Jose Miguel       | Petez             | 4099        | 3936        | Zel              | Sanchez           | Canal 9           | Active          |        | <b>CER</b>     |                     |
| Cesar             | Martimez Mendez   | 4127        | 3919        | Yunek            | Jaimez            |                   | Busy            | Active | 00.01:30       | <b>COLOR</b>        |
| Ugalde            | Ma de los Angeles | 5056        | 3937        | Yuneli           | Jamez             |                   | Ide             |        | $00024$ m      |                     |
| Сезан             | Gasca             | 3008        | 3920        | Elsa             | Pathana           | Canal 5           | Active          |        | 00:01:09       |                     |
| Yessica           | Salas             | 4009        | 3908        | Elsa             | Pastrana          | Canal 3           | Active          |        | 00:01:55       |                     |

Figura 4.4.1

En la parte final de la figura se observa las alertas en color dependiendo de los tiempos programados para alertar el exceso de tiempo en llamada, para este caso ilustrativo el rojo nos indica que los agentes han sobrepaso el tiempo máximo de llamada para un levantamiento de Orden, el amarillo que se encuentran en el tiempo medio de llamada y el color verde indica que aun no rebasan el tiempo promedio de llamada.

Estas alertas permiten tener un mayor control en las llamadas o supervisar al agente que tarda demasiado en la toma de pedido, incluso asesoramiento de supervisor en llamada con cliente.

La prueba consiste en hacer llamada para algunos agentes, medir el tiempo y verificar que efectivamente la pantalla de monitoreo refleja los tiempos reales que un agente permanece en llamada, se debe anexar que en esta misma pantalla se refleja el status de No-Listo de los representantes el cual ayuda para revisar en tiempo real el tiempo de no disposición para toma de llamada.

 $4.5$ Tiempos y comportamiento de colas de llamadas.

En este apartado se configuran los tiempos y el tratamiento que se dará a las colas de llamadas entre los diferentes Skillsets.

Primero se verá la forma de cómo desviar llamadas por grupo de ACD directamente en Symposium. (Refiérase a la figura 4.5.1)

Forma de Acceder a la administración

Administrador de Tareas Symposium Express

Call Treatments

Seleccionar el Skillset Enter **OK** 

Pantalla de Configuración de Tratamiento de Llamada. Shake of the South Andrew Street of the

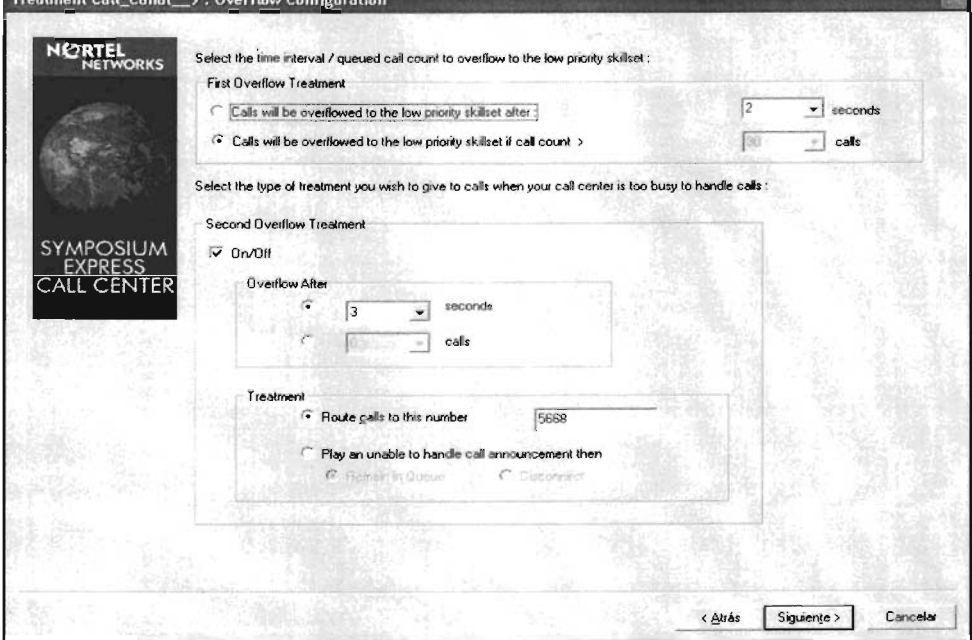

Figura 4.5.1

En pantalla se observa que se tiene la opción de programar el desvío de la cola de llamadas por tiempo en segundos o bien por cantidad de llamadas en espera.

Se acompaña de la programación de un segundo desvió con las mismas características por tiempo o por cantidad de llamadas en espera.

y en la tercera opción contenida se programa el grupo de ACD al cual se requiere desviar directamente y en forma única, esta forma de programación omite el desvío de llamadas hacia otros skillsets u otros ACD, es una forma directa de desviar llamadas.

Existe una segunda forma de programar desbordes entre los skillsets de forma automática, es decir cuando un representante esta firmado para contestar un solo skillset o sus propiedades de ID solo le permiten ciertas campañas para respuesta, se puede programar por sistema que en caso de llamadas en espera o cola de llamadas se desborden hacia los agentes firmados en otros skillsets sin importar las propiedades por ID de agente.

Recordemos que los ID's de los agentes contienen propiedades para la asignación de campañas, propiedades que adquieren de forma automática al firmarse con su ID en el Teléfono, no importa la posición o lugar de donde se conecten sus propiedades los seguirán al momento de conexión.

La siguiente programación de Skillsets permite un desborde entre todos ellos en caso de cola de llamadas o llamadas en espera, de esta forma se protege el abandono de llamadas y se permite una mayor captación de ventas. Haga referencia a la figura 4.5.2

Se anexa figura de Ejemplo:

Administrador de Tareas Symposium Express Call Routing Enter Yes Seleccionar CDN Routing

Pantalla de Configuración de Prioridad de Desbordes entre Skillsets.

| <b>NORTEL</b><br><b>NETWORKS</b> | How do you want to route the calls arriving at your call center?<br>Call Routing |                                              |                                                             |                                                                                                    |                                                  |                |                    |                  |
|----------------------------------|----------------------------------------------------------------------------------|----------------------------------------------|-------------------------------------------------------------|----------------------------------------------------------------------------------------------------|--------------------------------------------------|----------------|--------------------|------------------|
|                                  | <b>CLID Routing</b>                                                              |                                              |                                                             | Queue your customers' phone number to skillsets (Calling Line ID)                                                              |                                                  |                |                    | Add phone number |
|                                  | <b>DNIS Routing</b>                                                              |                                              | Queue your call centers' phone numbers to skillsets (DNIS). |                                                                                                    | Delete phone number<br>Print call routing matrix |                |                    |                  |
|                                  | <b>CDN Routing</b>                                                               |                                              | Queue the controlled call center number to skillsets (CDN)  |                                                                                                    |                                                  |                |                    |                  |
|                                  |                                                                                  | Please enter a global celling level :        |                                                             |                                                                                                    |                                                  |                |                    |                  |
| <b>SYMPOSIUM</b><br>EXPRESS      |                                                                                  | skillset assigned.<br>Incoming call priority |                                                             | Please enter a priority level for each CDNNCLIDVDNIS in the matrix below. Note : Each row must have at least one high priority |                                                  |                |                    |                  |
|                                  | DN                                                                               | Treatment                                    | Ceiling                                                     | Servicio_Clientes                                                                                                    | Canal 5                                          | Canal 9        | Varios             |                  |
|                                  | 4500                                                                             | Call_Canal_5                                 | 40                                                          | $\overline{2}$                                                                                                    |                                                  | 25             | $\overline{z}$     |                  |
|                                  | 4300                                                                             | Call Canal 9                                 | 40                                                          | $x_2$                                                                                                    | $\overline{1}_{2}$                               |                | $\overline{2}$     |                  |
|                                  | 4700                                                                             | Call_Catalogo                                | 40                                                          | $x_2$                                                                                                    | $\overline{z_2}$                                 | 72             | $\overline{1}_{2}$ |                  |
|                                  | 4000                                                                             | Call Center                                  | 40                                                          | $\mathbf{z}_2$                                                                                                    | $\overline{z_2}$                                 | $\overline{z}$ | $\overline{z}$     |                  |
|                                  | 4200                                                                             | Call Varios                                  | 40                                                          | $x_2$                                                                                                    | $\overline{z_2}$                                 | $\mathbb{Z}_2$ |                    |                  |
|                                  | 5200                                                                             | Call Vivo                                    | 40                                                          | n <sub>2</sub>                                                                                                    | 72                                               | n <sub>2</sub> | $\overline{2}$     |                  |
| CALL CENTER                      | 5000                                                                             | Lada 01800                                   | 40                                                          | r <sub>2</sub>                                                                                                    | $\mathbf{z}_2$                                   | $\frac{1}{2}$  | r <sub>2</sub>     |                  |

Figura 4.5.2

En pantalla se observa que los Propios skillsets en si mismos contienen como prioridad el 1, lo cual indica que toda llamada que entre por ese skillset deben atenderla los agentes firmados en ese Skillset, los números 2 con flechita hacia arriba indica que en caso de agotar la cantidad de agentes firmados en ese skillset vaya como segunda opción a desbordar llamadas a los siguientes agentes firmados en los demás skillsets, de esta forma se garantiza que la espera o abandono de llamadas sucederá solo cuando ya no exista ningún agente disponible de cualquier otro skillset.

#### **4.6** Liberación de Servicios.

Cuando se ha llegado a este punto es por que se han superado las pruebas a las cuales sujetamos a las tecnologías de Voz y Datos, es cuando se ha tenido la aprobación del área de sistemas y de usuarios para la operación en curso.

La liberación de servicios implica que todo esta listo para el arranque de nuestra operación, si en las pruebas se detecto mal funcionamientos que no son imperantes ni detienen, ni afectan en el ámbito de recopilación de información y al transito de llamadas se procede a operar.

Para el caso de Software que es la aplicación de la administración, los errores no significativos o modificaciones se dejaran para la nueva versión de upgrade del sistema, ya que las pruebas fueron exitosas y estaremos incurriendo en varias versiones posteriores con mejoras y adición de módulos, el objetivo es lograr la cobertura total de los requerimientos en sistema.

En Tecnología de Voz al igual que en Datos las pruebas fueron exitosas, a diferencia del Software que es desarrollo interno, en la Tecnología de Telecomunicaciones se cuenta con respaldo de garantías y upgrade gratis por cierto periodo de vigencia, al igual que pólizas de seguro en caso de desastre y póliza de servicio en Hardware.

**El** mantenimiento al equipo de Telecomunicaciones en cuestión administrativa será interno a cargo del área de sistemas y Telecomunicaciones, en el caso de la Aplicación de Datos está a cargo el área de desarrollo perteneciente al mismo Departamento.

Superada toda prueba en ambas tecnologías se liberan estas para la operación de empresa.

# **CONCLUSIONES**

Por lo expresado en el trabajo se desprende que este es un proyecto que surge de la necesidad en una empresa en la cual se dieron los medios y la iniciativa para lograr un fin común.

Así, Surge la imperante necesidad de tener un control y sentir como permiso y mecanismo de gran importancia en la capitalización de un negocio, de obtener una respuesta inmediata o de corto plazo a una petición o modificación que pudiese ser critica, ó no, pero de alguna forma con consecuencias benéficas en el resultado exitoso, o bien, perdida de algún tipo en la tardanza de realización de cambios o el no concretar una tarea.

Debemos aunar la situación de la pretensión, que un Call Center interno como primer punto, nos conllevaría a la reducción de costos en gastos, con ello la libre confianza de probar diferentes campañas de Marketing sin el miedo de arriesgar un mayor capital de pérdida en el caso de no ser exitoso el resultado.

Pero lo mas importante que se logra como objetivo de la empresa, es el mejor control de calidad en la atención al cliente, en tener de forma directa e interna la facilidad de proporcionar una mejor atención en las ventas, recordemos que la venta la realiza la TV y que cuando el cliente llama es por que el producto esta vendido en la mayoría de los casos, pero existe un porcentaje en que el cliente no esta convencido del producto y marca para que le sean resueltas las dudas, inquietudes y es cuando se nota la habilidad de un ejecutivo de ventas en el convencimiento total del cliente y concretando una venta que el cliente aun no estaba convencido.

Aun mas, el ofrecer a un cliente una solución pronta a un problema en el caso de función de atención a clientes es conservar un cliente mas en cartera y obtener mayor ingreso, uno de los logros de este proyecto es la de agentes Blend, que tienen la capacidad de asistir y solucionar problemas en llamadas de clientes molestos, es decir, hacen funciones de Servicio a Clientes y Ejecutivos de Venta, este proyecto de Call Center esta inmerso en la solución a la necesidad que limitaba a la empresa, diseñado a la medida de sus necesidades, con la bondad de la administración interna tecnológicamente y administrativamente.

Uno de los servicios mas costosos cuando se tiene un Out Sourcing con Call Center son las campañas de Salida, en la que debes manejar tu base de datos con el Call Center y los Agentes generar llamadas tanto locales como al interior de la República en campañas de promoción de algún producto, se ha demostrado que con el Call Center propio este gasto se ha reducido considerablemente por el simple hecho de no caer en maquillajes de volumen de llamadas para cobrar mas, en tener un mejor control en la selección y filtrado de registros en nuestra base de datos, en lograr tarifas preferenciales por cantidad de servicios como empresa, en tener la viabilidad de desarrollar nuestros propios slogan de marca y de Marketing y lograr una mayor conversión de venta.

Tecnológicamente hemos aportado beneficios a la empresa como tal, ya que el PBX no solo lo utilizamos para servicio de Call Center, lo explotamos también para los servicios de Telefonía de oficinas. Anteriormente la telefonía en usuarios administrativos en general se proveía con conmutadores multilíneas, los cuales son muy buenos pero técnicamente presentan muchas desventajas en comparación a la capacidad de un PBX, en la actualidad podemos ofrecer servicios como Correo de Voz, desvío y transferencia de llamadas de extensión hacia números celulares, locales y al interior de la República, conferencias tripartitas y hasta de 4 llamadas en canal, chequeo de correo de voz por llamada externa, configuración de teléfonos ip y estos son solo unos de los muchos beneficios que se aporto a la empresa.

Si bien la mayor parte de la tecnología adquirida se usa como herramienta de administración y control en Call Center como lo es el caso del Symposium Express que es utilizado exclusivamente para esta operación, también existen otras aplicaciones que utilizamos para oficinas, tal es el caso del tarificador, que viene a apoyar el trabajo de finanzas al momento de cruzar los gastos de pago de líneas contra el volumen generado realmente por usuarios, el tener estadísticas de las llamadas y el medir los gastos que se generan internamente para la toma de medidas de control en restricciones de uso y abuso de la telefonía en oficinas administrativas.

**El** Call Center trajo nuevas ideas en la administración y el como aprovechar mas esta operación como ventaja de recurso; La empresa CV Directo distribuye productos a nivel nacional a través de diversas mensajerías y una propia, uno de los problemas que se enfrenta en la distribución y entrega de productos es el domicilio erróneo, la ausencia del cliente en casa o el horario de entrega, ahora se ha minimizado la devolución de productos por estas causas, ya que los mensajeros en general cuando se encuentran con alguna causa de este tipo se comunican por un numero 01800 a nuestro Call Center con un representante el cual accesa de inmediato la membresía del cliente a localizar y se busca un segundo numero de contacto para notificar la entrega, ya sea para un horario en especifico en el mismo día, un domicilio alterno en la misma zona o solo una espera de poco tiempo por el cliente, el hacer este proceso nos ahorra mucho dinero en la generación de devoluciones que aparte de la pérdida de venta concretada se reflejaba en el gasto de pago por envío a la mensajería.

**El** proyecto de Call Center ha sido sin duda una aportación valiosa en aspectos Financieros, Administrativos, Tecnológicos y Humanos, y lo mas importante es que día a día surgen nuevas ideas, aportaciones y usos del Call Center y todas ellas en beneficio de la empresa, el objetivo fue alcanzado, realizado y se obtienen mayores beneficios conllevando al éxito de esta operación como tal internamente en CV Directo.

# **APENDICE A**

#### **Líneas tradicionales analógicas conmutadas (switched analog lines)**

Este tipo de líneas es disponible ampliamente para servicios de VOZ y además de ser muy baratas y teóricamente pueden soportar DATOS (Internet) a una capacidad de 56,000 kbps así como lo demarca el estándar ITU-T *V.90N.92.* Este tipo de servicio es proporcionado las Redes Telefónicas Públicas Conmutadas conocidas en inglés como PSTN (Public Switched Telephone Network). Ejemplos de compañías que ofrecen este servicio en México es: Telmex, Avantel, Axtel, etc. Los servicios de Internet DATOS) son proveídos por Telmex/Telnor (Prodigy Internet), American Online, Terra, TV Azteca (todito, Internet ), etc...

Las líneas analógicas vienen en dos sabores.

- o Líneas conmutadas
- o Líneas dedicadas

Líneas conmutadas (dial up lines): En acceso dial up, una conexión es establecida sólo cuando existen datos/voz para transmitir. Es esencialmente aplicable este tipo de líneas para poco tráfico que no es sensitivo al retardo, tales como la transferencia de archivos y correo electrónico. Se hace necesaria la marcación de un número para tener acceso a este servicio para poder conectarse a un Servidor o un conmutador.

Líneas dedicadas (dedicated lines): Este tipos de líneas proveen las mismas tasas de datos (velocidad) que las líneas conmutadas (dial up), excepto que los clientes tienen un contrato con el proveedor del servicio que estipula una tarifa fija ya que la línea siempre estará disponible para el uso inmediato del cliente.
#### **Servicios por conmutación de circuitos (Circuit-switched services)**

Los servicios por conmutación de circuitos son servicios conmutados que establecen una conexión virtual antes de transmitir los datos. Algunos de los servicios más comunes son los siguientes:

Servicio conmutado 56K (switched 56K service): Este es un servicio digital de datos que se transmite a 56 Kbps. Debido a que es digital, no requiere de un modem. En vez de eso, se utiliza un DSU/CSU (data service unit/channel service unit) para proveer una interfase entre el enrutador y el proveedor de servicios. El servicio 56K conmutado es utilizado más comúnmente como respaldo para los servicios de datos a altas velocidades así como para transmisiones de fax y transferencias de archivos. Este servicio de 56K conmutado fue muy popular en Estados Unidos, pero que no está disponible en México

Red digital de servicios integrados (ISDN): ISDN es el primer servicio dial-up totalmente digital. Es un servicio digital de alta velocidad que provee servicios integrados de voz. El servicio básico de ISDN, es llamado BRI (Basic Rate Interfase) y tiene 3 canales: 2 proveen dos canales de datos de 64 Kbps (llamados Canales B "Bearer Channels") y un canal de señalización de 16 Kbps (llamado "canal D"). Otro servicio de ISDN es llamado PRI (Primary Rate Interfase) el cual provee 23 canales B (64 Kbps c/u) y un canal D (64 Kbps). EL canal D provee monitoreo e inicialización de la llamada, manteniendo a los canales B libres para transmitir datos. En México T elmex/T elnor lo ofrece con el nombre comercial de Prodigy Turbo. Ejemplo de este servicio en la figura 3.1.1

#### **Red digital de servicios integrados.**

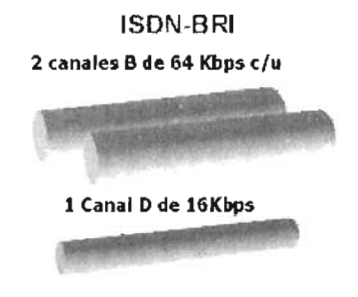

Figura 3.1.1

#### **Servicio de** conmutación de **paquetes (packet-switched services):**

En este tipo de servicio, cada paquete es transmitido separadamente, cada uno puede llevar una trayectoria diferente a través de las rutas de la malla de la red. Este tipo de servicio no es recomendable para tráfico sensitivo al tiempo, los servicios de conmutación de paquetes manipulan mejor el tráfico en ráfagas. Los servicios mas populares de conmutación de paquetes son los siguientes:

X.25 Las redes X.25 han estado en funcionamiento desde 1976, eran usadas para proveer conexiones remotas de terminales hacia mainframes. Estas realizan verificación de error extensivo para asegurar un envío seguro. Sin embargo, las redes X.25 no son recomendables para la mayoría del tráfico LAN a LAN debido al tiempo y al ancho de banda consumido por su extensiva corrección de error. X.25 opera a velocidades de hasta 2 Mbps, el cual tiene más capacidad que los servicios descritos anteriormente. Para lograr la interconexión se requiere de un equipo conocido como PAD (Paquet Assembler Desassembler), que se encarga de ensambladar y desemsanblar paquetes en la red.

Ejemplo del Servicio de conmutación de paquetes X.25 en la figura 3.1.2

#### **Conmutación de Paquetes X.25**

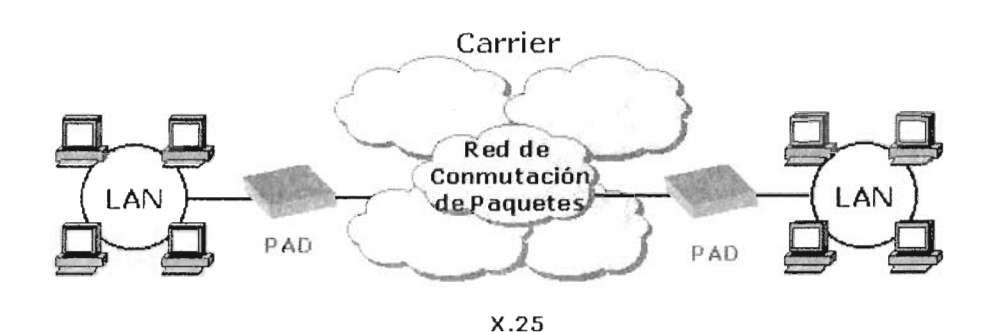

Figura 3.1 .2

Frame Relay: Frame Relay, provee servicios similares a X.25, pero es mas rápido y mas eficiente. Frame Relay es un sistema punto a punto que utiliza Circuitos Privados Virtuales (PVC, Private Virtual Circuit) para transmitir tramas de longitud variable en el nivel de Enlace de Datos (capa 2). Debido a que los enlaces de hoy en día son menos ruidosos y de más calidad, Frame Relay no emplea la verificación de error intensiva que utiliza X.25. La interconexión se hace a través de un CSU/DSU o a través de un FRAD (Frame Relay Access Device). Ejemplo de conmutación de paquetes por Frame Relay en la figura 3.1.3

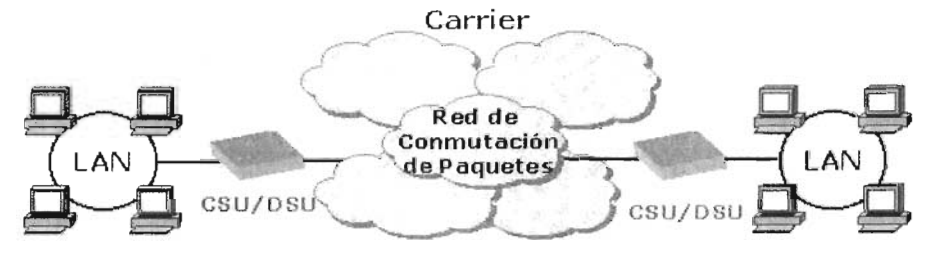

Frame Relay

Figura 3.1 .3

#### **Servicios de conmutación de celdas (cell-switched services):**

En los servicios de conmutación de celdas, la unidad mínima de datos conmutados es una "celda" de tamaño fijo, es vez de un paquete de longitud variable. La tecnología basada en celdas permite que la conmutación sea realizada en hardware sin la complejidad y el consumo de tiempo de cálculo frame por frame. Esto hace que la conmutación por medio de celdas más rápida y barata. Los servicios más conocidos son los siguientes:

ATM (Asynchronous Tranfer Mode): ATM es un método de transmisión de celdas de tamaño fijo (53 bytes) utilizada en redes de banda ancha. ATM puede transferir datos a tasas desde 25 Mbps hasta 622 Mbps y tiene el potencial de transferir datos a velocidades de datos medidas en Gigabits por segundo. Muchos proveedores de servicios ofrecen servicios ATM, pero la gran mayoría lo tienen planeado para un futuro muy cercano ya que su implementación es muy cara.

El equipamiento de la red puede conmutar, enrutar y desplazar tramas de tamaño uniforme más rápidamente que cuando se utilizan tramas de tamaño variable. La celda consistente y de tamaño estándar utiliza, de forma eficiente, búferes y reduce el trabajo necesario relativo al procesamiento de los datos de llegada el tamaño uniforme de la celda también ayuda en la planificación del ancho de banda para las aplicaciones.

La interconexión en una red ATM se hace por medio de Conmutadores ATM (ATM switches). Un switch ATM es un dispositivo multipuerto que pueden actuar como un hub para enviar datos de una computadora a otra dentro de una LAN. También puede actuar de manera similar a un enrutador para enviar datos a alta velocidad a redes remotas. Los switches ATM también puede actuar como multicanalizadores permitiendo múltiples entradas de información (datos, voz, video, multimedia,..).

SMDS (Switched Multimegabit Data Service): Como ATM, SMDS es otro servicio basado en celdas de longitud fija proveído por algunos carriers en Estados Unidos pero que no está disponible en México. SMDS usa conmutación de celdas y provee servicios tales como tarificación basada en uso y administración de red. El rango de las velocidades de transmisión va desde 1 Mbps hasta los 34 Mbps con una conectividad de muchos a muchos.

SMDS es compatible con el estándar MAN IEEE 802.6 así como con B-ISDN (ISDN de Banda Ancha), pero los servicios de administración y facturación que SMDS proporciona, no están especificados en el estándar 802.6.

#### **Servicios dedicados digitales (dedicated digital services)**

Las líneas digitales dedicadas son frecuentemente usadas para transportar voz, datos y video (Figura 3.1.4). Los servicios digitales proveen velocidades de datos hasta 45 Mbps. En la actualidad, las líneas digitales son hechas posibles al "acondicionar" líneas normales (cobre) con equipos especiales para transportar altas velocidades.

#### **Servicios dedicados digitales.**

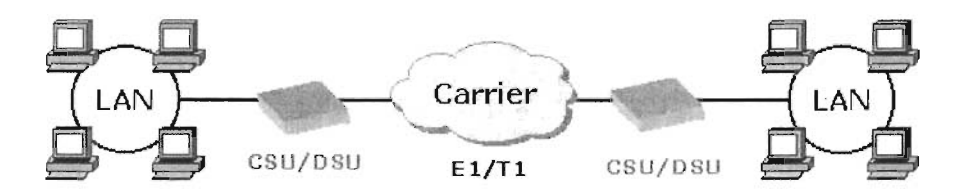

Figura 3.1.4

T1 : T1 provee transmisiones de datos a velocidades de 1.544 Mbps y pueden llevar tanto voz como datos. Un T1 esta dividido en 24 canales de 64 Kbps cada uno. Esto es debido a que cada circuito de voz requiere de 64 Kbps de ancho de banda, así cuando los T1 son divididos en canales de 64 Kbps, voz y datos pueden ser llevados sobre el mismo servicio T1.

E1 : E1 posee casi las mismas características que un T1 excepto que este tipo de servicio tiene más capacidad. Un E1 tiene 2.044 Mbps dividido en 30 canales de 64 Kbps. El E1 es servicio estándar reconocido por la ITU-T usado en todo el mundo, mientras el T1 es solo usado dentro de Estados Unidos.

T1 fraccional/E1 fracciona!. A veces no se requiere de un E1 o T1 completo, por lo que los proveedores de servicios ofrecen fracciones de un E10 T1 en múltiplos de 64 Kbps. Un canal de 64 Kbps es conocido comúnmente como un EO (E cero) en el estándar E1, mientras que un canal de 64 Kbps en el estándar T1, es conocido como OSO.

T3. Un T3 es equivalente a 28 líneas T1, es decir 45 Mbps o 672 OSOs o 672 canales de 64 Kbps.

E2: es una línea que transporta señales E1 multicanalizadas a una velocidad de 8.448 Mbps.

E3: transporta 16 E1s con una tasa de 34.368 Mbps.

E4: Transporta 4 E3s con una tasa de 139.264 Mbps

E5: Transporta 4 E4s con una tasa de 565.148 Mbps.

La mayoría de los servicios mencionados anteriormente se pueden ofrecer o transportar también por medios inalámbricos, tales como: vía satélite, vía microondas, etc. Por ejemplo Frame Relay por satélite/microondas, E1 por satélite, ATM por satélite/microondas, X.25 por satélite/microondas, ATM sobre AOSL, etc.

#### **Otros servicios digitales dedicados**

AOSL (Asymmetric Digital Subscribe line): AOSL es una tecnología para transmitir información digital a altos anchos de banda sobre las líneas existentes de cobre para proveer servicios a altas velocidades empresas y hogares. AOSL es

asimétrico ya que utiliza la mayor parte del canal para transmitir del carrier hacia el usuario y solo una pequeña parte para recibir información del usuario. ADSL simultáneamente acomoda información analógica (voz) en la misma línea. ADSL ofrece velocidades desde 512 Kbps hasta 6 Mbps.

HDSL (High bit rate Digital Subscribe line): HDSL al igual que ADSL es una tecnología para transmitir información digital a altos anchos de banda sobre las líneas existentes de cobre para proveer servicios a altas velocidades empresas y hogares. Las principales características de HDSL es que es simétrica, es decir un igual monto de ancho de banda esta disponible en ambas direcciones. Por esta razón, la velocidad máxima es menor que ADSL. HDSL puede enviar información sobre una simple línea de cobre es de 2 Mbps.

Cable módems: Los cable módems, son sólo eso, módems que conectan una computadora o LAN a la compañía que ofrece el servicio de televisión por cable. Los módems permiten velocidades de hasta 40 Mbps.

Como podemos ver a través de la explicación los enlaces E1 resultan propicios para empresas que manejen un alto tráfico de llamadas entrantes, salientes o bidireccionales aunado a los siguientes beneficios, por ello nuestros enlaces serán E1.

#### Beneficios

Comunicación sin interferencias.

- Posibilidades de programación dependiendo el tráfico entrante ó saliente de llamadas.
- Redundancia y Back Up de sus sistemas de comunicación, debido a la utilización de fibra óptica para la transmisión de la información.
- Reducción de los requerimientos de infraestructura telefónica del cliente, ya que Enlace E1 sólo ocupa un par de cobre por cada treinta canales de comunicación.

# **APENDICE B (Código PBX y Diagramas)**

Creación en PBX del grupo de ACD identificado con el 5667, ejemplo únicamente ilustrativo ya que no daremos detalle de comandos de sistema del Opcion 11 C Meridian ya que ello es bastante extenso y necesitaríamos involucrarnos en el concepto y conocimiento de ellos.

### **CREACION DE GRUPO ACD EN PBX**

>LD 23 ACD 000 MEM AVAIL: (U/P): 1206335 USED U P: 12523244688 TOT: 1376255 DISK RECS AVAIL: 458 ACD DNS AVAIL: 296 USED: 4 TOT: 300 REQ TYPE ACDCUST ACD 5667 TYPE ACD CUST<sub>0</sub> ACDN 5667 MWC NO DSAC NO MAXP 20 SDNB NO BSCW NO ISAP NO AACO NO RGAI NO ACAA VES FRRT **SRRT** NRRT FROA NO NCFW 2200 FNCF NO CWTT<sub>5</sub> HMSB NO ACPO NO FORC NO RTQT<sub>0</sub> SPCP NO OBTN NO

RAO NO CWTH 1 NCWL NO BYTH<sub>0</sub> OVTH 2047 TOFT NONE HPO NO OCN NO OVDN IFDN OVBU LNK EMRT MURT 30 RTPC NO STIO TSFT 20 HOML YES RDNA NO NRAC NO DAL NO RPRT YES RAGT4 DURT 30 RSND4 FCTH 20 CROS 100 CCBA NO IVR NO CWNT NONE

## **CONFIGURACION DE TN EN PBX**

REQ: PRT TYPE: TN TN 86 DATE PAGE DES DES 2230 TN 008 O 00 06 TYPE 3901 COEN 80 CUST<sub>0</sub> FON TGAR 1 LON NO NCOS<sub>5</sub> SGRP<sub>0</sub> RNPG 2 SCI<sub>0</sub> **SSU** LNRS 16 XLST SFLT NO CAC\_MFC O CLS TLD FBD WTA LPR PUA MTD FNA HTD ADD MWA RMMO SMWO AAO IMO XHO IRO NIO OLO VCE ORG1 POO OSX VMO CMSO SLKO CCSO SWO LNA CNOO CFTA SFO MRO OOV CNIO MSIO BFEO RCBO ICOO COMO LLCN MCTO CLBO AUTU GPUA DPUA DNDD CFXA ARHD CNTD CLTD ASCD CPFA CPTA ABOO CFHO FICO NAIO BUZZ UOI Rce HBTO AHA IPNO DOGA NAMA MINO PRSO NRWO NRCO NROO OROO EXRO USRO ULAO CCBO RTOO RBOO RBHO PGNO OCBO FLXO FTTC ONOY DNO<sub>3</sub> MCBN FOSO NOVO RCO O **FFD HUNT** EHT PLEV 02 **SPID NONE** AST IAPG O

AACS NO ITNA NO DGRP PRI 01 MLWU\_LANG O DNDR 0 KEY 00 ACD 5668 1 3933 AGN 01 NRD 02 TRN

03A03 04 GPU 05 CFW 4 DATE 15 MAY 2004

NACT REO: CHG TYPE: 3901 TN 86 ECHG VES ITEM CLS AGN ITEM MEM AVAIL: (U/P): 881319 USED U P: 431766 46786 TOT: 1359871 DISK RECS AVAIL: 457 TNS AVAIL: 309 USED: 191 TOT: 500 ACD AGENTS AVAIL: 245 USED: 55 TOT: 300 AST AVAIL: 300 USED: O TOT: 300 DATA PORTS AVAIL: 2500 USED: O TOT: 2500 DIGITAL TELEPHONES AVAIL: 2434 USED: 66 TOT: 2500 INTERNET TELEPHONES AVAIL: 0 USED: 0 TOT: 0

# **DESCRIPCION DE COMANDOS Y CREACION DE RUTA EN PBX**

Id 16 (Para alta de Rutas) Id 21 (Para revisión e Impresión de Rutas)

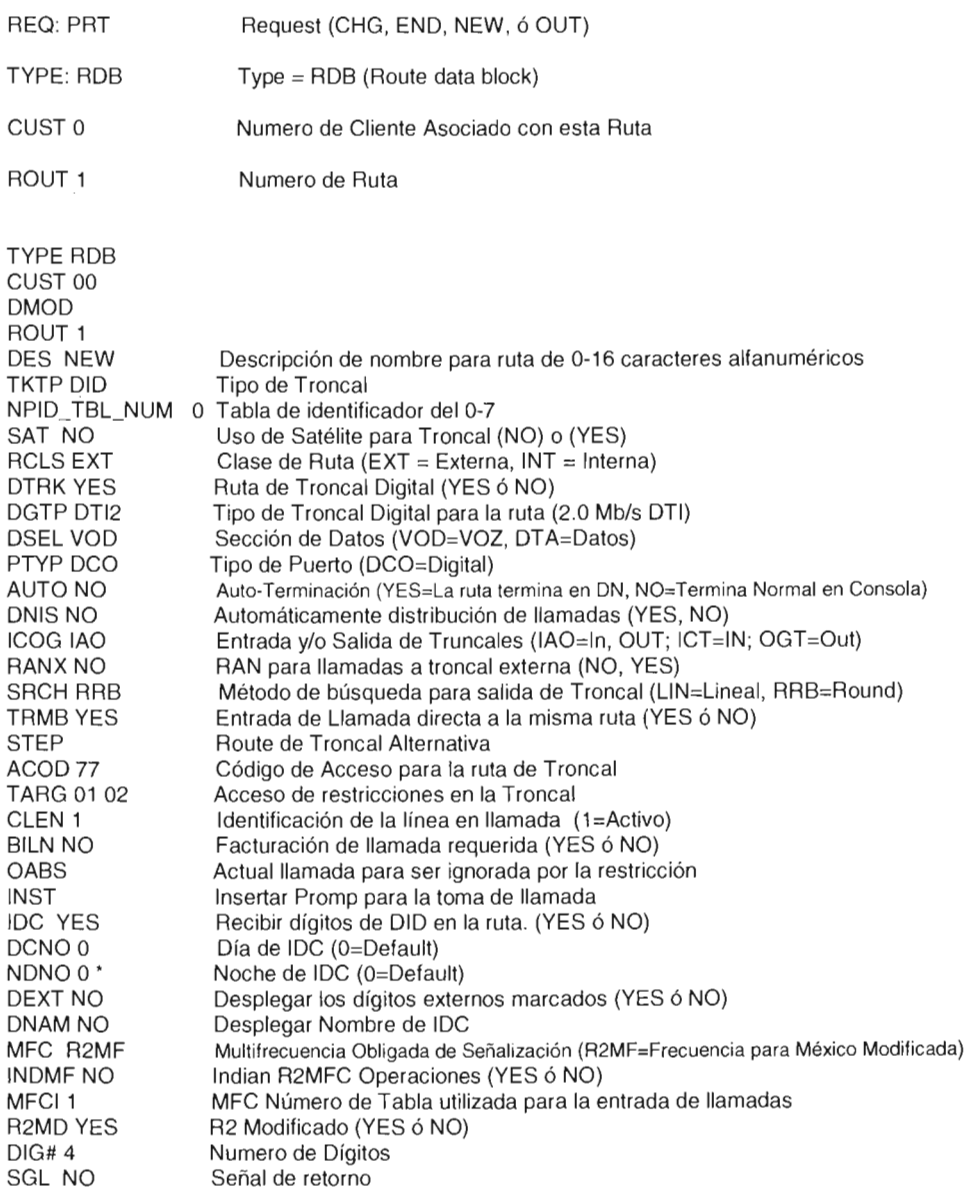

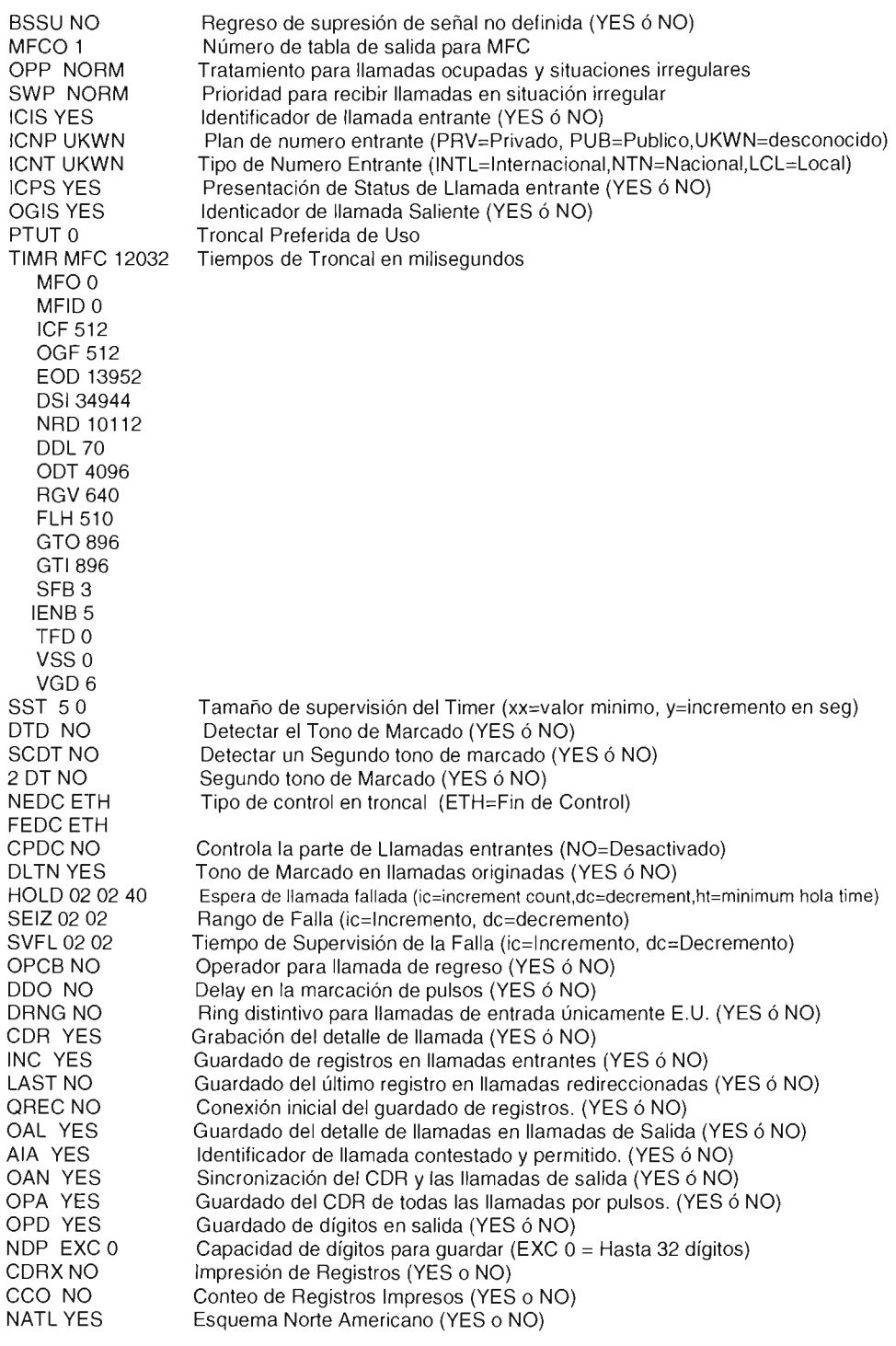

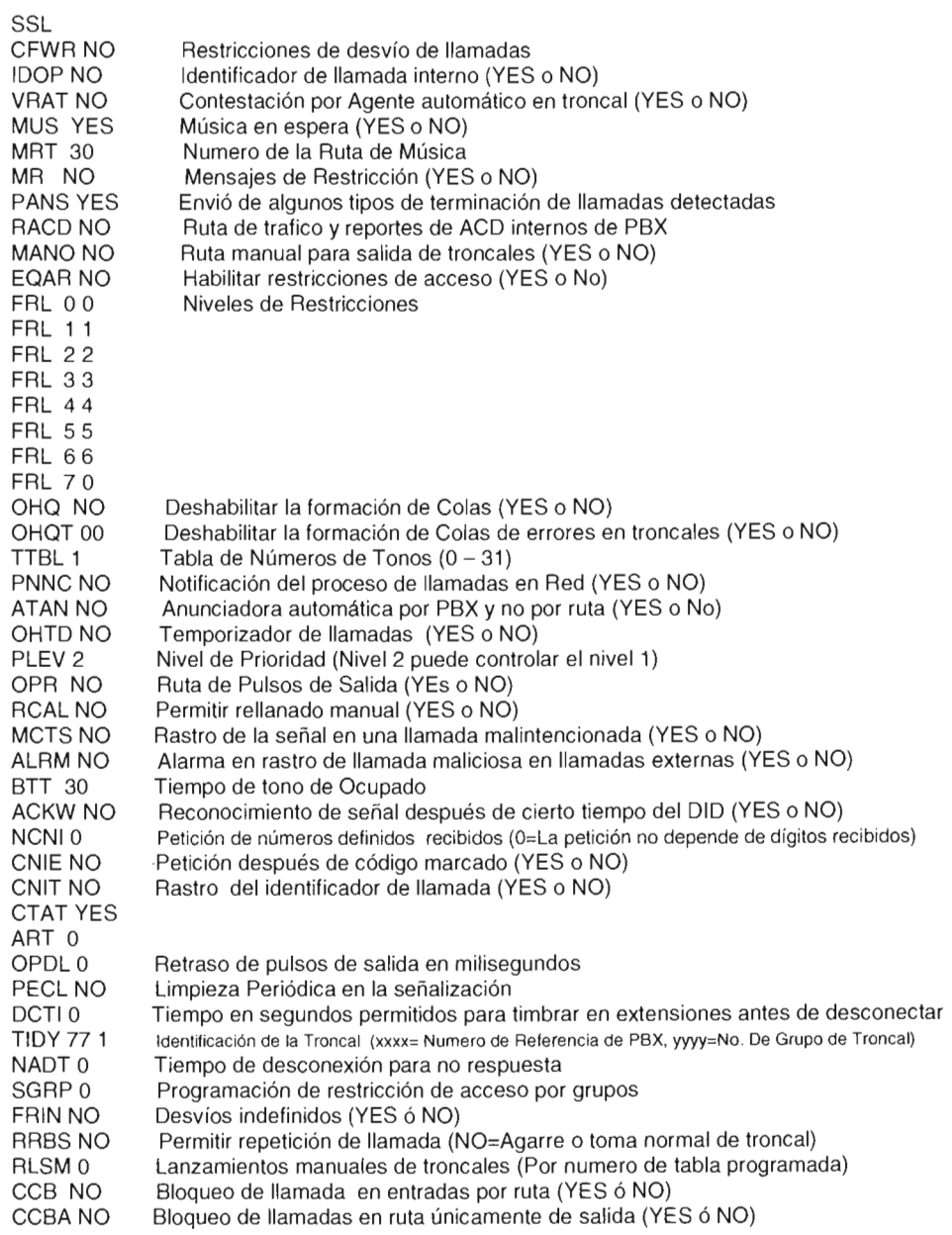

 $\bar{z}$ 

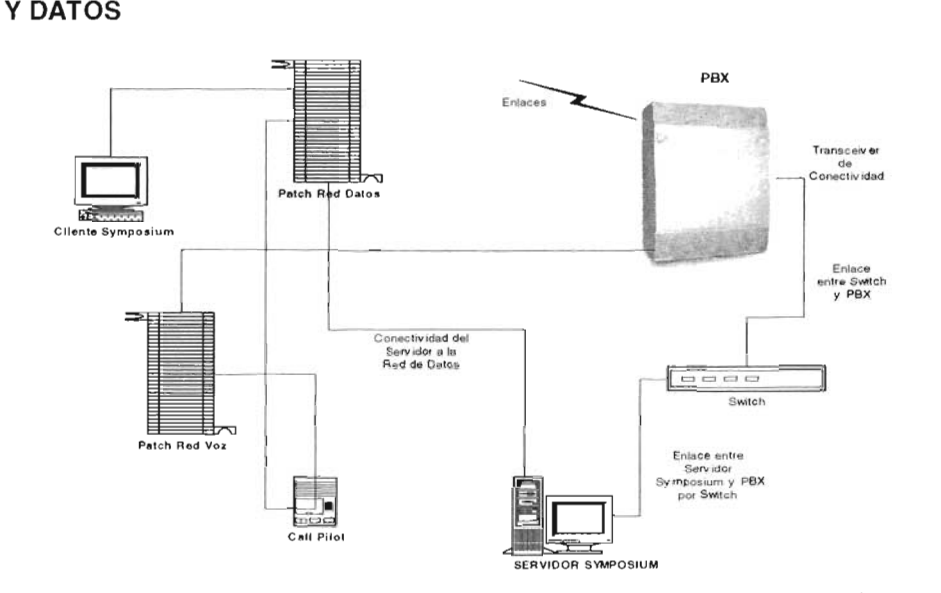

### CONECTIVIDAD ENTRE PBX, SERVIDOR DE SYMPOSIUM y LA RED DE VOZ Y DATOS

# **Glosario**

# A

**ACD:** Automatic Call Distribution, Distribuidor Automático de Llamadas.

**AutoSize:** Propiedad de aumentar la capacidad de almacenamiento o crecimiento de cierta medida en forma automática, sin la necesidad de intervención de usuario en el momento, ello depende de una previa programación.

# B

**Bach:** Es el proceso que no se realiza en tiempo real, se lleva a cabo su recolección o almacenaje de cierta información para una posterior ejecución o autorización.

**BackOrders:** Son ordenes, solicitudes o ventas puestas en sistema pero sin respaldo en inventario para su surtido o venta.

**Blend:** Agente Telefónico con la capacidad para múltiples servicios.

## $\mathbf c$

**Caller ID:** Caller Identification, o Identificador de llamada entrante. Cuando se llama a un teléfono fijo o móvil, actualmente se puede saber mirando en pantalla el teléfono de quien está llamando.

**CDN:** Controlled Directory number, nombre asociado a un numero en directorio para el control o determinación de ruta especifica de la llamada.

C O D: Termino utilizado en mensajerías para cobro en efectivo al momento de la entrega de producto y mercancía.

**COI:** Paquete contable, marca registrada y distribuido por la compañía ASPEL de México.

**CTI:** Computer Telephony Integration, Integración Telefonía y Cómputo.

## o

DOS: Digital Data Store, formato mas común para cartuchos de cinta de audio digital conocidos como DAT. Es un tipo de cinta magnética para registrar los datos. El cartucho es levemente más grande que una tarjeta de crédito (en ancho y alto) y contiene la cinta magnética en su interior para el almacenamiento de datos.

DIO: Direct Inward Dial, Marcaje hacia adentro directo. Un uso típico del DIO es para proporcionar números directos a empleados en una empresa grande. El sistema de teléfono de la empresa obtiene los últimos dígitos del número marcado, vía DIO y enruta la llamada a la extensión apropiada.

ON: Dial Number, número de marcado, hace la función de número de extensión.

## E

**E1:** Este es un medio de transmisión de altas velocidades el cual esta formado por 32 timeslots de 64 Kb c/u lo cual hacen la suma de 2.048 Mb, dos de ellos no son utilizados para la transmisión de datos sino que son utilizados para la señalización y sincronización del mismo medio de Transmisión.

## F

**Flash** Call: Termino empleado para denotar una llamada rápida. Frontline. Persona que trata directamente con el Cliente Front-end: Es la interfaz del usuario, aplicación de escritorio, se llama front-end dado que es la capa en donde el usuario interactúa con su PC.

# H

**Hub:** Equipo de construcción de redes de topología en estrella, situado en el nodo de la misma. También llamado concentrador. Duplicador y Regenerador de tramas. Reproduce en todos sus puertos las tramas recibidas por ellos.

## I

**i-link:** Puerto para la transferencia ultra rápida de datos desde una variedad de productos multimedia.

**In bound:** Término utilizado al proceso de recibir llamadas únicamente de entrada. **Intercom:** Canal de salida o Canal de línea para generar llamada o recibir, en aparatos de telefonía.

**IVA:** Interactive Voice Response, Equipo de Respuesta Interactiva de Voz.

## L

**LAN:** Local Area Network, Red de Area Local. Sistema de Red de alcance o cobertura de extensión geográfica relativamente pequeña.

**LeO:** Liquid Cristal Display, Pantalla de Cristal liquido.

**Login:** Proceso de firmarse, registrarse o darse de alta en alguna aplicación.

**Logout:** Proceso de confirmar el retiro o finalización de sesión en alguna aplicación.

### M

**Memory Stick:** Tarjeta de memoria en la que podrá almacenar sus datos de forma permanente. De forma semejante a un disquete, disco duro o cualquier otro soporte de grabación podrá grabar sus videos, ficheros, música, etc., y reproducirlos en cualquier dispositivo con lector de tarjetas Memory Stick.

## N

**NOI:** Sistema de Nomina Integral, propiedad y distribuido por ASPEL México.

**NTFS:** New Technology File System, es un Sistema de Archivos propietario que Microsoft utiliza en sus Sistemas Operativos Windows NT, Windows 2000/2003 y Windows XP. Entre sus características principales se pueden citar que soporta seguridad a nivel de archivo, compresión de datos, auditoria, encriptación de datos, soporte para discos grandes y archivos grandes.

## o

**OOBe:** Open Data Base Connection (Conexión abierta a base de datos). Es una forma de conexión a beses de datos, independientemente del lenguaje o programa que estemos utilizando. Cada fabricante provee su propia librería (DLL) con las características de conexión a las bases de datos.

**Out bound:** Término que se utiliza para describir el proceso de realizar llamadas o generar llamadas únicamente de salida.

**Overflow:** Es una situación de aquélla en la que hemos sobre pasado las capacidades de que disponemos cuando, por ejemplo, el ordenador nos indica que no dispone de memoria suficiente para responder a un requerimiento concreto que le hemos pedido. Un ejemplo más gráfico es el de una elemental calculadora de 8 dígitos que no puede mostrar en su pantalla el resultado de una operación en cientos de millones.

### p

**Packlist:** Archivo del detalle por pieza que tiene movimiento en inventario por almacén para el empaquetado de productos.

**PBX:** Private Branch Exchange, Concentrador y distribuidor de llamadas que establece la interconexión entre los usuarios, se caracteriza por una amplia capacidad de administración y posibilidad de expansión.

PCI: Interfaz para Computadora Personal, Bus que se conecta directamente al procesador.

### R

**Raiting: El** raiting significa cuanta gente ha optado por valorar todo lo que nosotros estamos proponiendo como valido para la sociedad, o sea cual es el valor de uso, que le da la sociedad al producto que nosotros estamos ofreciendo, si nosotros somos TV abierta y no TV por cable o Internet, nos interesa mucho ampliar la eficacia comunicativa de aquello que nosotros queremos transmitir. **RJ45:** Conector conocido como Plug para hacer un cable para datos de Red.

### s

**SAE:** Sistema Administrativo que permite controlar el ciclo de todas las operaciones de compra-venta de la empresa en forma segura y confiable. Propiedad y distribuido por ASPEL México.

**Servicio RAS:** Servicio de acceso remoto, le permite conectarse a la red por medio de una conexión telefónica. Una vez conectado, puede hacer lo mismo que si estuviera trabajando en un equipo conectado físicamente a la red.

**Screen pop:** Despliegue Automático de Pantallas, es la integración de computo y telefonía, consiste en desplegar en pantalla de un agente telefónico la información referente a persona o cliente que llama, siendo simultanea la transferencia de llamada y despliegue de pantalla.

**SCSI:** Small Computer System Interface (pronunciado "escasi"). Tecnología para el manejo de dispositivos, tanto interna como externamente. Permite manejar hasta 7 discos duros, CD-ROMs, escanners... rápida y versátil, es el estándar para computadoras de alta gama, tanto PC's como Apple Machintosh (salvo la reciente iMac), servidores UNIX, etc.

**SkillSet:** Termino particular de Symposium Express, es una ruta con características y propiedades que se definen para dar tratamiento a llamadas y dirigir estas a ciertos agentes con las capacidades requeridas.

**Slogan:** Es una frase usada en términos comerciales, en un contexto repetitivo que explaya una idea o propósito.

**SOL:** Structured Query Lenguaje, Lenguaje de Petición de Escritura. Lenguaje para Base de Datos utilizado particularmente por Microsoft.

**Staffing:** Termino utilizado en referencia al personal, conformación de equipo o plantillas por cierta cantidad de Personas para cierto Objetivo.

**Switch:** Equipo de construcción de redes de topología en estrella, situado en el nodo de la misma. También llamado conmutador, opera con funciones de puente interconectando segmentos de la red. Permite que haya diferentes tramas, en diferentes puertos fluyendo simultáneamente.

# T

**TN:** Terminal Number, Numero asociado directa y físicamente con las tarjetas de extensiones en el PBX.

**TPV:** Terminal Punto de Venta, un ejemplo de ellas son los equipos que proporcionan las instituciones bancarias para deslizar una tarjeta de crédito y hacer un cargo.

### u

**UPS:** Uninterrupted Power System, Sistema Interrumpido de Energía.

### w

**WAN:** Wide Area Network, Red de Area Amplia, Sistema de red que se despliega sobre una cobertura o extensión geográfica extensa que puede ser metropolitana, nacional o mundial.

## **Bibliografía.**

- Lic. Álvarez Hot, Ing. Gamboa. Documentación a Detalle de la Construcción del Call Center Merkatel. Documentación de Televisa. México DF. 1994.
- Manual de Documentación Total Nortel Symposium Express Call Center 4.2 Nortel Networks
- Manual librería de Referencia Call Pilot Nortel Networks
- Manual de Referencia, Librería y Documentación de Meridian Opción **II** C Nortel Networks
- Varios. Documentación del desarrollo, Tecnología y Creación del Call Center Cablevisión. Documentación Propiedad de Cablevisión. México DF. Reconstrucción de Información año 2000.
- Varios. Manual de Tecnologías y Políticas del Call Center SKY. Manuales y Documentación propiedad de SKY. México DF. 2000.
- Call Center Learning Center http://www.call-center.net/
- centros telefónicos y comercio electrónico http://www.imt.com.mx/revista/numeroll/centelll.htm
- Consultoría y capacitación para Call Center http://www.teleaccion .com/
- Instituto Mexicano de TELEMARKETING http://www.imt.com.mx
- Mercadeo http://www.mercadeo.com/
- Nortel Symposium Centro de Llamadas http://www.nortelnetworks.com
- Phonex Contac Center http://www.phonex.com.mx/
- Referencias y Ejemplos de Call Center y Contac Center http://www.cimatel.com.mx/
- Sistema Telefónico Meridian I Opcion I I C http://www.emh .com.mx
- Telemercadeo http://www.hipermarketing.com
- Tellware Center Services http://www.tellware.com.mx